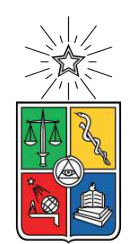

UNIVERSIDAD DE CHILE FACULTAD DE CIENCIAS FÍSICAS Y MATEMÁTICAS DEPARTAMENTO DE INGENIERÍA INDUSTRIAL

### **REDISEÑO DEL PROCESO DE PROYECTOS OPERACIONALES CAPEX NO VI PARA UNA EMPRESA DE TRANSMISIÓN ELÉCTRICA**

### TESIS PARA OPTAR AL GRADO DE MAGÍSTER EN INGENIERÍA DE NEGOCIOS CON TECNOLOGÍAS DE INFORMACIÓN

### MEMORIA PARA OPTAR AL TÍTULO DE INGENIERA CIVIL INDUSTRIAL

### **MARÍA FERNANDA DUARTE MATUS**

PROFESOR GUÍA: SEBASTIÁN A. RÍOS PÉREZ

MIEMBROS DE LA COMISIÓN: CARLOS VERGARA MUÑOZ CONSTANZA CONTRERAS PIÑA

> SANTIAGO DE CHILE 2021

# **Resumen**

El presente proyecto se desarrolló en Transelec, empresa de transmisión de energía eléctrica en Chile y tuvo como objetivo rediseñar el Proceso de Proyectos Operacionales Capex No VI (proyectos para el reemplazo y mantención de la red de transmisión), con foco en la disminución de tiempo y utilización de recursos para aumentar la probabilidad de cumplimiento del Plan Capex anual.

El trabajo se enmarca en una iniciativa de la Subgerencia de Proyectos Operacionales que busca alcanzar estándares mundiales en el nivel de inversión para el reemplazo de la red, con lo cual nace la necesidad de mejorar la eficiencia que se tiene actualmente a partir del rediseño del proceso asociado. Para su desarrollo, se comenzó estableciendo una línea base mediante la medición y análisis de la situación inicial de cada etapa, que corresponden a la preparación del proyecto, la gestión de la licitación, la gestión del proyecto y el cierre de este.

Para medir el rendimiento del proceso, se definió como variable a estudiar el tiempo de ejecución de una muestra representativa de proyectos. Mediante la construcción de una base de datos con registros históricos, se elaboró un modelo para calcular los tiempos de cada etapa, permitiendo el análisis de los datos obtenidos. El primer diagnóstico a agosto 2020 permitió visualizar que un 25 % de la muestra estudiada tenía más de seis meses de atraso en la etapa de cierre del proyecto, lo cual generaba que no se estuvieran recibiendo aproximadamente 27 mil millones CLP asociados a esos proyectos.

Con lo anterior, se elaboraron propuestas de mejora que siguen dos líneas de cambio. En primer lugar, disminuir los tiempos de ejecución mediante la eliminación y la automatización de tareas repetitivas, que no generan valor al proceso y que ocupan gran parte del tiempo de este; en segundo lugar, mejorar la capacidad de gestión de proyectos, aumentando la trazabilidad del proceso mediante la incorporación de un sistema de control para el seguimiento de los proyectos en curso.

El principal impacto de este trabajo fue la reducción del tiempo de los proyectos operacionales, principalmente asociado a la automatización de tareas, que se tradujo en un ahorro en las horas que las personas dedican a ellas e impactando en la disposición temporal de proyectos para aumentar la probabilidad de cumplimiento del plan de inversión anual.

Actualmente, las iniciativas propuestas se encuentran en la fase de implementación, abarcando tanto mejoras en eficiencia del proceso, como también en la gestión de proyectos. Concluyendo que el presente trabajo cumplió ampliamente las expectativas con respecto a los objetivos planteados inicialmente.

*A mi abuelo José Octavio, porque siempre serás mi ídolo número uno.*

*Con mucho amor al cielo*

# **Agradecimientos**

En primer lugar agradezco a mis padres, Teresa y Jaime, por amarme incondicionalmente, por estar conmigo en cada paso entregándome sus valores, por ayudarme a cumplir mis sueños, por inspirarme cada día a crecer y ser mejor persona. Gracias por todo el trabajo y esfuerzo que dedicaron para que con mis hermanos pudiéramos alcanzar nuestras metas. A mis hermanas Nicole, Anita, a mi hermano Gabriel y a mis hermanos postizos Jaime y Coni, por darme su mano para levantarme cada vez que el camino se ponía difícil, por darme fuerzas y confianza para entregar lo mejor de mi. Por ustedes soy quien soy y estoy donde estoy, los amo mucho y siempre estaré agradecida de tenerlos.

A mis sobrinos Bastián, Amanda y Sofía por llenarme de amor y sonrisas, por permitirme ver el mundo a través de sus ojos, por ser mi motivación, espero siempre poder ser un ejemplo para ustedes. También agradezco a mis abuelitas Carmen y Nena, por sus enseñanzas y cariño infinito, a mi abuelito "Tallo"(Jose Octavio), por ser mi guía, porque sin un título profesional fuiste el mejor ingeniero y mi ejemplo a seguir. A todos mis tíos y tías, primos y primas, por su cariño siempre, especialmente a mi prima Vale, por ser mi cómplice, mi amiga y mi compañera de aventuras.

A mis maravillosas amigas que fui conociendo en este camino, Isi, Marce y Barbi, por ser una luz en mi vida, por convertirse en un apoyo incondicional para mi, por todas las aventuras que compartimos estos años y que espero que sigamos compartiendo por mucho tiempo. A mis amigos del MBE, Pancho y Rorro, por su gran apoyo estos últimos años, por hacer más entretenidas las clases interminables en las tardes y por ser muy buena compañía en esta difícil etapa con nuestros proyectos de título.

Agradezco también a todas mis amigas que me entregó este paso por la universidad, Karín, Javi, Meli, Fani, Pau, Vale y Ro, por permitirme acompañarlas y disfrutar esta etapa junto a ustedes, con nuestros almuerzos y tardes de estudio hicieron que cada día en la u fuera más alegre, con muchas risas y momentos inolvidables. A mi amigo Benja, por todas nuestras maratones de estudio y tareas que hicieron más agradable cada curso que estuvimos juntos. A mis amigos del CEIN, Cami, Dani, Yerko, Daponce, Gab, Kathy, Nico, Pablo, Martin y Marco por ser el mejor equipo, por compartir tanto aprendizaje y crecimiento en ese año muy intenso que nos tocó ser centro de estudiantes.

Finalmente, también agradecer a mi profesor guía, Sebastián Ríos y a Carlos Vergara, por todo el tiempo y dedicación para ayudarme a construir mi trabajo de título, por desafiarme a crecer profesionalmente y confiar en mi. Al equipo de Transelec por darme la oportunidad de trabajar con ustedes y lograr hacer un buen trabajo.

# **Tabla de Contenido**

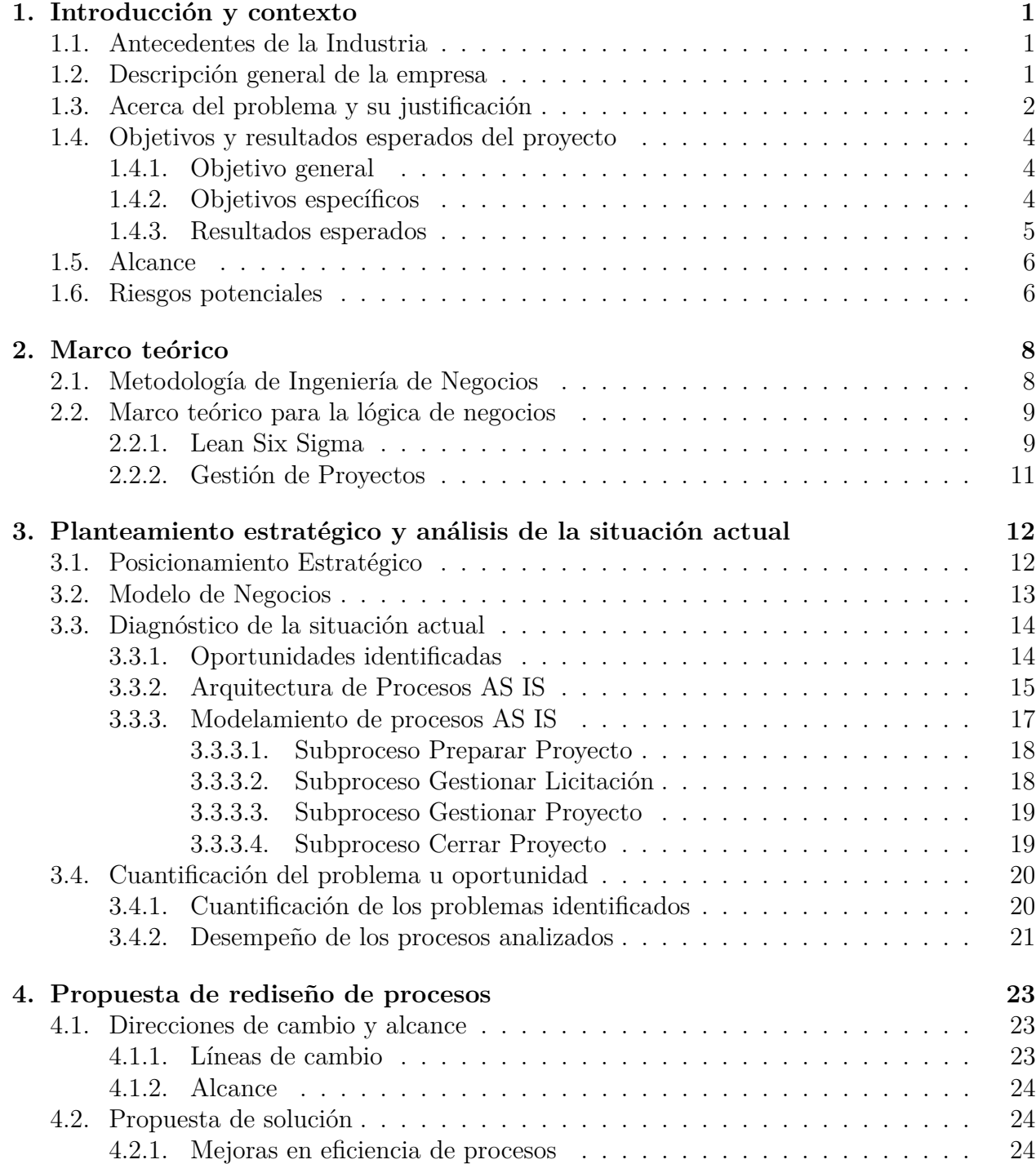

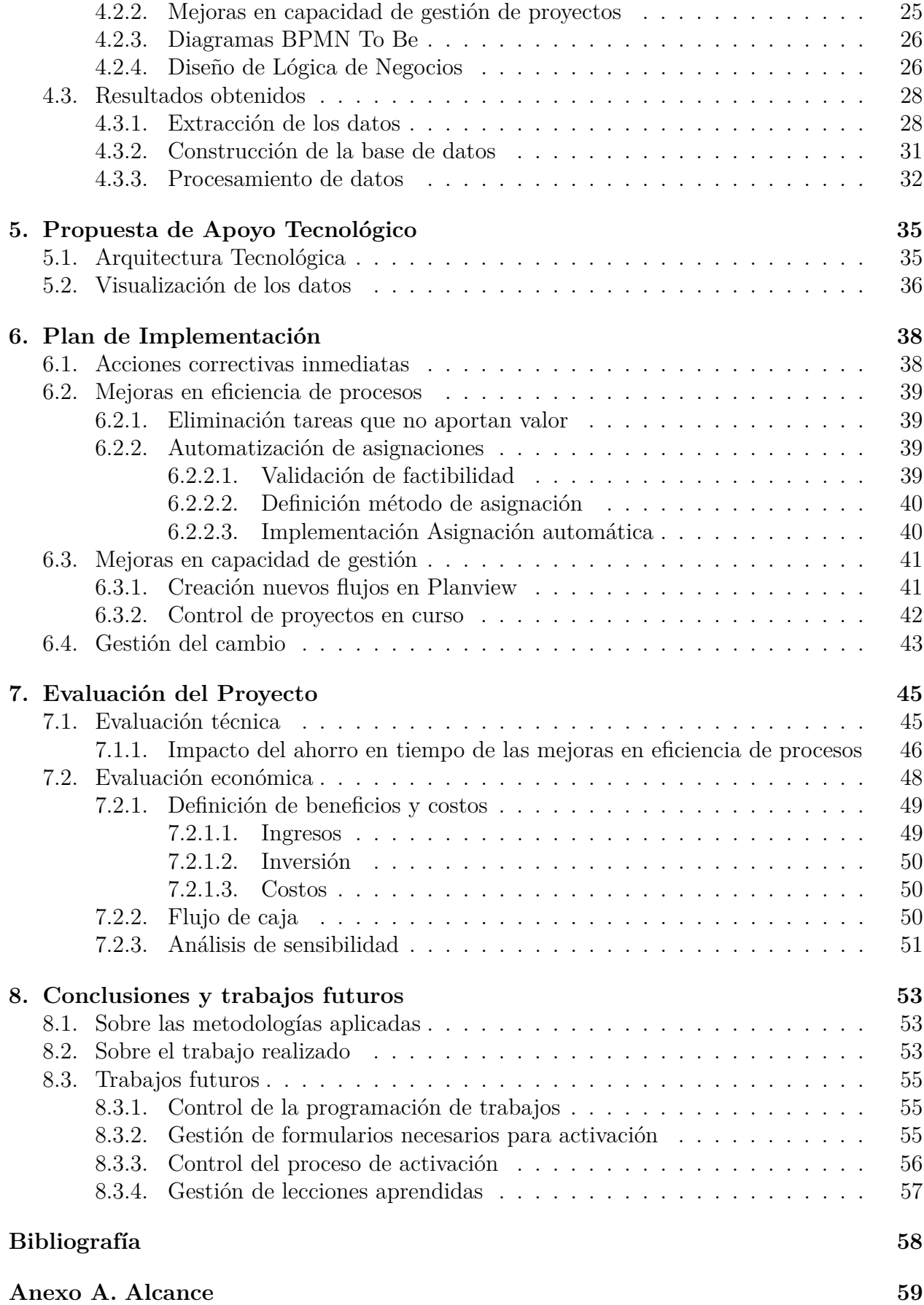

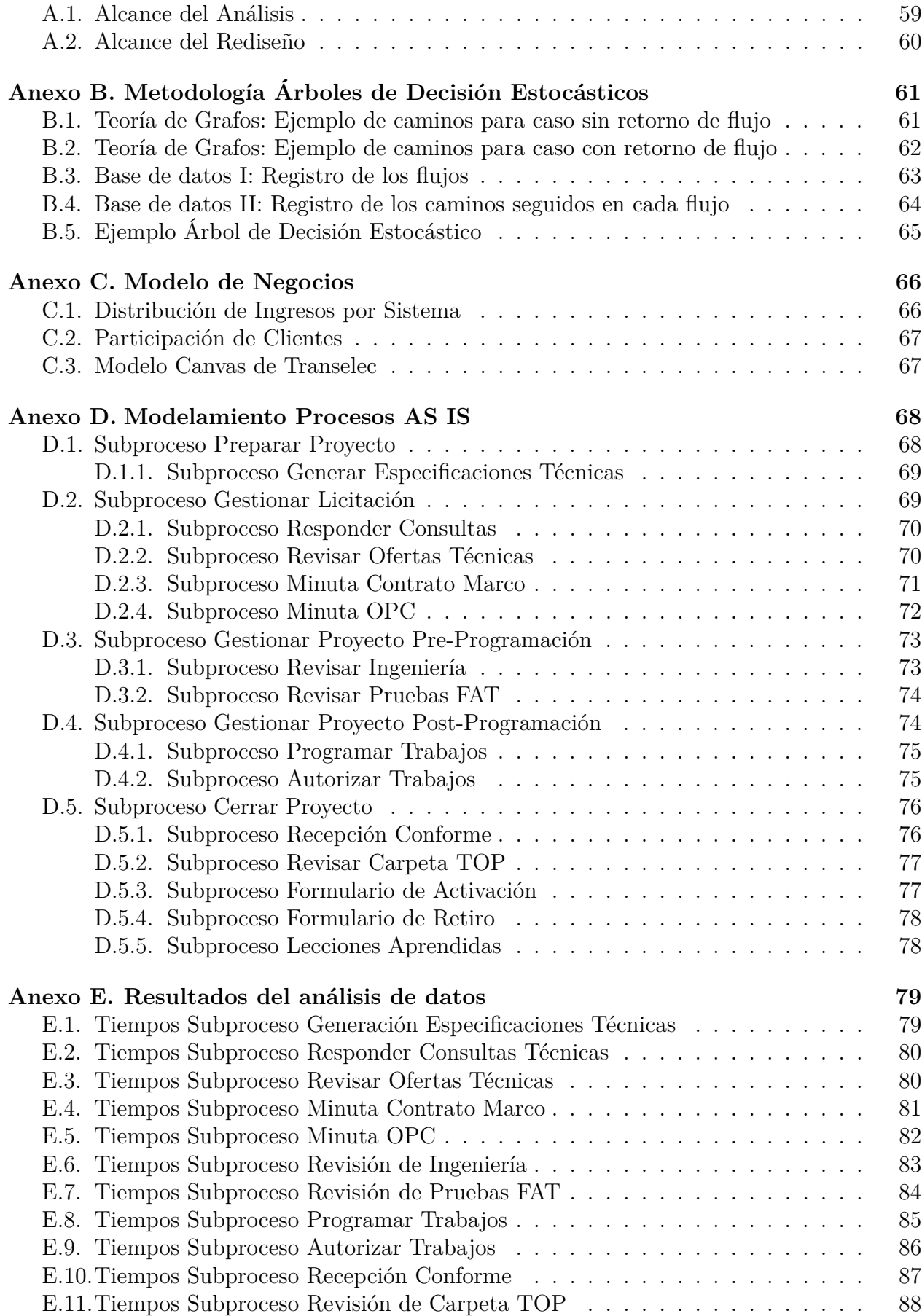

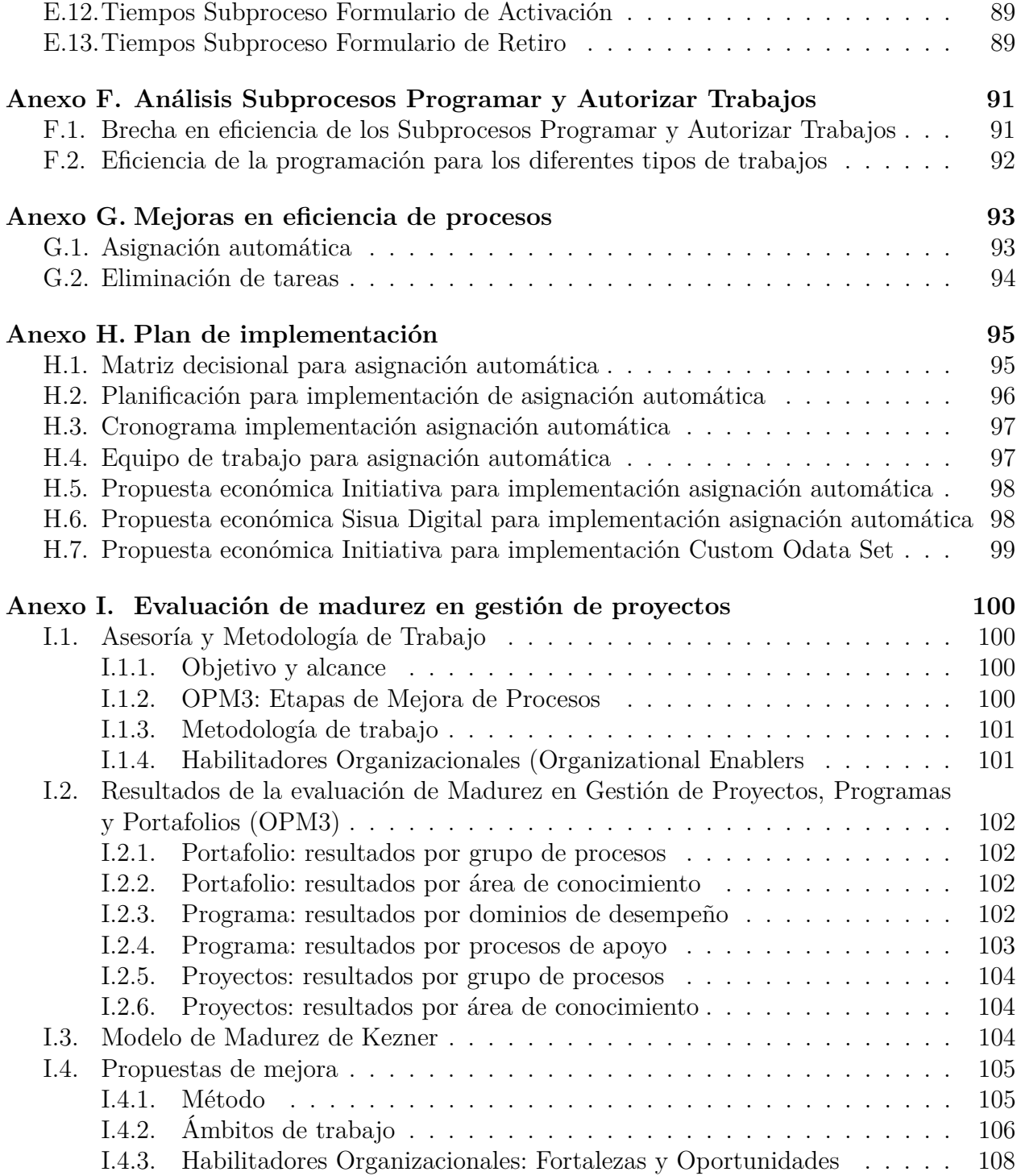

# **Índice de Tablas**

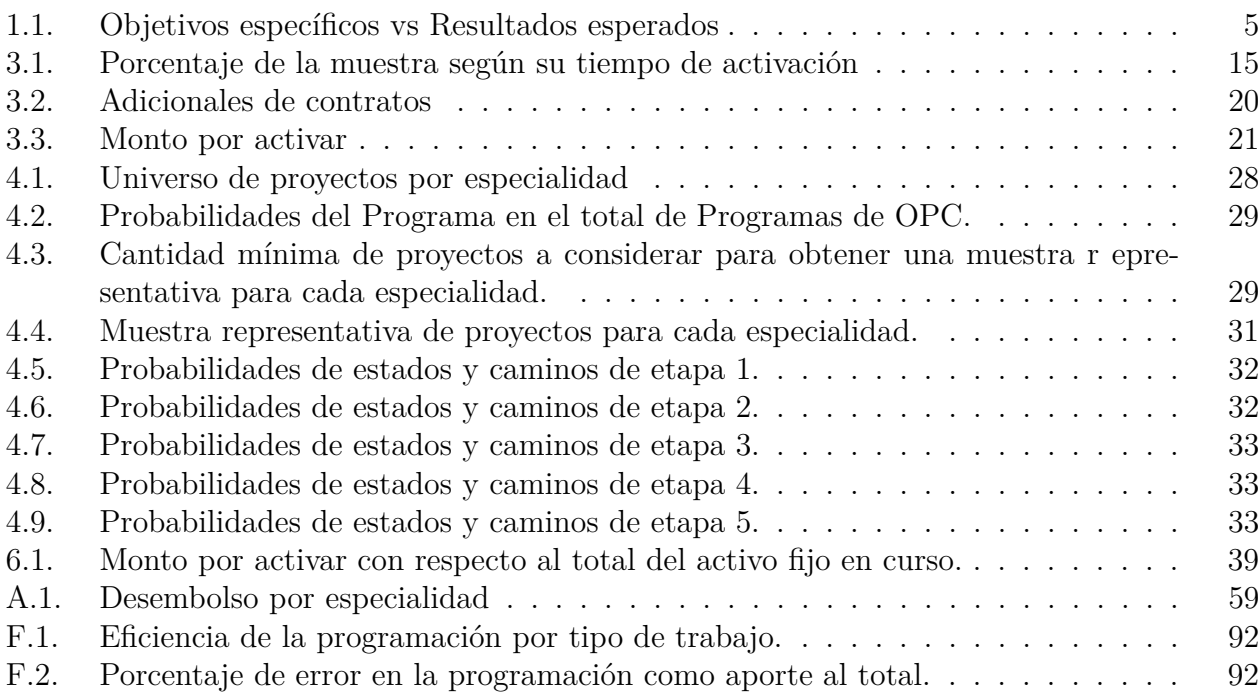

# **Índice de Ilustraciones**

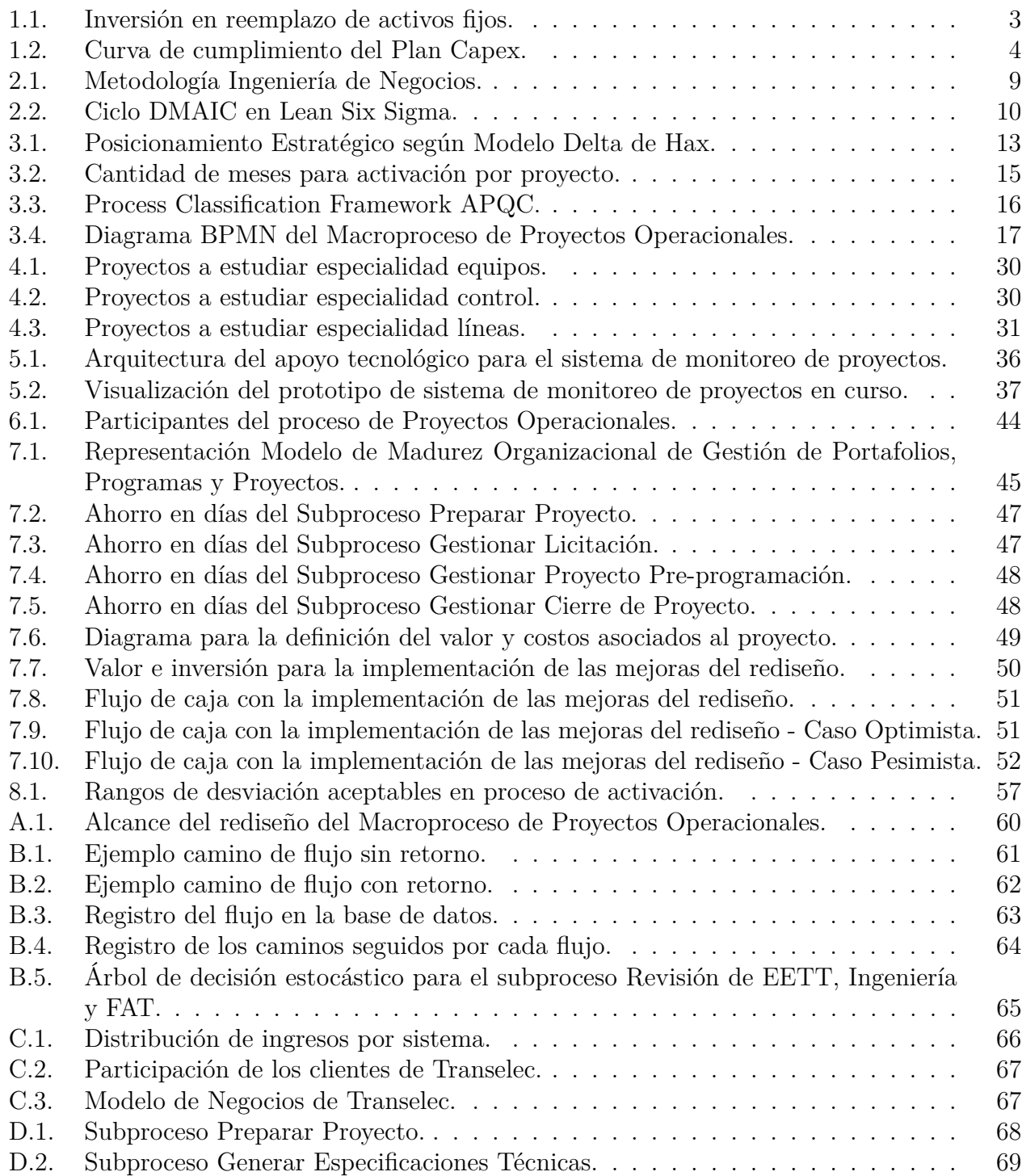

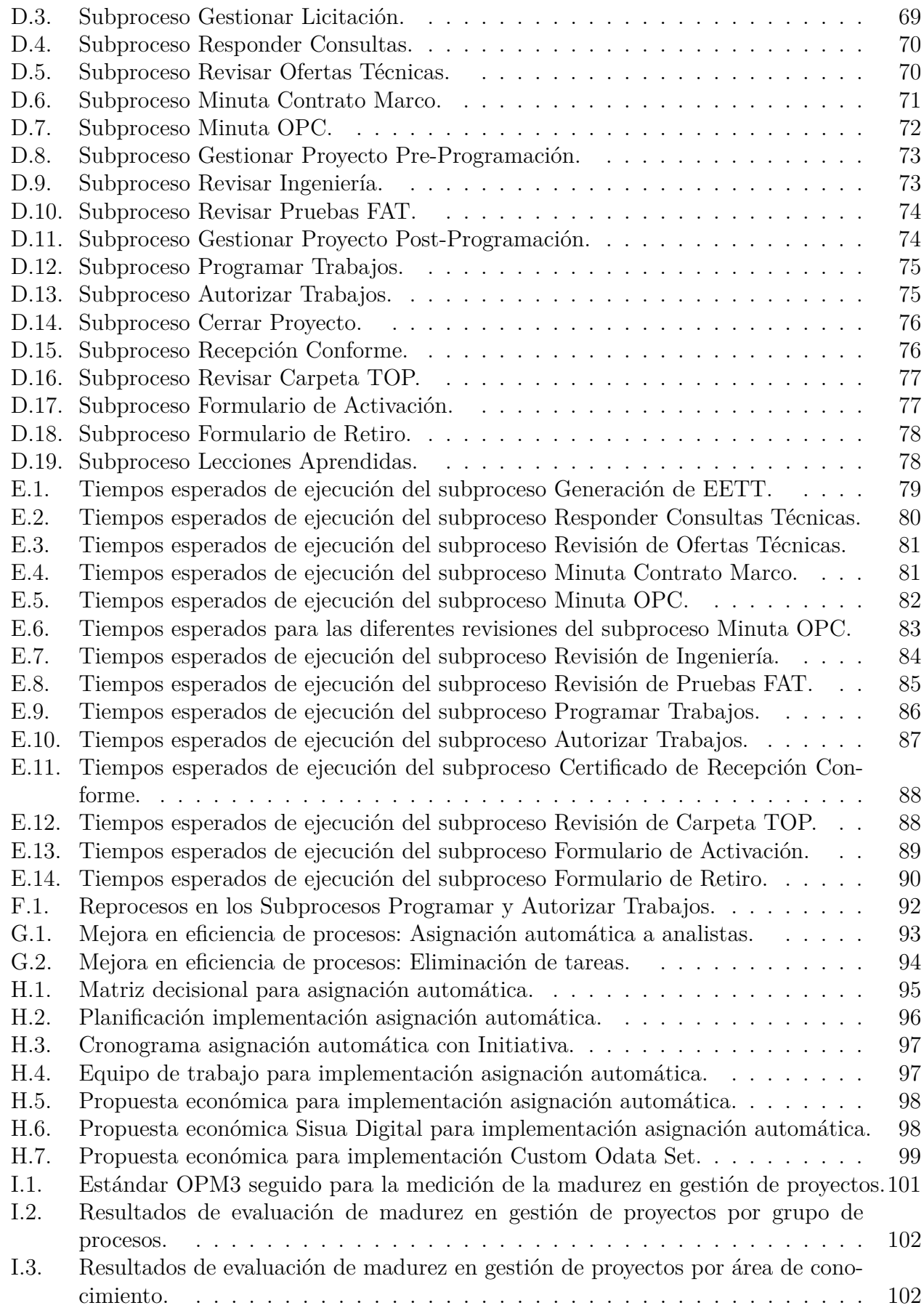

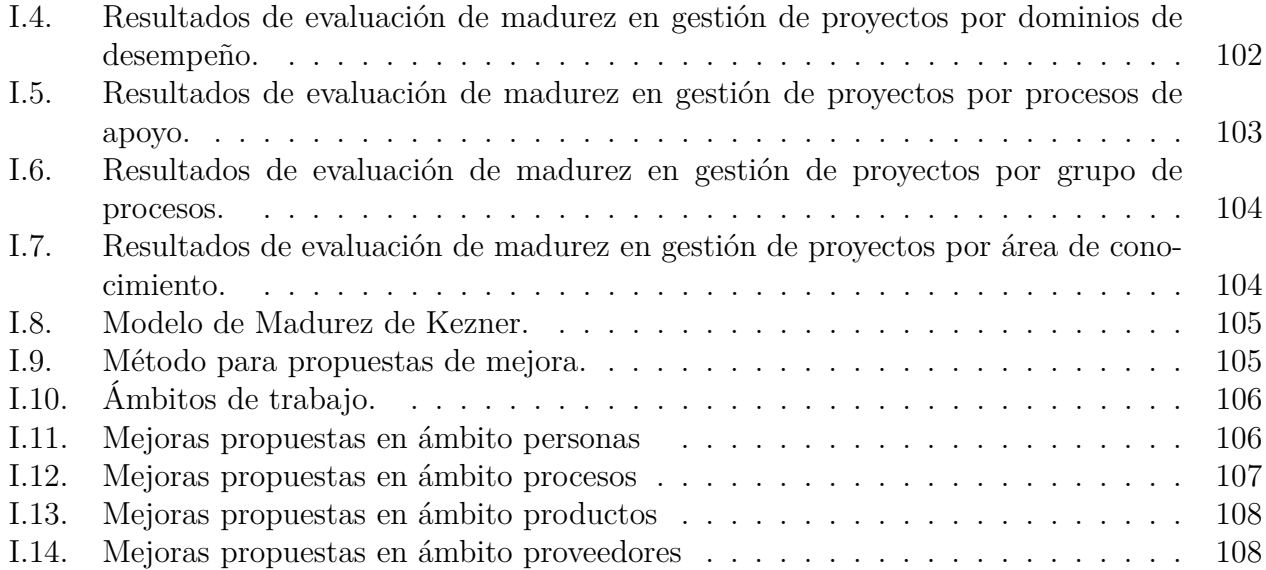

# <span id="page-12-0"></span>**Capítulo 1**

# **Introducción y contexto**

<span id="page-12-1"></span>El presente capítulo muestra un breve contexto de la industria donde opera la empresa y contempla una breve introducción del trabajo realizado en el proyecto.

# **1.1. Antecedentes de la Industria**

El mercado eléctrico en Chile está compuesto por los sectores de generación, transmisión y distribución, los cuales mediante la interconexión de sus instalaciones forman los sistemas eléctricos que posibilitan la disposición de energía eléctrica en el país.

En Chile, esta industria funciona en base a tres sistemas independientes que abastecen a los diferentes lugares del país. El Sistema Eléctrico Nacional (SEN) abarca desde la Región de Arica y Parinacota hasta la Región de Los Lagos, el Sistema de Aysén (SEA) abastece a la Región de Aysén y finalmente, el Sistema de Magallanes (SEM) que abastece a la Región de Magallanes y Antártica Chilena [\[5\]](#page-69-0).

El Sistema Eléctrico Nacional nace a partir de la unificación de los ex sistemas del norte grande y centro sur del país, particularidad que lo hace único en cuanto a su longitud por las características de la geografía nacional [\[4\]](#page-69-1). El funcionamiento del sistema comienza con la producción de la energía eléctrica a partir de diferentes fuentes generadoras como hidroeléctricas, termoeléctricas, eólicas, solares, entre otras. Luego, es transportada a través de líneas de transmisión de alta tensión hacia las ciudades y a los usuarios industriales y mineros, donde es recibida por las subestaciones y es convertida a baja tensión para su distribución a los usuarios finales [\[12\]](#page-69-2).

## <span id="page-12-2"></span>**1.2. Descripción general de la empresa**

En el año 1943 se crea la Empresa Nacional de Electricidad (Endesa), con el fin de desarrollar un plan de electrificación nacional. Posteriormente, transformó su división de transmisión en la filial Compañía Nacional de Transmisión Eléctrica S.A., donde luego nace Transelec S.A con el objetivo de planificar, operar y mantener el sistema. Actualmente, es el principal proveedor de sistemas de transmisión en alta tensión del país, pues cuenta con un 78,3 % de participación en el Sistema Eléctrico Nacional [\[11\]](#page-69-3).

Transelec transporta la energía eléctrica fundamental para el funcionamiento del mercado, desarrolla y opera una infraestructura con casi 10.000 kilómetros de líneas de transmisión que permiten abastecer al 98 % de la población de Chile con energía eléctrica, esto los hace uno de los responsables de que los clientes residenciales y las industrias dispongan de suministro eléctrico continuo y sin interrupciones [\[12\]](#page-69-2).

Su misión es liderar el negocio de la transmisión de energía eléctrica en Chile, satisfaciendo adecuadamente las necesidades del país y los requerimientos de sus clientes a través del desarrollo de soluciones eficientes y de calidad, operando correctamente el sistema y manteniendo un alto estándar de seguridad y salud ocupacional [\[13\]](#page-69-4).

### <span id="page-13-0"></span>**1.3. Acerca del problema y su justificación**

Dentro de su estrategia, Transelec define tres pilares estratégicos para la creación de valor sostenible, en primer lugar, se encuentra la exploración para el crecimiento, que hace referencia a buscar nuevas áreas de creación de valor para el negocio, en segundo lugar, la transformación digital e innovación que busca maximizar el valor a través de tecnologías digitales, innovación y decisiones basadas en datos y en tercer lugar, la operación de excelencia, que plantea el operar el negocio con estándares de clase mundial [\[13\]](#page-69-4).

En el contexto de lograr una operación de excelencia, se determina la estrategia de la Vicepresidencia de Operaciones, la cual plantea como ejes estratégicos, el proveer un servicio de alta calidad con foco en el cliente, el gestionar integralmente el riesgo y el maximizar el valor a través de la gestión del TOTEX (CAPEX: Capital Expenditure + OPEX: Operational Expenditure). A partir de la definición del tercer eje estratégico, dentro de la gestión del TOTEX, específicamente para el caso del CAPEX no VI, el año 2018 McKinsey & Company en conjunto con el área de finanzas de Transelec realizaron un estudio sobre la inversión en reemplazamiento de activos, en el cual se evidenció que ha estado históricamente por debajo de los estándares internacionales.

La Figura [1.1](#page-14-0) muestra el porcentaje de inversión en reemplazamiento de activos fijos desde el año 2008 hasta el año 2017, donde si bien se muestra un aumento en el porcentaje de inversión en ese intervalo, se observa un nivel muy por debajo del valor medio de la industria que alcanza un 2,0 %. El año 2017 se alcanzó un 0,8 % de inversión, para lo cual se requieren equipos con 119 años de vida media. Lo anterior, indica que eventualmente sus activos envejecerán, lo que implicará una sobreinversión en los años venideros para lograr reemplazar las instalaciones y equipos que han alcanzado su vida útil.

Por lo que, en la búsqueda de alcanzar niveles de estándar mundial y por ende, requerir menos años de vida media de las instalaciones, se realiza una proyección del porcentaje de inversión necesario para lograr este propósito. Esta proyección muestra que para alcanzar los niveles buscados, se necesita duplicar el porcentaje de inversión entre el año 2019 hasta el año 2025, pasando desde un 1,1 % a un 2,2 % de inversión en reemplazamiento de activos y con ello, pasar desde 91 a 46 años requeridos de vida media de los equipos.

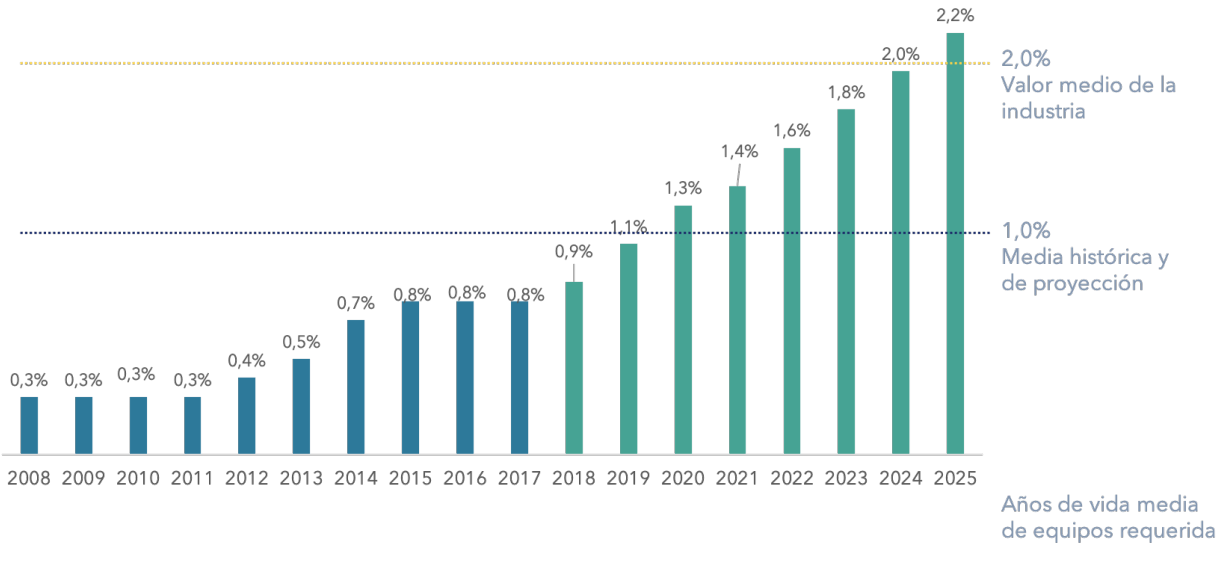

### <span id="page-14-0"></span>Inversión en reemplazamiento de activos

Fuente: Transelec Finanzas. Mckinsey.

Figura 1.1: Inversión en reemplazo de activos fijos.

Con el desafío de poder duplicar el nivel de inversión entre el año 2019 y el año 2025, la Subgerencia de Proyectos Operacionales, la cual tiene a cargo el Proceso de Proyectos Operacionales CAPEX No VI, que corresponden a los proyectos de inversión de capital para el reemplazo y mantención de la red de transmisión, plantea la iniciativa llamada Proyectos 2X, la cual tiene como objetivo avanzar desde el foco estratégico de tener metas de reemplazo de activos crecientes en el tiempo, a la realización de proyectos operacionales satisfaciendo el cumplimiento del plan de inversiones CAPEX No VI, es decir, poder realizar el doble de proyectos CAPEX No VI con la capacidad que se posee actualmente.

Al analizar la curva de cumplimiento mensual del Plan Capex, la Figura [1.2](#page-15-3) muestra la cantidad de proyectos del Plan Capex ejecutados en cada cada mes, considerando los datos desde el año 2018 hasta el año 2020. Ahí se observa que la ejecución de proyectos no se encuentra distribuida uniformemente durante el año, ya que se concentra en la última parte del año, pues la cantidad de proyectos ejecutados entre octubre y diciembre corresponde al 42 % del total de la cartera anual.

El presente proyecto se enmarca dentro la iniciativa Proyectos 2X y busca optimizar el desempeño y la disposición temporal en el año que tienen actualmente los proyectos operacionales para lograr incorporar nuevos proyectos a medida que se vaya aumentando el nivel de inversión y con eso facilitar el cumplimiento del plan de inversiones CAPEX No VI.

Esto se realizará mediante el rediseño del Proceso de Proyectos Operacionales CAPEX No VI, que consta de cuatro etapas principales, que corresponden a la Preparación del Proyecto, a la Gestión de la Licitación, luego la Gestión del Proyecto y finalmente, el Cierre del Proyecto. Este proceso se desarrolla en las diferentes zonas del país donde Transelec está presente (Norte, Centro, Centro Sur y Sur) y para las diferentes especialidades de la Subgerencia que

<span id="page-15-3"></span>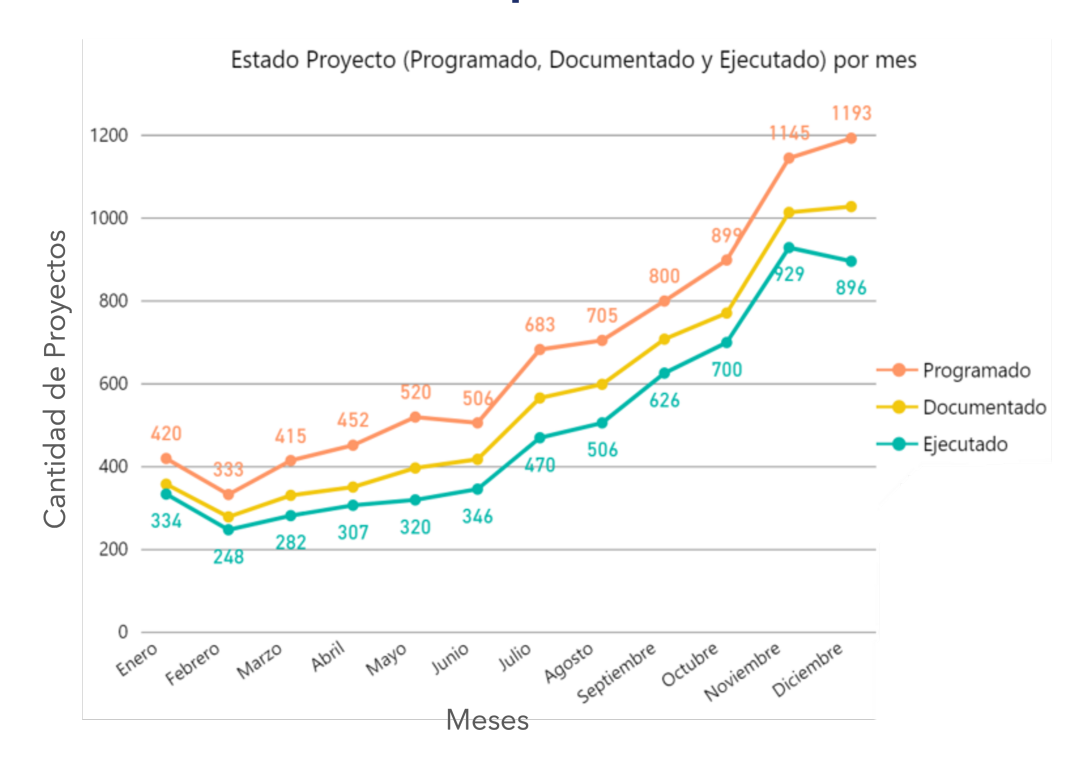

### Curva mensual de cumplimiento del Plan CAPEX

Fuente: Plataforma GO, 2018 a 2020 Figura 1.2: Curva de cumplimiento del Plan Capex.

Se espera que el rediseño permita que el proceso sea más eficiente en sus costos tanto de tiempos como económicos, es por esto, que también se incorpora dentro de los focos del objetivo general de este proyecto la correcta utilización de recursos, buscando que el presente trabajo genere un beneficio económico para la organización.

# <span id="page-15-0"></span>**1.4. Objetivos y resultados esperados del proyecto**

### <span id="page-15-1"></span>**1.4.1. Objetivo general**

Rediseñar el Proceso de Proyectos Operacionales, con foco en la disminución de tiempo y utilización de recursos para aumentar la probabilidad de cumplimiento del Plan CAPEX anual.

### <span id="page-15-2"></span>**1.4.2. Objetivos específicos**

Con el fin de lograr el objetivo general planteado, se definen los siguientes objetivos específicos:

Establecer una línea base mediante la medición y análisis de la situación actual del proceso de proyectos operacionales CAPEX no VI.

- Proponer un rediseño el Proceso de Proyectos Operacionales.
- Diseñar un prototipo de un sistema de monitoreo de proyectos, que mediante una herramienta de visualización permita el seguimiento permanente de los proyectos operacionales.
- Desarrollar un plan de implementación del rediseño propuesto.
- Evaluar el impacto en el tiempo del proceso con la implementación de las mejoras planteadas.

### <span id="page-16-0"></span>**1.4.3. Resultados esperados**

El proyecto busca obtener los siguientes resultados:

- Dataset de tiempos históricos de ejecución de las actividades de cada proyecto, que permita realizar un análisis de la situación actual a partir de los registros existentes de los proyectos.
- Propuesta de rediseño del Proceso de Proyectos Operacionales.
- Prototipo de un sistema de monitoreo de los proyectos en curso, a través de la visualización de indicadores que muestren el estado actual de cada proyecto.
- Plan de implementación del rediseño.
- Evaluación de impacto en el tiempo del proceso.

La Tabla [1.1](#page-16-2) muestra la relación entre los objetivos específicos con su respectivo resultado esperado.

<span id="page-16-2"></span><span id="page-16-1"></span>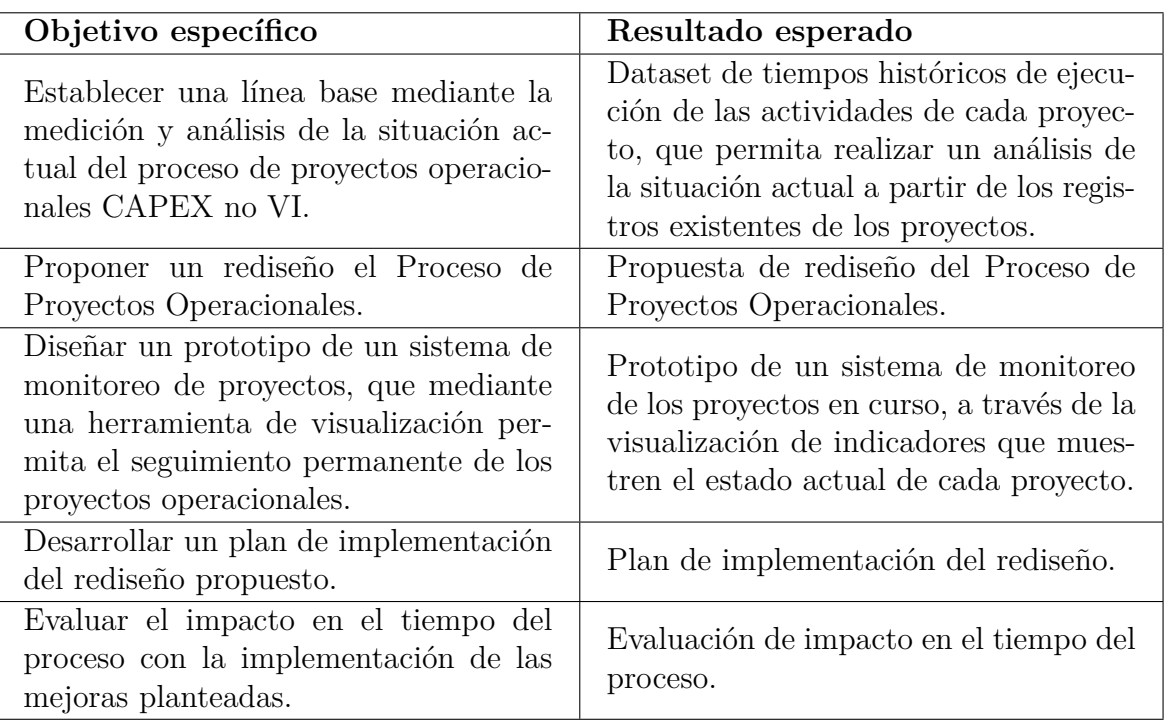

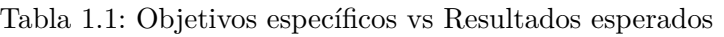

# **1.5. Alcance**

Como se mencionó anteriormente, la Subgerencia desarrolla proyectos operacionales para diferentes especialidades, y para este proyecto se definió como alcance el análisis de los registros históricos de los proyectos pertenecientes a las especialidades Equipos, Control y Líneas, pues como se puede observar en el Anexo [A.1](#page-70-3) entre las tres alcanzan aproximadamente un 80 % del desembolso total de los proyectos operacionales CAPEX No VI.

Por otro lado, el macroproceso que se busca rediseñar, que se muestra en el Anexo [A.1,](#page-71-0) comienza con un proceso de gestión donde se define el plan quinquenal, en el cual se detallan los proyectos a realizar y luego, se desencadena el proceso primario desarrollado por la Subgerencia de Proyectos Operacionales, donde se llevan a cabo los proyectos. En ese contexto, este proyecto tendrá como alcance el proceso primario, lo cual quiere decir el rediseño no se enfocará en modificar la definición del plan de inversión, si no que estará enfocado en mejorar el rendimiento del proceso actual de los proyectos operacionales en vista de lograr aumentar la cantidad de proyectos que se realizan durante el año.

### <span id="page-17-0"></span>**1.6. Riesgos potenciales**

Dentro de los riesgos identificados en el proyecto, en primer lugar, se encuentra el rechazo al cambio, pues las propuestas de rediseño pueden impactar en la forma de trabajar de las personas que participan del proceso, lo cual puede generar un rechazo a cambiar lo que suelen estar acostumbrados a hacer.

El rechazo al cambio, se aborda mediante la inclusión de los actores relevantes tanto en el diagnóstico de la situación actual como en las propuestas de mejora y en la implementación de ellas, esto permite que el equipo comparta el objetivo conjunto de optimizar las aristas de su forma de trabajar que se pueden mejorar incluyendo el apoyo de las herramientas digitales disponibles y que sea consciente de que las mejoras planteadas tienen un sustento y traerán un beneficio a su trabajo y no será un obstáculo.

Por otro lado, debido a que para la implementación del rediseño se construirá una base de datos que permita realizar los análisis necesarios que entreguen soporte al rediseño propuesto se presentan riesgos con respecto a los datos, por un lado respecto a la gestión de los datos, ya que actualmente no se encuentran disponibles de forma automática y para acceder a ellos es necesario buscarlos de forma manual en la plataforma Planview. Y desde otra perspectiva, se tiene el riesgo de la calidad de los datos, ya que se pueden presentar casos donde no sea posible tener la trazabilidad completa de los procesos debido a que no se ingresaron de forma correcta en la plataforma o bien que los datos analizados no son representativos.

Para efectos de este proyecto, la extracción de datos se realiza de forma manual, sin embargo, para que los análisis puedan ser replicados en el futuro para los proyectos en curso, se incorpora dentro del rediseño, una propuesta que incorpora el trabajo y coordinación con el proveedor de la plataforma para la obtención automática de los datos para su posterior procesamiento, y dentro del plan de implementación se explican los pasos seguidos para la incorporación de las mejoras para la gestión de los datos que permita el acceso y disponibilidad de ellos continuamente.

Desde la mirada de la calidad de los datos, se identifican principalmente dos dificultades, en primer lugar, algunos registros en la plataforma Planview tienen una relación 1:n entre las solicitudes y los proyectos para los cuales se hace la solicitud, es decir, por ejemplo, se realiza una solicitud de especificaciones técnicas para diez proyectos que son similares, esto para evitar reprocesos en la generación de estos documentos, sin embargo, inicialmente en la base de datos sólo se registró un proyecto asociado a esa solicitud, pues el registro de los proyectos que están incluidos en cada solicitud se escribe de forma manual en un cuadro de texto, por lo que en pos de tener una mejor calidad de datos que incluya este tipo de particularidades, se realiza una revisión manual de cada solicitud y se incluyeron en la base de datos todos los proyectos con su respectiva solicitud.

En segundo lugar, durante el modelamiento de los procesos, se identificó que en la plataforma Planview se completaban flujos que realmente correspondían a otra actividad que no constaba con su propio flujo, por ejemplo, para el subproceso de revisar ofertas técnicas, algunos flujos estudiados correspondían a responder consultas técnicas o revisión de ingeniería, esto generaba suciedad a la hora de estimar el tiempo que tomaba cada actividad en particular. Para esto, se realizó una limpieza de los datos, donde se corrigió en la base de datos el tipo de flujo correspondiente en cada caso, con esto, se presentaron etapas del flujo que no contaban con una cantidad de datos suficiente para obtener análisis representativos, por lo que con el fin de tener mediciones más representativas en futuros análisis, se propone en el rediseño la inclusión de los flujos relevantes que permitieran dar trazabilidad al proceso y representatividad a los análisis.

# <span id="page-19-0"></span>**Capítulo 2**

# **Marco teórico**

Este proyecto se enmarca en el contexto del Magíster en Ingeniería de Negocios con Tecnologías de Información del Departamento de Ingeniería Civil Industrial de la Universidad de Chile y, por ende, en la metodología impartida en este, la cual se describe en el presente capítulo. Además, se describen metodologías complementarias utilizadas en el desarrollo del proyecto.

# <span id="page-19-1"></span>**2.1. Metodología de Ingeniería de Negocios**

El proyecto basa su metodología en la Ingeniería de Negocios, la cual permite diseñar los negocios representando sus estructuras y procesos para orientar la mejora de estos a partir de la implementación de mejores prácticas acordes a cada negocio [\[2\]](#page-69-5).

Dentro de la metodología de Ingeniería de Negocios, como se visualiza en la Figura [2.1,](#page-20-2) se considera desde el planteamiento estratégico, la definición del modelo de negocios, el diseño de la arquitectura de procesos y el diseño de los procesos para finalmente diseñar las herramientas de apoyo para poder implementar el rediseño.

### Ingeniería de Negocios

<span id="page-20-2"></span>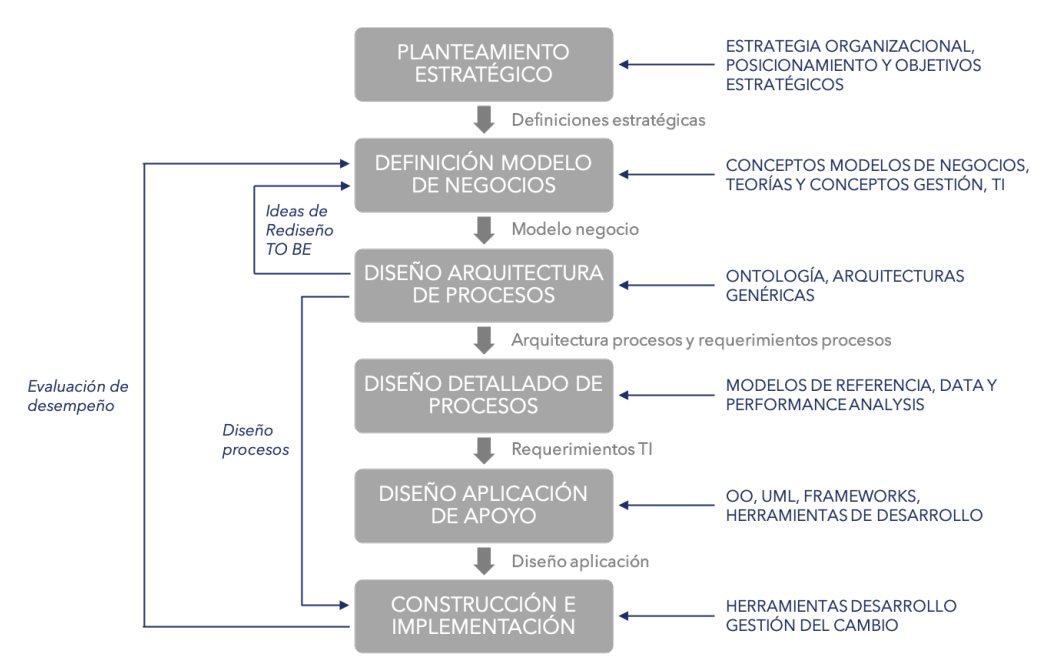

Fuente: Ingeniería de Negocios, O. Barros [\[2\]](#page-69-5).

Figura 2.1: Metodología Ingeniería de Negocios.

Acorde a ese contexto, para el diseño de la arquitectura de procesos en este proyecto se trabaja con el Framework de Clasificación de Procesos de APQC, el cual entrega una taxonomía de procesos de negocios que busca permitir obtener una mirada objetiva del desempeño de los procesos organizacionales y con esto facilitar las mejores prácticas de la industria en pos de la mejora continua a través de la gestión de procesos [\[1\]](#page-69-6).

# <span id="page-20-0"></span>**2.2. Marco teórico para la lógica de negocios**

#### <span id="page-20-1"></span>**2.2.1. Lean Six Sigma**

En vista de implementar acciones que faciliten la mejora continua de los procesos de proyectos operacionales y desde la mirada de alcanzar una excelencia de servicio mediante la implementación de un método analítico, el proyecto utiliza herramientas entregadas por la metodología Lean Six Sigma y pretende lograr la reducción de desperdicios y de la variabilidad de procesos aplicando herramientas estadísticas para ese fin [\[10\]](#page-69-7).

Se define utilizar esta metodología por dos principales razones, por un lado, ante la necesidad de hacer más eficiente el proceso estudiado abordándolo desde la perspectiva Lean y para aumentar la calidad de este con respecto a la capacidad de gestión y control de los proyectos, lo cual se aborda desde las herramientas de Six Sigma, buscando que se reduzcan y/o eliminen los defectos o aspectos que dificulten los procesos.

En ese sentido, lo primero es poder determinar el CTQ - Critical To Quality, que corresponde a un elemento relevante en la metodología Lean Six Sigma, pues determina la base para la medición del proceso en vista de entender el desempeño a partir de los requerimientos críticos. En este proyecto se utilizará el tiempo de ejecución del proceso como CTQ, ya que se desea estudiar qué variables afectan en este tiempo y a partir de eso, determinar cómo se puede reducir [\[7\]](#page-69-8).

En segundo lugar y siguiendo los principios de esta metodología, es necesario identificar los puntos donde se genera valor en el proceso, para esto es necesario obtener información del flujo que permita detectar los desperdicios presentes y enfocar el proceso en el valor del CTQ y en la generación de valor.

<span id="page-21-0"></span>Por otro lado, otro principio importante a considerar es la reducción de variación y diseñar las propuestas de mejora en base a los datos existentes del proceso, para evitar tomar decisiones precipitadas. Es por esto que es necesario recopilar los datos y realizar las mediciones la situación actual de forma correcta con el objetivo de realizar una buena interpretación de los datos y entender la variabilidad del proceso.

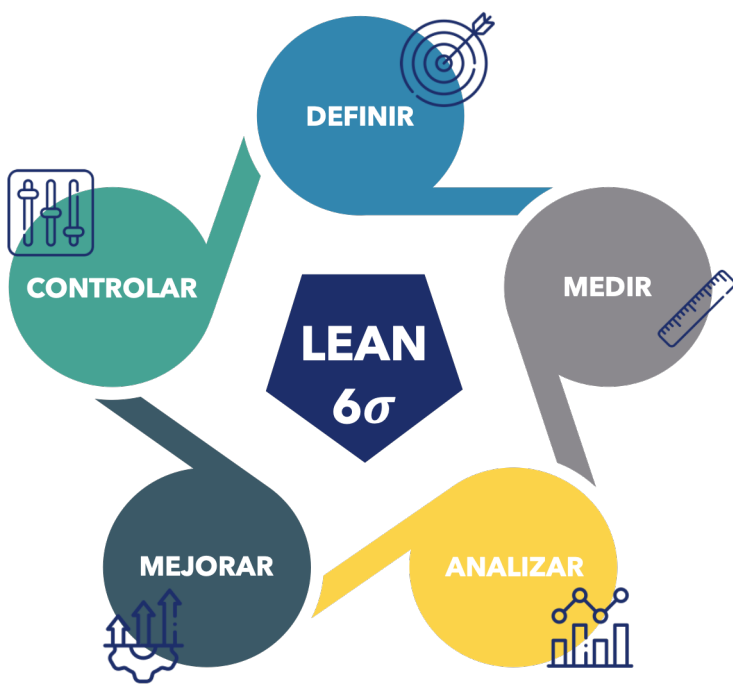

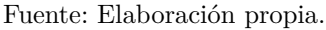

Figura 2.2: Ciclo DMAIC en Lean Six Sigma.

Finalmente, considerar la implementación de las propuestas de mejora de los procesos de una forma sistemática, mediante el ciclo DMAIC, donde cada sigla corresponde a Define, Measure, Analyse, Improve y Control. En la Figura [2.2,](#page-21-0) se visualiza este ciclo y se puede apreciar que tal como cada palabra indica, el ciclo comienza con la identificación de un problema y en la fase de Definición (Define) donde se identifica el problema y se describe qué es lo que se necesita mejorar.

Luego, en la etapa de Medición (Measure), se utilizan los datos para poder entender el funcionamiento y desempeño de los procesos, lo que permite describir y validar el problema de mejor forma, permitiendo responder a la pregunta de qué es lo que se necesita mejorar. Con esto, se puede pasar a la etapa de Análisis (Analyse) de la situación actual con el fin de determinar las causas raíz del problema identificado que impide tener un mejor desempeño, en este paso se identifican las fuentes de variación y los principales factores de influencia.

Con la causa raíz identificada, es posible avanzar a la etapa de Mejora (Improve), donde se identifican las soluciones potenciales, y se realizan prototipos y pruebas para validar la mejor solución, su principal objetivo es hacer cambios que permitan incrementar el rendimiento de los procesos afectados. Por último, la etapa de Control (Control) necesita la implementación de la solución para poder verificar el impacto de esta, para esto es necesario utilizar datos que muestren los resultados de la aplicación de las mejoras y con estos resultados poder identificar nuevas oportunidades para mejorar los procesos, este paso es fundamental, pues establece los controles que permiten mantener los cambios realizados y además, darle continuidad a estas mejoras.

Es importante destacar, que tal como su nombre lo indica, lo anteriormente descrito corresponde a un ciclo el cual se puede ir iterando, lo cual permite dar espacio a la mejora continua de los procesos involucrados, si bien, en este proyecto se aborda una primera iteración de esta metodología, lo anterior puede ser replicado en el futuro con el fin de encontrar nuevos espacios de mejora.

#### <span id="page-22-0"></span>**2.2.2. Gestión de Proyectos**

Este proyecto tiene como foco el rediseño en el ámbito de gestión de programas y proyectos, es por esto que busca realizar una propuesta que considere las mejores prácticas en la gestión de proyectos, y para esto se utiliza el Framework de Gestión de Proyectos entregado por el Project Management Institute (PMI), el cual corresponde a un estándar que pretende incluir el conocimiento, los procesos, las capacidades y herramientas para obtener un impacto significativo en la gestión de proyectos concentrándolo en una guía de mejores prácticas con un lenguaje común para los gestores de proyectos [\[8\]](#page-69-9).

En este aspecto, también se considera la Evaluación del Modelo de Madurez en Gestión de Proyectos, siguiendo el estándar OPM3 (Organizational Project Management Maturity Model, el cual busca crear una cultura de gestión de los proyectos en la organización con el fin de apalancar las metas del negocio contemplando la gestión de portafolio, de programas y proyectos para alcanzar un mejor rendimiento [\[9\]](#page-69-10). En ese sentido, este estudio desarrollado por la Consultora JDM a Transelece, establece el nivel de madurez que tiene actualmente la Subgerencia de Proyectos Operacionales específicamente en la gestión de proyectos Capex No VI y entrega lineamientos generales de propuestas de mejora, lo cual se puede observar en mayor detalle en el Anexo [I.](#page-111-0)

# <span id="page-23-0"></span>**Capítulo 3**

# **Planteamiento estratégico y análisis de la situación actual**

# <span id="page-23-1"></span>**3.1. Posicionamiento Estratégico**

El Modelo Delta considera la vinculación con los clientes como una fuerza que se encuentra en el centro del pensamiento estratégico. En ese contexto, el modelo define tres opciones para lograr el posicionamiento estratégico que permita la vinculación con el cliente, donde se encuentra el posicionamiento Mejor Producto, el posicionamiento Solución Integral para el Cliente y el posicionamiento Lock-In Sistémico [\[6\]](#page-69-11).

- a. Mejor Producto: hace referencia a desarrollar atributos únicos para una empresa que permitan atraer, satisfacer y retener a los clientes.
- b. Solución Integral para los Clientes consta de ofrecer una cartera de productos y servicios personalizados a los clientes a partir de la comprensión de sus necesidades.
- c. Lock-In Sistémico crea condiciones para que sea muy costoso o casi imposible para los clientes abandonar el servicio o para los competidores entrar en el mercado.

El posicionamiento estratégico de Transelec corresponde a Lock-In Sistémico, específicamente por Intercambio Dominante, esto principalmente debido a su alto nivel de participación en el Sistema Eléctrico Nacional, donde en el sector de transmisión alcanza un 78,3 % de participación, lo cual genera dominancia en el mercado al ser el principal enlace entre el sector de generación y de distribución de energía eléctrica. La figura [3.1](#page-24-1) ubica a Transelec en el Modelo Delta de Hax indicando dónde se encuentra su posicionamiento estratégico.

<span id="page-24-1"></span>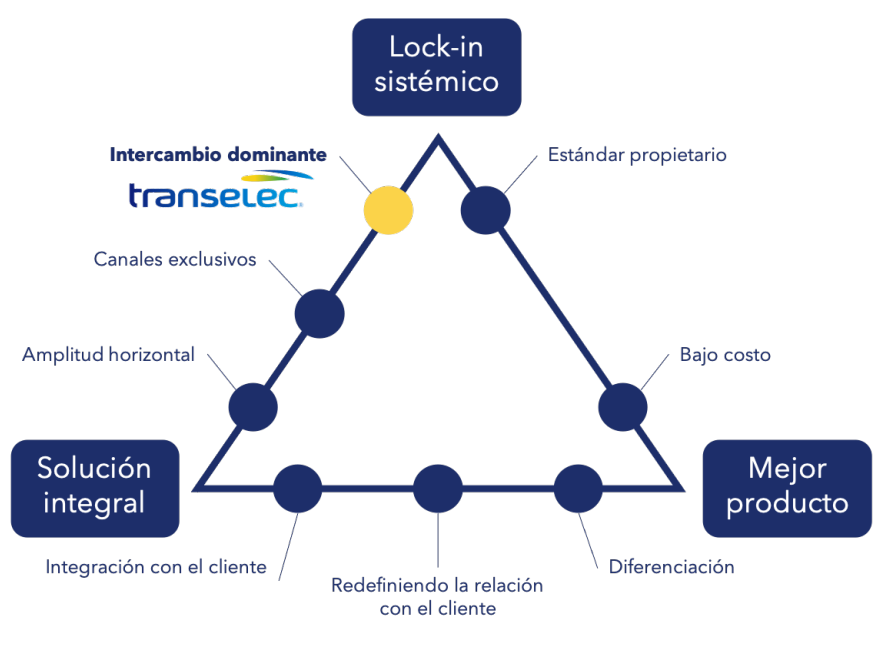

Modelo Delta de Hax

Fuente: Elaboración propia.

Figura 3.1: Posicionamiento Estratégico según Modelo Delta de Hax.

# <span id="page-24-0"></span>**3.2. Modelo de Negocios**

El negocio de Transelec está centrado principalmente en ofrecer el servicio de transmisión de energía eléctrica a través de sus instalaciones, de acuerdo a los estándares de seguridad y calidad de servicio establecidos en la normativa vigente, y en obtener una retribución económica por ello [\[11\]](#page-69-3).

Su modelo de negocios está definido a partir de los diferentes sistemas de transmisión en los que participa, el Sistema Nacional, los Sistemas Zonales y los Sistemas Dedicados, donde los dos primeros corresponden a un servicio público y sus tarifas son fijadas por el Ministerio de Energía, mientras que los Sistemas Dedicados se rigen por contratos privados entre las partes.

- **Sistema de Transmisión Nacional**: líneas y subestaciones eléctricas interconectadas entre Arica y Chiloé que posibilitan el abastecimiento de la totalidad de la demanda del sistema eléctrico bajo diferentes escenarios de disponibilidad de generación.
- **Sistemas de Transmisión Zonales**: instalaciones interconectadas al sistema eléctrico dispuestas para el abastecimiento de clientes regulados, generalmente ubicadas donde operan las empresas distribuidoras.
- **Sistemas de Transmisión Dedicada**: líneas y equipos de transmisión destinados al suministro de energía eléctrica a clientes no regulados o para inyectar la producción de las centrales generadoras al sistema eléctrico.

En el anexo [C.1](#page-77-3) muestra la distribución de los ingresos que tuvieron estos sistemas de acuerdo a la facturación en el año 2019, donde se puede observar los ingresos en su mayoría provienen del Sistema de Transmisión Nacional.

Dentro de sus clientes se encuentran las generadoras, los clientes finales (a través de distribuidoras eléctricas) y clientes industriales y mineros, es decir, aquellos usuarios que inyectan y/o retiran energía, hacia/desde los sistemas de transmisión. El Anexo [C.2](#page-78-1) muestra la participación de los clientes de Transelec de acuerdo a la facturación en el año 2019.

<span id="page-25-0"></span>El modelo de negocios de Transelec se muestra de forma más detallada en el Anexo [C.3,](#page-78-0) siguiendo la metodología del Modelo Canvas.

# **3.3. Diagnóstico de la situación actual**

#### <span id="page-25-1"></span>**3.3.1. Oportunidades identificadas**

Dentro de este proceso se identificaron tres problemáticas principales, para las cuales se espera que el rediseño pueda aportar en su resolución. En primer lugar, en la etapa de licitación se contabilizó un gran número de adicionales de contratos, lo que evidencia una brecha entre las especificaciones técnicas que se definen en el comienzo de los proyectos a lo que realmente se adjudica en la etapa de licitación. Esta problemática se genera principalmente por una definición insuficiente del alcance de la obra que no afecta tan solo en el presupuesto, sino que también en el tiempo y en el alcance definido en los contratos. A partir de esto, nace la oportunidad de reducir la brecha de alcance que se tiene actualmente entre las especificaciones técnicas realizadas para cada proyecto y las ofertas que finalmente se adjudican.

En segundo lugar, como se explicó anteriormente, dentro de la etapa de gestión de proyectos se analiza la curva de cumplimiento mensual del Plan Capex, la cual muestra la cantidad de proyectos del Plan Capex realizados entre el año 2018 hasta el año 2020, donde se observa una concentración de ejecuciones de proyectos en la última parte del año, lo cual se repite para las diferentes especialidades y en cada zona del país. Se desprende de esta situación una oportunidad de mejorar el control y la planificación de los proyectos, buscando disminuir la variabilidad en el tiempo de ejecución de ellos. Además, evaluar la oportunidad de acelerar el proceso siguiendo el principio relevante de la metodología Lean, de identificar y mejorar o eliminar, en los casos que pueda aplicar, las actividades que no aportan valor al proceso y establecer un flujo que entregue claridad a sus participantes para su ejecución y a las áreas de control para su seguimiento. Con esto, se lograría estandarizar un proceso para la gestión de los trabajos CAPEX, facilitando también el monitoreo posterior de los proyectos.

Finalmente, en la etapa de cierre se estudia el tiempo de activación de los proyectos, el cual corresponde al tiempo que transcurre desde la puesta en servicio de los trabajos hasta la activación de los activos fijos reemplazados. En la Figura [3.2,](#page-26-2) se muestra la cantidad de meses para la activación para los casos que han sido activados y los casos no activados a agosto del 2020. Se observa que en el caso de los no activados, que corresponden a los que se encuentran en espera para la activación, en su mayoría tienen más de un año y medio de atraso, a diferencia de los que si fueron activados que en su mayoría tardan entre 1 y 4 meses en desde la puesta en servicio como se puede ver en la Tabla [3.1](#page-26-1) que muestra los porcentajes de la muestra que fueron activados en menos de tres meses, entre tres y seis meses y en más de seis meses, donde se indica que un 55 % de la muestra se activó en tres meses o menos.

### Tiempo para Activación desde puesta en servicio por proyecto

<span id="page-26-2"></span>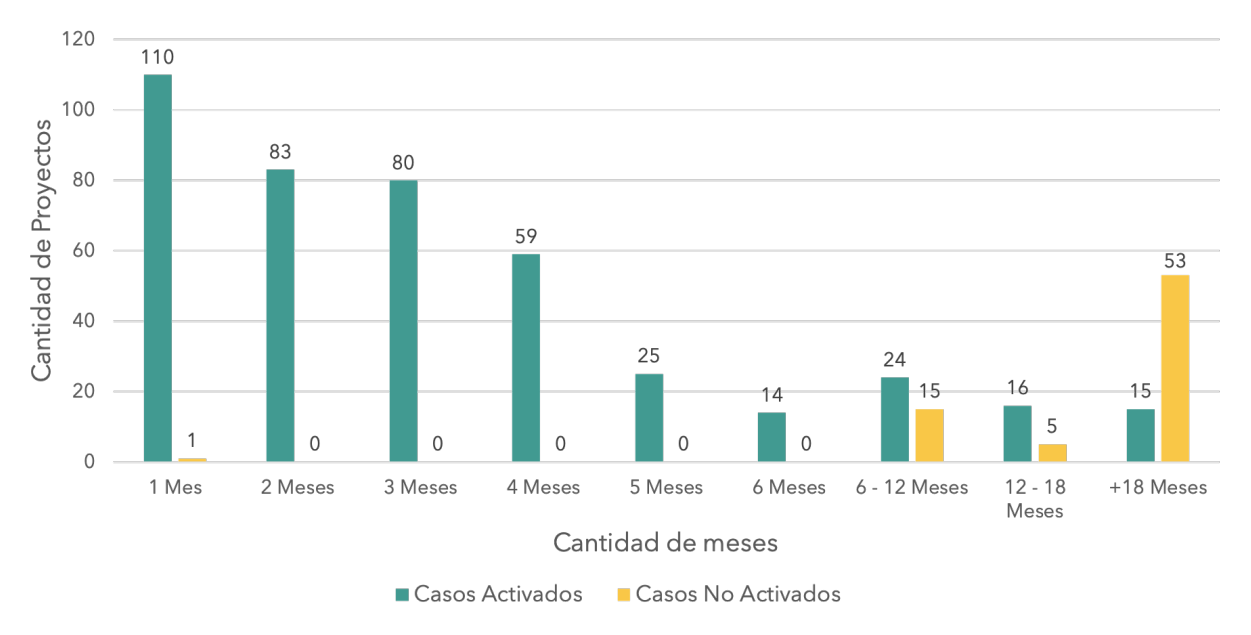

Fuente: Plataforma Planview, agosto 2020.

Figura 3.2: Cantidad de meses para activación por proyecto.

<span id="page-26-1"></span>Tabla 3.1: Porcentaje de la muestra según su tiempo de activación

| Tiempo de Activación                     | Porcentaje de la Muestra |  |  |
|------------------------------------------|--------------------------|--|--|
| $<$ 3 meses                              | $55\%$                   |  |  |
| $3 \times 6$ meses                       | $20\%$                   |  |  |
| $> 6$ meses                              | $25\%$                   |  |  |
| Evento: Plataforma Planyjow, agosta 2020 |                          |  |  |

Fuente: Plataforma Planview, agosto 2020.

Por lo que, se presenta la oportunidad de acelerar el proceso de cierre para evitar atrasos en el comienzo de la depreciación de los activos fijos y por otro lado, establecer puntos de control claros que permitan mejorar el proceso de activación, teniendo como foco el reducir los tiempos de ejecución de proyectos para acercarse a la meta de la iniciativa 2X.

### <span id="page-26-0"></span>**3.3.2. Arquitectura de Procesos AS IS**

Esta sección describe el diseño de la arquitectura de procesos de la Subgerencia de Proyectos Operacionales de Transelec, a partir del modelo de referencia de clasificación de procesos de APQC. Este mapa de procesos los divide en dos grandes grupos, en primer lugar, los procesos operacionales, que incluyen a la definición de la estrategia de la organización, el desarrollo, la venta y la entrega de productos o servicios y la relación con el cliente. En segundo lugar, se encuentran los procesos de gestión y soporte, que incluyen a los procesos que soportan a los procesos operacionales, entre ellos, la gestión y desarrollo de recursos humanos, tecnológicos, financieros, de activos, riesgos, relaciones externas y mejora continua.

Dentro de este modelo de referencia, como se destaca en la Figura [3.3,](#page-27-0) el Proceso de Proyectos Operacionales está dentro del grupo de procesos de gestión y soporte, donde para el primer nivel de procesos, corresponde específicamente a la categoría de procesos 10.0 Adquisición, Construcción y Gestión de Activos, pues se gestiona el ciclo de vida de los activos para permitir el óptimo funcionamiento de las instalaciones de Transelec, con el fin de asegurar que operen de forma correcta sin fallas para permitir que la transmisión de energía eléctrica sea fluida y sin interrupciones.

<span id="page-27-0"></span>![](_page_27_Figure_1.jpeg)

Fuente: Process Classification Framework, APQC [\[1\]](#page-69-6)

Figura 3.3: Process Classification Framework APQC.

Avanzando al siguiente nivel de esta categoría, se encuentra el grupo de procesos 10.2 Diseño y Construcción de activos de transmisión, donde se encuentran el proceso 10.2.1 Gestión del programa de capital para activos de transmisión, específicamente en las actividades 10.2.1.1 Definir plan de inversión de capital y 10.2.1.2 Monitorear programa de inversión de capital.

Dentro de este grupo de procesos también se encuentra el proceso 10.2.3 Diseño y planificación de construcción de activos, en las actividades 10.2.3.1 Desarrollar estrategia de construcción y 10.2.3.5 Planificación de los recursos para la construcción que hacen referencia a la definición de especificaciones técnicas y la licitación de los proyectos.

Además, se encuentra el proceso 10.2.4 Programar y realizar trabajos de construcción,

en las actividades 10.2.4.1 Programar trabajos de construcción, 10.2.4.2 Obtener recursos, 10.2.4.5 Renovar o reemplazar activos de transmisión. Finalmente, se encuentra el proceso 10.2.5 Gestionar construcción de activos de transmisión, específicamente en la actividad 10.2.5.3 Crear registros del trabajo y los activos de transmisión.

### <span id="page-28-0"></span>**3.3.3. Modelamiento de procesos AS IS**

La figura [3.4](#page-28-1) muestra el diagrama BPMN del Macroproceso de Proyectos Operacionales, en el cual se destaca que comienza con el proceso de gestión en el cual se define el plan de inversión donde se especifican los proyectos a realizar durante los siguientes cinco años, sin embargo, como se comentó anteriormente el proceso de Generación del Plan Quinquenal está fuera del alcance del rediseño de este proyecto. Posteriormente, comienza el proceso de Gestión del Cumplimiento del Plan, que corresponde al proceso primario de la Subgerencia de Proyectos Operacionales, donde se implementará el rediseño.

<span id="page-28-1"></span>![](_page_28_Figure_3.jpeg)

Fuente: Elaboración propia.

Figura 3.4: Diagrama BPMN del Macroproceso de Proyectos Operacionales.

El proceso primario se divide en 4 etapas, en primer lugar, la Preparación del Proyecto, luego, la Gestión de la Licitación, posteriormente, la Gestión del Proyecto que a su vez se subdivide en la Pre-Programación y Post-Programación y finalmente, el Cierre de Proyecto, dentro de estas etapas existen subprocesos para los cuales se analizará su rendimiento a partir de los registros de los tiempos de ejecución con el fin de identificar oportunidades de mejora que soporten la propuesta de rediseño.

Se destaca que casi en su totalidad corresponde a un proceso lineal, pues cada uno de los subprocesos son parte de una ruta crítica, lo cual implica que se necesita que cada uno esté totalmente completo para continuar con el siguiente. Por lo que, cualquier reducción del <span id="page-29-0"></span>tiempo de ejecución de estos subprocesos impacta en el tiempo total del proyecto.

#### **3.3.3.1. Subproceso Preparar Proyecto**

En primer lugar, se encuentra el Subproceso Preparar Proyecto, que se puede observar en el Anexo [D.1,](#page-79-3) donde principalmente se prepara la documentación inicial necesaria para la ejecución de un proyecto operacional. Dentro de los subprocesos que ocurren en esta etapa se destaca el que posee datos registrados en la plataforma Planview para ser analizados que corresponde al Subproceso Generación de Especificaciones Técnicas de cada proyecto, cuyo diagrama se puede observar en el Anexo [D.2.](#page-80-2)

Este proceso comienza con la solicitud de generación de especificaciones técnicas que realiza el ingeniero de proyectos al jefe de soporte técnico, quien asigna a un ingeniero de soporte técnico y a un ingeniero de soporte técnico especialista para que ejecute y revise la EETT respectivamente. Luego, pasa a una revisión del jefe de soporte técnico y finalmente, se envía al jefe de proyectos para la última revisión. Cabe destacar que en cada revisión se toma una decisión para determinar si la EETT está correcta o necesita modificaciones, caso en que el flujo se devuelve para realizar las correcciones necesarias.

#### <span id="page-29-1"></span>**3.3.3.2. Subproceso Gestionar Licitación**

La siguiente etapa corresponde al Subproceso Gestionar Licitación, que se observa en el Anexo [D.3,](#page-80-3) es aquí donde se define a la empresa contratista que estará a cargo de la obra. En esta etapa se cuenta con datos de los subprocesos Responder Consultas Técnicas, Revisar Ofertas Técnicas, Minuta Contrato Marco y Minuta OPC, que se pueden revisar en los Anexos [D.4,](#page-81-2) [D.5,](#page-81-3) [D.6](#page-82-1) y [D.7](#page-83-0) respectivamente.

Los Subprocesos de Responder Consultas Técnicas y Revisar Ofertas Técnicas, siguen una lógica similar, comienzan con la solicitud de respuesta/revisión al jefe de soporte técnico quien asigna un ingeniero de soporte técnico para que revise la consulta u oferta técnica y luego, la envíe al jefe de soporte técnico, ya sea para realizar modificaciones, caso en que el jefe de soporte técnico la envía al jefe de proyectos para su revisión y reinicio del ciclo con el ingeniero de proyectos o bien se revisa la oferta técnica por el jefe de soporte técnico y en caso de estar correcta se envía al jefe de proyectos para una última revisión. Se destaca que en cada revisión el flujo puede retornar en caso de requerir modificaciones.

<span id="page-29-2"></span>Luego, se procede los siguientes subprocesos que corresponden a las minutas pertenecientes a la etapa de licitación, las cuales comienzan en la generación de la minuta por parte del ingeniero de proyectos y luego siguen con múltiples revisiones realizadas por diferentes encargados, los cuales pueden variar dependiendo del monto de la minuta, esto quiere decir que existen diferentes casos, donde las revisiones pueden llegar hasta el subgerente de proyectos operacionales, o hasta el vicepresidente de operaciones o en un último caso hasta el gerente general de Transelec de acuerdo al monto de la minuta que se esté revisando.

#### **3.3.3.3. Subproceso Gestionar Proyecto**

Posteriormente, se desarrolla el Subproceso Gestionar Licitación que se divide en las actividades desarrolladas antes y después de la programación de trabajos, cuyos diagramas se pueden ver en el Anexo [D.8](#page-84-3) y [D.11,](#page-85-3) respectivamente.

Las actividades realizadas antes de la programación de trabajo se centran en revisar lo necesario para el comienzo de los trabajos, entre las actividades que se posee información se encuentran los Subprocesos Revisión de Ingeniería y Revisión de Pruebas FAT, que se pueden observar en los Anexos [D.9](#page-84-4) y [D.10](#page-85-2) respectivamente, ambos comienzan con la solicitud de revisión realizada por el ingeniero de proyectos hacia el jefe de soporte técnico quien asigna a un ingeniero de soporte técnico para realizar la revisión, la cual se seguida de dos revisiones posteriores del jefe de soporte técnico y el jefe de proyectos, donde en todos los casos pueden existir retornos en el flujo para casos donde se necesiten correcciones.

Para el caso de las actividades desarrolladas luego de la programación de trabajos, se cuenta con información de dos subprocesos que corresponden a Programar Trabajos y Autorizar Trabajos, que se pueden encontrar en los Anexos [D.12](#page-86-2) y [D.13.](#page-86-3) Tal como su nombre lo indica, en estos subprocesos se realiza la programación y autorización de los trabajos para que los proyectos puedan ser ejecutados.

#### <span id="page-30-0"></span>**3.3.3.4. Subproceso Cerrar Proyecto**

Finalmente, la etapa de Cierre de Proyecto que se puede revisar en el Anexo [D.14,](#page-87-2) es una etapa importante dado que se realiza la validación de que el trabajo realizado cumplió con las especificaciones técnicas del proyecto, para que luego se pueda comenzar la activación del proyecto y con eso, comenzar la depreciación de los activos fijos.

Dentro de esta etapa, se cuenta con datos de los subprocesos Recepción Conforme, Revisión de la Carpeta TOP, Formulario de Activación y Formulario de Retiro, cuyos diagramas se pueden encontrar en los Anexos [D.15,](#page-87-3) [D.16,](#page-88-2) [D.17](#page-88-3) y [D.18](#page-89-1) respectivamente. El Subproceso de Recepción Conforme consiste en la aprobación de los diferentes encargados acerca del trabajo realizado en la obra.

Para el caso de la Revisión de la Carpeta TOP, consta de la revisión del reporte realizado por el contratista por parte del área de soporte técnico y del jefe de proyecto. Los formularios de activación y retiro siguen el mismo flujo, ambos comienzan con el ingeniero de proyectos completando el formulario respectivo y luego, enviándolo al controller para que realice una primera revisión y si está correcto, completa el formulario y lo envía al jefe de área zonal, quien realiza una segunda revisión y lo envía al gerente zonal quien también revisa y envía al analista de activo fijo para la última revisión del formulario y el inicio de la activación del proyecto. Se destaca nuevamente que cada revisión puede devolver el flujo al encargado respectivo para que realice las modificaciones necesarias en el formulario para poder continuar con el flujo.

Cabe mencionar que el Subproceso Lecciones Aprendidas, que se encuentra en el Anexo [D.19](#page-89-2) no cuenta con datos de tiempos puesto que es un flujo con una sola tarea, sin embargo,

# <span id="page-31-0"></span>**3.4. Cuantificación del problema u oportunidad**

### <span id="page-31-1"></span>**3.4.1. Cuantificación de los problemas identificados**

Con respecto al diagnóstico inicial mostrado al comienzo de esta sección, para la primera oportunidad identificada en la etapa de licitación, a partir de la contabilización de los adicionales de contratos, se genera la Tabla [3.2,](#page-31-2) la cual muestra el impacto económico de la existencia de las brechas en el alcance de los proyectos operacionales, las cuales en el año 2018 significaron montos extras equivalentes a CLPm \$1.159 mientras que para el año 2019 alcanzaron un monto extra de CLPm \$4.568.

<span id="page-31-2"></span>

|      | Proyectos | Proyectos | $\%$    | Total    | Adicional | $\%$    |
|------|-----------|-----------|---------|----------|-----------|---------|
| Año  | en        | con       | de la   | cartera  | contrato  | de la   |
|      | cartera   | brecha    | cartera | CLPm     | CLPm)     | cartera |
| 2018 | 730       | 20        | $3\%$   | \$15.698 | \$1.159   | $7\%$   |
| 2019 | 756       | 48        | $6\%$   | \$23.246 | \$4.568   | $20\%$  |

Tabla 3.2: Adicionales de contratos

Fuente: Plataforma Planview, 2018 a 2019.

En segundo lugar, con respecto a la etapa de gestión de proyectos, el proyecto plantea en su objetivo el poder reducir el tiempo de ejecución de los proyectos para optimizar su disposición temporal, esto quiere decir que se busca evitar la concentración de carga de trabajos ejecutados en la última parte del año y además, poder disponibilizar mayor cantidad de tiempo para permitir incorporar nuevos proyectos acorde a las metas de la iniciativa 2X, por lo que las propuestas de mejora enfocadas en la reducción del tiempo de los proyectos, impactará directamente en la disposición temporal de la curva de cumplimiento del plan CAPEX anual.

Como se mencionó anteriormente, la iniciativa 2X busca duplicar el nivel de inversión en reemplazamiento de activos para alcanzar estándares de clase mundial, no obstante, esta iniciativa incorpora el trabajo conjunto de diferentes áreas de la Subgerencia de Proyectos Operacionales y de las áreas que interactúan dentro de todo el macroproceso. Es por esto, que el cumplimiento de las metas de esta iniciativa, recae tanto en los resultados que se propongan desde cada área participante como en el resultado de este proyecto, el cual corresponde a un primer avance en mejoras de procesos para aportar a lograr el objetivo principal de la iniciativa y es necesario ir iterando en nuevos ciclos de análisis y definición de mejoras para continuar avanzando hacia ese norte.

Finalmente, con respecto a la etapa de cierre de proyectos, la activación de estos corresponde al inicio del proceso de recepción de ingresos por las instalaciones, esto quiere decir, que mientras no se realice la activación de los proyectos, todo el tiempo que transcurra desde la puesta en servicio de la instalación, es tiempo en el que no se están recibiendo ingresos por el uso de ella. La Tabla [3.3](#page-32-1) muestra el monto de los proyectos sin activar al mes de agosto <span id="page-32-1"></span>del año 2020 que corresponden al 55 % del activo fijo en curso (proyectos en desarrollo), significado un monto por activar de proyectos de 27 mil millones CLP.

| Agosto 2020                  |  |  |
|------------------------------|--|--|
| 49 mil millones CLP          |  |  |
| 27 mil millones CLP $(55\%)$ |  |  |
| $E_{\text{t}} = 0.000$       |  |  |

Tabla 3.3: Monto por activar

Fuente: Plataforma Planview, agosto 2020.

Puesto que el proceso tiene alta variabilidad en cuanto al tiempo que toma el proceso de activación, se busca que al estandarizar esta etapa, se pueda disminuir la cantidad de atrasos en la activación de proyectos y con ello, disminuir los montos por activar, para que esos valores puedan ser reconocidos por el coordinador y con ello, comenzar a recibir ingresos por el funcionamiento de las instalaciones. Además, aportar para que se pueda realizar monitoreo y seguimiento del estado del proceso de activación.

#### <span id="page-32-0"></span>**3.4.2. Desempeño de los procesos analizados**

Para conocer el rendimiento de los procesos actuales, se realizó un levantamiento de los registros de los tiempos de ejecución de los subprocesos con los que se contaba data del proceso de proyectos operacionales. La Sección [4.3.1](#page-39-1) explica el procedimiento realizado para la obtención de una muestra representativa de los proyectos operacionales de las especialidades seleccionadas para el análisis. Una vez seleccionada esta muestra de proyectos y completado el registro manual de los proyectos en las bases de datos utilizadas, se procede a implementar la metodología de árboles de decisión estocásticos explicada en detalle en la Sección [4.3.3.](#page-43-0)

El Anexo [E](#page-90-0) muestra los resultados de los cálculos de los tiempos esperados de cada subproceso analizado, entre los principales descubrimientos del análisis del rendimiento de los flujos, se encuentra el alto tiempo de la tarea de asignación de los analistas de soporte técnico, una tarea altamente automatizable, lo cual se repite para diferentes subprocesos, entre ellos, Generación de Especificaciones Técnicas, Responder Consultas Técnicas, Revisar Ofertas Técnicas, Revisar Ingeniería y Revisar Carpeta TOP, es decir, casi en la totalidad de subprocesos que se realizan en conjunto con el área de soporte técnico que pertenece a la Subgerencia de Gestión de Activos.

Por otro lado, para el caso de las minutas realizadas en a etapa de licitación, se puede ver gran diferencia en el tiempo esperado que demora la Minuta de Contrato Marco versus la Minuta OPC, pues, la primera al ser un contrato predefinido genera que el subproceso sea más eficiente que cuando se realiza directamente por operaciones. Sin embargo, Transelec se encuentra en un proceso de implementación de SAP ARIBA, lo que permitirá tener una fuente única de información para las compras, por lo que seguir realizando registros de las minutas en la plataforma Planview significaría realizar reprocesos en el registro de la misma información.

Pasando a los subprocesos de Programación y Autorización de Trabajos, en cuanto a su desempeño en tiempo, se puede observar que en ambos casos el tiempo esperado es al rededor de 5 días, lo cual no escapa de un rango normal, por lo que se procedió a estudiar los subprocesos en mayor detalle.

El Anexo [F.1](#page-102-1) muestra la cantidad de trabajos programados y la cantidad de autorizaciones de trabajo realizadas hasta diciembre del 2020, se observa que existe una gran cantidad de reprocesos en la etapa de programación, ya que superan casi en el doble a las autorizaciones de trabajo, las cuales debiesen tener una relación 1:1. Esto se produce por errores principalmente de los contratistas al registrar la información.

Por otro lado, en el Anexo [F.2](#page-103-0) se revisa el total de programaciones de trabajo, para todos los tipos de trabajo (Mantenimiento, CAPEX VI, Conexiones y CAPEX No VI) se observa que los proyectos CAPEX No VI, corresponden a los que tienen menor porcentaje de eficiencia en la programación, lo que significa que las programaciones presentan errores y no pueden desencadenar una autorización de trabajo.

Finalmente, en los procesos pertenecientes a la etapa de cierre, se identifica una situación común tanto para el Subproceso de Recepción Conforme como para los Formularios de Activación y Retiro, puesto que existen revisiones que casi en la totalidad de los casos son aprobadas, es decir, que lo que se entrega está correcto y estas tareas corresponden a las que ocupan mayor parte del tiempo de los subprocesos, por lo que es necesario reconsiderar el valor que entregan cada una de estas tareas a cada subproceso y evaluar si se pueden eliminar u optimizar.

# <span id="page-34-0"></span>**Capítulo 4**

# **Propuesta de rediseño de procesos**

### <span id="page-34-1"></span>**4.1. Direcciones de cambio y alcance**

El presente capítulo se enfoca principalmente en el rediseño del Proceso de Proyectos Operacionales, acá se explican las líneas de cambio que buscan acercarse al objetivo general de este proyecto y también se detalla el alcance que tuvo finalmente el rediseño, para luego, explicar las mejoras propuestas en cada subproceso analizado, junto con la descripción de los pasos seguidos para la construcción del modelo que permitió definir cada recomendación planteada.

### <span id="page-34-2"></span>**4.1.1. Líneas de cambio**

a. **Disminuir tiempos de ejecución:** se selecciona esta línea de cambio, pues tiene un impacto directo en la disposición temporal de los proyectos operacionales en el año calendario y por ende, en el objetivo de aumentar la probabilidad de cumplimiento del Plan Capex anual y por otro lado, también impacta en el tiempo en el que se comienza a depreciar el activo.

Lo anterior, mediante la eliminación de tareas que no generan valor y utilizan gran cantidad de tiempo del proceso, siguiendo los principios de la metodología Lean Six Sigma y según lo observado en el diagnóstico del capítulo anterior. Por otro lado, mediante la automatización de tareas que actualmente se realizan de forma manual, ocupando gran parte del tiempo de los subprocesos donde ocurren y que además, se repiten en diferentes instancias a lo largo del proceso. Cada caso donde se propone implementar estas medidas se explica más adelante en este capítulo.

b. **Aumentar capacidad de gestión de proyectos:** se selecciona esta línea de cambio en vista de entregar herramientas y definir la lógica de negocios que permita mejorar la gestión realizada sobre los proyectos en curso en el futuro.

Esto, mediante la creación de nuevos flujos en la plataforma Planview, que permitan registrar los subprocesos que son relevantes y que actualmente no se lleva un registro de ellos, con el fin de aumentar la trazabilidad del proceso y por ende, poseer mayor control de cada etapa. Los flujos que se propone incorporar en la plataforma se detallarán más adelante.

Desde otro lado, mediante la incorporación de un sistema de monitoreo de proyectos en curso, que apoyándose en la lógica de negocios que se explicará en las próximas secciones, permita abarcar desde la extracción de los datos a estudiar, hasta una visualización que facilite realizar seguimiento del avance de cada proyecto de forma automática.

#### <span id="page-35-0"></span>**4.1.2. Alcance**

Puesto que el alcance del proyecto está definido para abordar el proceso primario a cargo de la Subgerencia de Proyectos Operacionales, como se explicó en la sección [1.5,](#page-16-1) se definió que el rediseño no abordaría directamente una solución para el problema generado por los adicionales de contratos, pues se determinó que debía resolverse a un nivel más estratégico, específicamente durante el desarrollo del plan quinquenal cuando se determinan los alcances de cada proyecto a realizar. Para esto, se generó un comité de alcance interdisciplinario, cuya misión es aportar de manera conjunta los requisitos necesarios de cada obra en una etapa temprana (Plan Quinquenal).

Por otro lado, para los subprocesos de Programación y Autorización de Trabajos, la definición de las propuestas de mejora están fuera del alcance de este rediseño y serán definidas por el equipo designado para aquello, ya que gran parte de las actividades desarrolladas en estas etapas son realizadas por las Gerencias Zonales, por lo que cualquier acción de mejora se debe trabajar en conjunto entre la Subgerencia de Proyectos Operacionales y cada Gerencia Zonal.

Finalmente, en el contexto de la etapa de activación de los proyectos, quedó propuesto para ser finalizado por el equipo designado para continuar con la implementación de las mejoras, la definición de los límites de desviación aceptables tanto en cuanto al tiempo que toma la activación desde la puesta en servicio como en cuanto al monto aceptable en estado por activar con respecto al monto total del activo fijo en curso.

# <span id="page-35-1"></span>**4.2. Propuesta de solución**

Continuando con las direcciones de cambio explicadas anteriormente, las mejoras que se proponen en esta sección siguen los mismos enfoques, es decir, la reducción del tiempo de ejecución de los proyectos y el aumento de la capacidad de gestión de proyectos que se tiene actualmente.

Con respecto a estas propuestas de solución, se espera que también tengan un beneficio económico para la empresa, el cual se traduce en un ahorro en recursos humanos, lo cual se relaciona con el tiempo que deben dedicar las personas que participan en el proceso a las tareas que son manuales y repetitivas, que con la implementación de las mejoras permitirían disponibilizar ese tiempo para otras funciones ahorrando ese costo en el desarrollo de cada proyecto.

### <span id="page-35-2"></span>**4.2.1. Mejoras en eficiencia de procesos**

#### a. **Asignación automática**

Para el caso de los subprocesos de Generación de Especificaciones Técnicas, Responder
Consultas Técnicas, Revisar Ofertas Técnicas, Revisar Ingeniería, Revisar Pruebas FAT y Revisar Carpeta TOP, la tarea de asignación realizada por el jefe de soporte técnico, es una tarea altamente automatizable dentro de la plataforma Planview, por lo que para estos subprocesos se propone la implementación de una asignación automática a los analistas de soporte técnico, lo cual permitiría reducir considerablemente la cantidad de días del macroproceso, ya que esta asignación actualmente se realiza de forma manual y se repite cada vez que se inicia un flujo de los subprocesos mencionados anteriormente.

### b. **Eliminación de tareas que no aportan valor**

Para el subproceso de Minuta OPC y Minuta Contrato Marco, se propone eliminar completamente el desarrollo de las minutas en la plataforma Planview, dado que este proceso ya se encontrará registrado en la plataforma SAP ARIBA, en el proceso de Aprobar Orden de Compra, por lo que mantenerlo generaría un reproceso y aumentaría el tiempo de desarrollo de los proyectos operacionales.

Con respecto al subproceso de Certificado de Recepción Conforme, se propone estandarizar los formularios a modo de eliminar en los casos pertinentes la tarea de revisión del formulario por parte del jefe de proyectos y por parte del gerente zonal. Esto, en vista de que en la revisión del jefe de proyectos con 99 % de probabilidad es aprobada y la del gerente zonal es aprobada con 97,5 % de probabilidad, por lo que es necesario integrar inteligencia al flujo para que entregue a los usuarios (ingeniero de proyectos) la opción de decidir los casos en que estas revisiones son necesarias.

En cuanto al proceso de Formulario de Activación, se propone eliminar la tarea de revisión del gerente zonal, la cual es aprobada con 100 % de probabilidad, permitiría reducir en más de 30 días en promedio, la etapa de activación del proyecto y por ende, el proceso macro.

# **4.2.2. Mejoras en capacidad de gestión de proyectos**

# a. **Creación de nuevos flujos en Planview**

Como se explicó anteriormente, existen subprocesos que no cuentan con un flujo particular, por lo que el registro de algunos de ellos se realizaba utilizando flujos correspondientes a otros subprocesos, lo cual empeora la calidad de los datos para el análisis. Es por esto que se plantea la incorporación de nuevos flujos a la plataforma Planview para poseer el registro de los subprocesos que son relevantes y que actualmente no cuentan con data representativa para un análisis que corresponden a Responder Consultas Técnicas, Revisar Pruebas FAT y Revisar Carpeta TOP. Esto permite tener mayor trazabilidad del proceso y por otro lado, al tener mayor cantidad de registros de estas actividades permite obtener análisis con mayor representatividad en sus resultados.

b. **Trazabilidad del proceso** Para el subproceso de Lecciones Aprendidas, se propone adaptar y utilizar la plataforma SGI (Sharepoint) para documentar y dar trazabilidad a cada lección aprendida de los proyectos operacionales, esto nace a partir de que los registros de Planview sólo están disponibles para los usuarios de Planview y no se realiza seguimiento a cada registro para poder incorporar los aprendizajes en los proyectos futuros. Es por esto, que se propone incorporar las lecciones aprendidas en la guía

metodológica de los proyectos operacionales como elemento apalancador de los procesos de gestión de proyectos. La metodología a seguir para implementar esta propuesta será definida por los encargados de las iniciativas planteadas en este rediseño.

### c. **Sistema de monitoreo de proyectos**

Finalmente, con el objetivo de poder replicar los análisis en el futuro permitiendo realizar seguimiento continuo de los proyectos en curso se propone implementar un sistema de monitoreo de proyectos que permita acceder fácilmente a una visualización del estado de cada subproceso, pudiendo controlar indicadores relevantes, como la cantidad de reprocesos y el tiempo promedio que está tardando cada etapa, para levantar alertas cuando un proyecto tenga muchos reprocesos en alguna actividad en particular, o cuando el tiempo promedio de cierta etapa esté tardando más de lo aceptable.

## **4.2.3. Diagramas BPMN To Be**

Los diagramas mostrados en los Anexos [G.1](#page-104-0) y [G.2](#page-104-1) se muestran como ejemplo de las mejoras en eficiencia de proyectos explicadas anteriormente, para el subproceso de Generación de Especificaciones Técnicas con la mejora de asignación automática de analistas de soporte técnico y para el subproceso de Formulario de Activación con la mejora de eliminación de la tarea que no genera valor para el proceso, que en este caso corresponde a la revisión realizada por el gerente zonal. Cabe destacar que se seleccionan estos casos como ejemplo, pues las mejoras se replican para cada subproceso donde corresponde ser propusieron según lo explicado en la Sección [4.2.1.](#page-35-0)

## <span id="page-37-0"></span>**4.2.4. Diseño de Lógica de Negocios**

Cada propuesta de mejora se sustenta en el diseño de una lógica de negocios que permita realizar nuevas iteraciones del análisis que faciliten la identificación de oportunidades de mejora de forma continua. Esto se realiza en base a las tres primeras etapas del ciclo DMAIC (Definir, Medir, Analizar, Mejorar, Controlar) de la metodología Lean Six Sigma, la cual se explicó en la Sección [2.2.1.](#page-20-0)

En ese sentido, para este rediseño se propone la incorporación de un sistema de monitoreo de proyectos en curso, para el cual la lógica de negocios abarque desde la extracción automática de los datos desde la plataforma donde se registra cada etapa de los proyectos, pasando por el procesamiento de los datos para poder obtener el desempeño de cada subproceso, hasta la visualización de la información que mediante indicadores permita realizar seguimiento a cada proyecto y monitorear el rendimiento de cada etapa relevante para el macroproceso, con el fin de facilitar el análisis de los tiempos de ejecución que tienen los proyectos operacionales en vista de poder cumplir el plan CAPEX anual.

De acuerdo con lo anterior, la lógica de negocios sigue cuatro puntos relevantes, en primer lugar, la extracción de los datos que se relaciona directamente con la etapa definición del ciclo DMAIC, luego, el procesamiento de ellos que se relaciona con la etapa medir del ciclo DMAIC, posteriormente, la visualización de la información relevante obtenida y finalmente, el análisis que facilite la toma de decisiones dentro de los proyectos, lo cual obviamente se relaciona directamente con la etapa de análisis del ciclo DMAIC.

En relación a las dos primeras etapas del ciclo DMAIC, que contempla la extracción y procesamiento de datos, en el comienzo del proyecto no existía una base de datos disponible para realizar análisis del proceso, por lo que se procedió a construir una, a partir de la definición de una muestra representativa de datos históricos de proyectos.

Definida la muestra, se fue construyendo la base de datos con los registros provenientes de la plataforma Planview de las carteras de proyectos de los años 2017, 2018, 2019 y parte del 2020. La base de datos contiene las siguientes variables:

- a. *ID Proyecto*: identificación del proyecto
- b. *Inicio Solicitado*: fecha de inicio planificada del proyecto
- c. *Inicio Real*: fecha real del comienzo del proyecto
- d. *ID Asunto*: identificación del flujo de cada subproceso
- e. *Tipo de Asunto*: nombre del flujo de cada subproceso
- f. *Fecha Objetivo*: fecha esperada de término del flujo
- g. *Tarea*: nombre de la tarea dentro del flujo
- h. *Responsable*: nombre de la persona que realiza la tarea
- i. *Fecha*: fecha en que se completó cada tarea
- j. *Estado*: estado de la tarea (Omitido, Sin Comenzar, Iniciado, Completado)
- k. *Responsabilidad*: cargo de la persona responsable de cada tarea
- l. *Etapa*: número que indica la tarea que se está realizando
- m. *Loop*: letra que indica las repeticiones de las tareas (por ejemplo: si se realiza por segunda vez se le asigna la letra "b")
- n. *Código Etapa*: código que indica con números la tarea que se está realizando y le agrega la letra en caso de que la tarea se esté repitiendo

De este set de datos, finalmente se mantuvieron las variables *ID Proyecto*, *ID Asunto*, *Tipo de Asunto*, *Tarea*, *Responsable*, *Fecha*, *Estado*, *Etapa*, *Loop* y *Código Etapa*. Donde, estas últimas tres se crearon a partir de las anteriores para facilitar el procesamiento de los datos.

Además, como el objetivo era medir el desempeño de cada subproceso en cuanto a su tiempo de ejecución, solamente se consideran los registros que tuvieran estado Completado, es decir, sólo considerando las tareas que efectivamente se realizaron, esto, para poder calcular el tiempo de cada tarea, lo cual se realizó de la siguiente manera:

$$
Tiempo_{Tarea1} = Fecha_{Tarea2} - Fecha_{Tarea1}
$$
\n
$$
(4.1)
$$

Posteriormente, se generó una nueva base de datos que contiene el ID del flujo, que corresponde a una concatenación del ID Proyecto y del ID Asunto, además, contiene el camino que siguió cada flujo, esto corresponde a una concatenación de la variable Código Etapa para cada flujo. Lo anterior, permite identificar todas las posibles opciones que pueden seguir los flujos. Se realizó de esta forma para poder indicarle al modelo que calcule el tiempo de las tareas según el orden en que ocurrieron, es decir, para que el modelo pueda distinguir entre, por ejemplo, la tarea 1 y la tarea 1.B (que en la práctica es la misma tarea que ocurrió dos veces en el proceso debido a que el flujo retorno y se generó un reproceso).

Finalizada la extracción y procesamiento de datos, que se explican en mayor detalle en la Sección [4.3,](#page-39-0) se procedió a avanzar a la fase de análisis, donde se desarrolló una visualización de la información obtenida luego de procesar los datos, que se explica en mayor detalle en el Capítulo [5](#page-46-0) y consiste principalmente en la representación de indicadores relevantes que permiten analizar el rendimiento de los proyectos en cada subproceso. En ella se muestra el tiempo promedio de cada subproceso, la cantidad de retornos en los flujos (reprocesos) y la tarea actual en que se encuentra cada proyecto.

Es importante destacar que la lógica de negocios explicada en este capítulo, fue desarrollada para realizar las mediciones a partir de los datos históricos que permitieron generar los análisis que sustentan este rediseño, sin embargo, también sirvió como prototipo para ser replicado con los datos de los proyectos en curso, con un apoyo tecnológico que permita actualizar periódicamente los datos que alimentan al modelo y con ello realizar seguimiento permanente de los proyectos.

# <span id="page-39-0"></span>**4.3. Resultados obtenidos**

En esta sección se explica el procedimiento realizado para obtener los resultados del desempeño de los subprocesos analizados, que permitieron definir cada propuesta del rediseño.

# **4.3.1. Extracción de los datos**

### a. **Obtención de una muestra**

Dentro del universo de proyectos, se seleccionaron aquellas especialidades que cubren el 80 % del desembolso que corresponden a Equipos, Control y Líneas, como se puede ver en el Anexo [A.1](#page-70-0) que indica el desembolso de los proyectos operacionales para cada especialidad.

<span id="page-39-1"></span>A partir de la selección de las especialidades a trabajar, se cuenta con un universo de proyectos obtenidos del Plan Capex de los años 2017 a 2019 como se observa en la Tabla [4.1.](#page-39-1)

| Especialidad | Universo |
|--------------|----------|
| Equipos      | 437      |
| Control      | 312      |
| Líneas       | 247      |

Tabla 4.1: Universo de proyectos por especialidad

Fuente: Plataforma Planview, 2018 a 2020.

Para la obtención de una muestra representativa estadísticamente dentro del universo de

proyectos para analizar, se realizó un cálculo del tamaño de la muestra conociendo el tamaño de la población mediante la siguiente ecuación.

<span id="page-40-2"></span>
$$
n = \frac{N \cdot Z_a^2 \cdot p \cdot q}{d^2 \cdot (N-1) + Z_a^2 \cdot p \cdot q} \tag{4.2}
$$

Donde,

- *N =* Tamaño de la población
- *Z =* Nivel de confianza
- *p =* Probabilidad de éxito, o proporción esperada
- *q =* Probabilidad de fracaso
- *d =* Precisión (error máximo admisible en términos de proporción)

Para realizar los cálculos se consideran los valores de *Z* y *d* que se muestran a continuación.

$$
Z = 95\,\%
$$
  

$$
d = 5\,\%
$$

Luego, se calculan las probabilidades de cada Programa de OPC sobre el total de Programas de cada especialidad mediante las ecuaciones [4.3](#page-40-0) y [4.4,](#page-40-1) donde, por ejemplo, si la Especialidad equipos tiene 30 Programas de OPC, luego la probabilidad de ese Programa en el total de Programas de OPC para Equipos es 3,3 % (1/30).

<span id="page-40-0"></span>
$$
p = \frac{1}{\sum_{i=1}^{n} ProgramaOPC_{i}}
$$
\n
$$
(4.3)
$$

<span id="page-40-1"></span>
$$
q = 1 - p \tag{4.4}
$$

Especialidad *p q* Equipos  $3.3\%$  96.7\% Control |  $9.1\%$  |  $90.9\%$ Líneas |  $4.2\%$  |  $95.8\%$ 

Tabla 4.2: Probabilidades del Programa en el total de Programas de OPC.

Luego, aplicando la ecuación [4.2,](#page-40-2) se obtienen los resultados mostrados en la Tabla [4.3.](#page-40-3) Estos valores indican la cantidad de proyectos que debe tener como mínimo cada Programa de OPC para ser representativos.

<span id="page-40-3"></span>Tabla 4.3: Cantidad mínima de proyectos a considerar para obtener una muestra r epresentativa para cada especialidad.

| Especialidad | Universo |
|--------------|----------|
| Equipos      | 11.36    |
| Control      | 27.31    |
| Líneas       | 13.67    |

<span id="page-41-0"></span>En ese sentido, para la especialidad de Equipos, la Figura [4.1](#page-41-0) muestra los diferentes tipos de Programas que cumplen la condición de representatividad, los cuales se especifican en la columna *Programa OPC* y se ordenan según el desembolso de cada uno.

|           | Especialidad Programa OPC  | Recuento de Work ID Total |                   |
|-----------|----------------------------|---------------------------|-------------------|
| 02Equipos | Interruptores              | 100                       | 26.657.484.001,92 |
| 02Equipos | Mallas puesta a tierra     | 27                        | 6.052.875.057,75  |
| 02Equipos | Transformadores de medida  | 30                        | 3.360.626.245,04  |
| 02Equipos | Transformador de Corriente | 20                        | 2.711.411.635,90  |
| 02Equipos | Grupo de emergencia        | 25                        | 1.439.479.005,34  |
| 02Equipos | Aire acondicionado         | 13                        | 1.434.490.629.30  |
| 02Equipos | Reemplazo desconectadores  | 15                        | 1.209.320.183.27  |
| 02Equipos | Retrofit desconectadores   | 11                        | 798.857.001,92    |
| Total     |                            | 241                       | 43.664.543.760.44 |

Fuente: Elaboración propia.

Figura 4.1: Proyectos a estudiar especialidad equipos.

<span id="page-41-1"></span>En el caso de la especialidad de Control, la Figura [4.2](#page-41-1) muestra de igual forma los Programas OPC considerados, sin embargo, dado que sólo un Programa cumplía la condición de representatividad, se añadieron a la muestra aquellos programas más significativos económicamente.

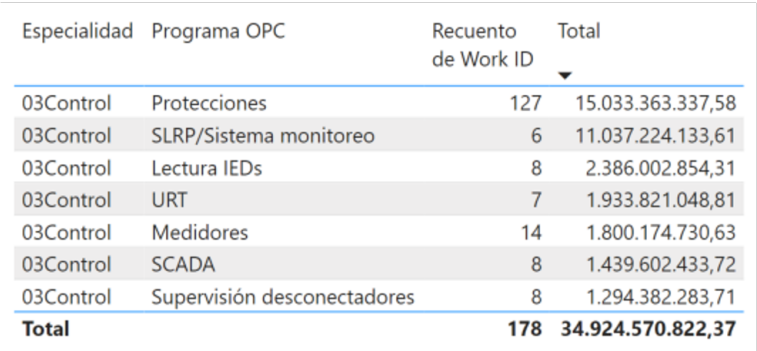

Fuente: Elaboración propia.

Figura 4.2: Proyectos a estudiar especialidad control.

Por último, para la especialidad Líneas, la Figura [4.3](#page-42-0) también muestra los proyectos utilizados en el análisis considerando los Programas que tuvieran 14 o más proyectos para lograr la representatividad de la muestra.

<span id="page-42-0"></span>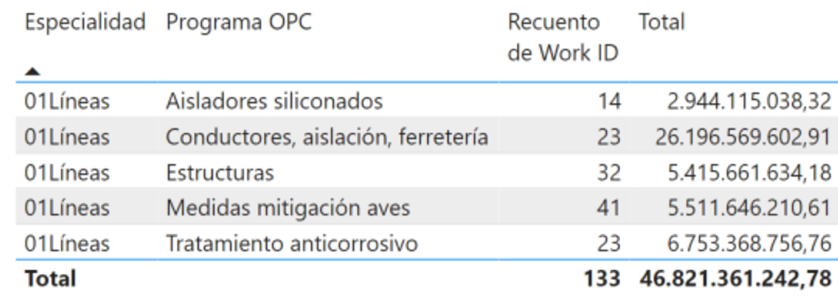

Fuente: Elaboración propia.

Figura 4.3: Proyectos a estudiar especialidad líneas.

<span id="page-42-1"></span>Con todo lo anterior, se obtuvo finalmente una muestra total por especialidad que se detalla en la Tabla [4.4.](#page-42-1)

| Especialidad | Universo | Muestra |
|--------------|----------|---------|
| Equipos      | 437      | 241     |
| Control      | 312      | 165     |
| Líneas       | 247      | 133     |

Tabla 4.4: Muestra representativa de proyectos para cada especialidad.

### **4.3.2. Construcción de la base de datos**

En vista de poder generar un modelo que permitiese calcular los tiempos de ejecución de cada tarea de los subprocesos analizados, se utilizaron herramientas de Teoría de Grafos para modelar los diferentes caminos que puede tomar cada flujo, pues, como se puede observar en los ejemplos mostrados en los Anexo [B.1](#page-72-0) y [B.1,](#page-72-0) para el caso del subproceso de Revisión de Ingeniería, el flujo puede devolverse a la tarea inicio en caso de que no se apruebe alguna de las revisiones.

En el caso de la imagen mostrada en el Anexo [B.1,](#page-72-0) se puede observar que se inicia el flujo para la revisión de ingeniería y este avanza continuamente a las revisiones del Ingeniero de Soporte Técnico, del Jefe de Soporte Técnico y finalmente del Jefe de Proyectos.Mientras que en el caso de la imagen mostrada en el Anexo [B.2,](#page-73-0) se observa que el flujo comienza con la solicitud de revisión de ingeniería y luego continúa a la primera revisión del Ingeniero de Soporte Técnico, quien indica que se necesitan modificaciones y procede a direccionar el flujo para que este vuelva a comenzar.

Con esto, se procedió a registrar los flujos en la base de datos que posteriormente se utilizaría para hacer los cálculos de los tiempos de cada tarea, el Anexo [B.3](#page-74-0) se puede observar el registro del ejemplo mostrado anteriormente para el caso del flujo con retorno. Ahí, se puede ver que para cada tarea se asignó un número y para el caso de las tareas que se realizan más de una vez durante el flujo debido a que éste retornó en alguna de sus revisiones, se le asignó una letra que indica el número de retorno, por ejemplo, si es la segunda vez que se realiza la tarea se le asigna la letra "b".

Luego, se procedió a completar la base de datos que registra el camino que siguió cada flujo, considerando todas las posibles opciones que pueden tomar, llegando a algo como lo que se observa en el Anexo [B.4](#page-75-0) para cada subproceso estudiado. Este procedimiento permitió realizar el cálculo de las probabilidades de que el flujo siguiera cada camino de acuerdo al total de registros.

### **4.3.3. Procesamiento de datos**

#### a. Árboles de Decisión Estocásticos

Continuando con el ejemplo del subproceso de Revisión de Ingeniería, se construyó un árbol de decisión estocástico. Para esto, se definieron etapas en el proceso a partir de la tareas que realizan cada uno de los encargados participantes y por otro lado, se definieron estados, que corresponden a la tarea específica que se realiza en cada etapa, donde existen casos donde la etapa puede tener sólo un estado o puede tener más de uno. Finalmente, se definieron los caminos, los cuales poseen diferentes probabilidades de ocurrencia y los cuales definen el avance del flujo.

El Anexo [B.5](#page-76-0) muestra una representación del árbol de decisión estocástico que permitió realizar los cálculos de los tiempos del flujo a partir de la probabilidad de que siguiera un determinado camino. Ahí, en color azul, se indican las etapas definidas para este subproceso, en cuadros celestes se muestran los diferentes estados de cada etapa y las flechas indican los posibles caminos con sus respectivos tiempos mostrados en los cuadros amarillos. Cabe mencionar que esto se realizó para cada uno de los subprocesos estudiados.

A continuación, las Tablas [4.5,](#page-43-0) [4.6,](#page-43-1) [4.7,](#page-44-0) [4.8](#page-44-1) y [4.9](#page-44-2) muestran las probabilidades de los estados y caminos para cada etapa, las cuales se calcularon como la probabilidad de transición, es decir, como la probabilidad de pasar del nodo A al nodo B, como se muestra en la Fórmula [4.5](#page-43-2) estos valores se utilizaron para realizar los cálculos más adelante.

<span id="page-43-2"></span>
$$
p_{A-B} = P(X_n = B | X_{n-1} = A)
$$
\n(4.5)

Donde,

 $X_n(X) =$  Variable aleatoria que representa el camino *pA*−*<sup>B</sup>* = Probabilidad de pasar del nodo A al nodo B *A* = Nodo de inicio  $B =$  Nodo de destino *P*(*X<sup>n</sup>* = *B*|*Xn*−<sup>1</sup> = *A*) = Probabilidad de que en la muestra aleatoria, el Nodo A suceda al Nodo B

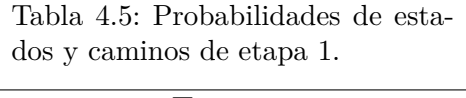

<span id="page-43-0"></span>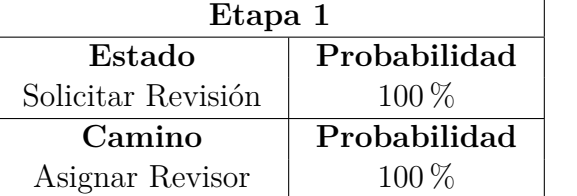

Tabla 4.6: Probabilidades de estados y caminos de etapa 2.

<span id="page-43-1"></span>

|    | Etapa 2            |              |  |
|----|--------------------|--------------|--|
|    | Estado             | Probabilidad |  |
| 32 | Asignar Revisor    | $100\%$      |  |
|    | Camino             | Probabilidad |  |
|    | Revisar EETT (IST) | $100\%$      |  |

| Etapa 3             |              |  |
|---------------------|--------------|--|
| Estado              | Probabilidad |  |
| Revisar EETT (IST)  | $100\%$      |  |
| Caminos             | Probabilidad |  |
| Revisar EETT (JST)  | $55\%$       |  |
| Revisar Comentarios | $45\%$       |  |

<span id="page-44-0"></span>Tabla 4.7: Probabilidades de estados y caminos de etapa 3.

Tabla 4.8: Probabilidades de estados y caminos de etapa 4.

<span id="page-44-2"></span>Tabla 4.9: Probabilidades de estados y caminos de etapa 5.

<span id="page-44-1"></span>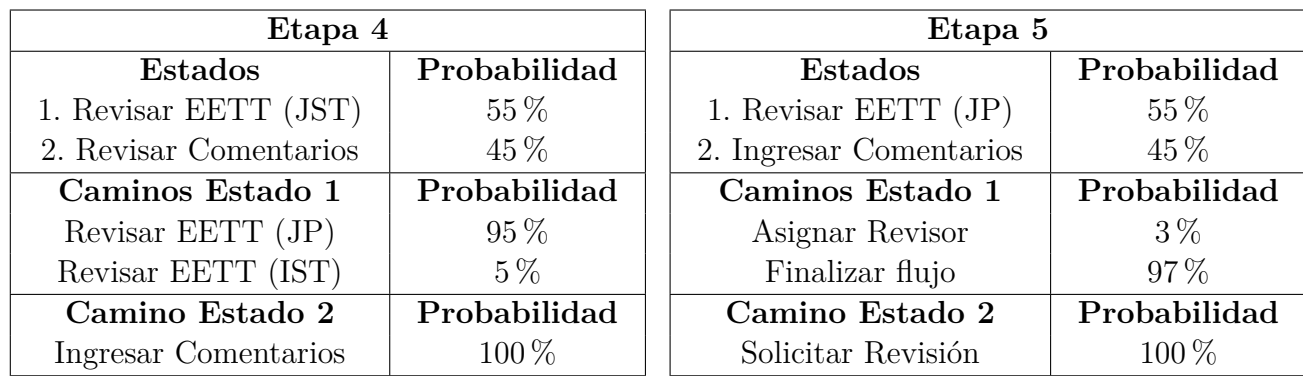

Para realizar los cálculos de tiempo de Estados en procesos estocásticos se utilizó la Fórmula [4.6.](#page-44-3)

<span id="page-44-3"></span>
$$
T_E(X) = \sum_{i=1}^{n} \left( \sum_{j_i=1}^{m} t_{ij_i} x_{ij_i} \right)
$$
\n(4.6)

Donde,

 $T_E(X) =$  Tiempo esperado de las Etapas del proceso *i* = Cantidad de Etapas *j<sup>i</sup>* = Cantidad de Estados en la Etapa *i*

 $x_{ij}$  = Probabilidad de estar en el Estado  $j_i$  en la Etapa *i* 

 $t_{iji} =$  Tiempo en el Estado  $j_i$  en la Etapa  $i$ 

Mientras que para realizar los cálculos de tiempo de Caminos en los Estados en procesos estocásticos se utilizó la Fórmula [4.7](#page-44-4)

<span id="page-44-4"></span>
$$
T_C(X) = \sum_{k=1}^{n} \left(\sum_{a_k=1}^{m} t x_{ka_k}\right)
$$
\n(4.7)

Donde,

 $T_C(X)$  = Tiempo esperado de los Caminos de los Estados  $k =$  Cantidad de Estados *a<sup>k</sup>* = Cantidad de Caminos en el Estado *k xka<sup>k</sup>* = Probabilidad de estar en el Camino *a<sup>k</sup>* en el Estado *k*

Aplicando los cálculos en el ejemplo revisado, se tiene que el tiempo para la Etapa 4 considerando los caminos y estados con sus respectivas probabilidades es:

$$
T_C = 55\% \cdot (95\% \cdot 8 + 5\% \cdot 33) + 45\% \cdot (100\% \cdot 2)
$$

$$
T_C = 5,99
$$

Luego, sumando el tiempo en días obtenido en cada etapa, se tiene:

$$
T_E = Tiempo_{Etapa_1} + ... + Tiempo_{Etapa_5}
$$

$$
T_E = 2 + 21 + 5 + 5,99 + 3,25
$$

$$
T_E = 37,24
$$

Cabe mencionar que los cálculos realizados fueron replicados para cada subproceso analizado, y a partir de esos cálculos se obtuvieron los tiempos esperados de ejecución de los subprocesos, los cuales consideran las probabilidades de que el flujo siga los posibles caminos que puede tomar. Estos resultados se muestran en el Anexo [E.](#page-90-0)

# <span id="page-46-0"></span>**Capítulo 5 Propuesta de Apoyo Tecnológico**

El presente capítulo describe la arquitectura tecnológica utilizada para soportar lo propuesto en el diseño de la lógica de negocios, se enfoca principalmente en la construcción del modelo para el sistema de monitoreo de proyectos en curso, mostrando las diferentes interacciones de los usuarios dentro de la arquitectura

# **5.1. Arquitectura Tecnológica**

Actualmente, las plataformas con las que se trabaja en la Subgerencia de Proyectos Operacionales no permiten obtener los datos de forma directa a una base de datos, por lo que todo el trabajo requerido para hacer análisis de los datos se tendría que realizar de forma manual en caso de que se quisiera replicar posteriormente.

Sin embargo, el proceso de proyectos operacionales corresponde a un proceso estable, altamente repetitivo y con la madurez suficiente que permite considerar oportunidad de automatizar tareas en vista de obtener mayor valor del proceso y entregar herramientas que permitan mejorarlo continuamente. En ese sentido y a partir de que se requiere generar una propuesta para una gestión de datos sostenible, se propone la implementación implementación de un sistema de monitoreo de proyectos, en el cual se pueda obtener la información de las plataformas que registran los datos de los proyectos de forma automática, para luego alimentar a los modelos que permitan hacer gestión sobre los procesos en curso.

La Figura [5.1](#page-47-0) muestra a grandes rangos las interacciones que se presentan dentro de la arquitectura tecnológica que sustenta el rediseño. En primer lugar, se muestra la plataforma Planview que corresponde a la fuente de origen de los datos, desde ahí el proveedor de la plataforma genera un archivo Excel que se compone de las variables de interés necesarias para alimentar al modelo y procesar los datos. Desde ese archivo Excel se actualiza el modelo en Power BI, donde se realizan las mediciones correspondientes y se actualiza la visualización de los datos para disponibilizar la información para que el usuario final disponga de lo necesario para realizar control sobre los proyectos.

Los usuarios interactúan en un comienzo con la plataforma Planview para la descarga de los datos. Posteriormente, interactúan directamente con la herramienta Power BI para realizar la actualización del modelo periódicamente y realizar seguimiento del estado de cada subproceso en base a las visualizaciones.

<span id="page-47-0"></span>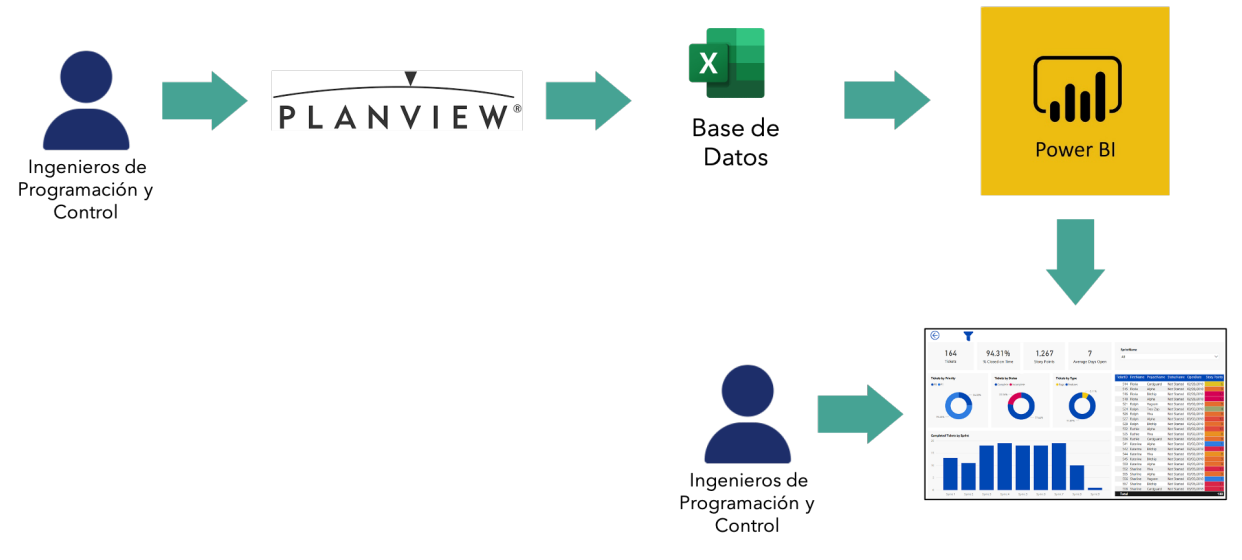

Fuente: Elaboración propia.

Figura 5.1: Arquitectura del apoyo tecnológico para el sistema de monitoreo de proyectos.

# **5.2. Visualización de los datos**

A partir del modelo construido para el cálculo de los tiempos y probabilidades de los procesos estudiados se construye una visualización de datos que permite observar el rendimiento de los subprocesos, pues permite conocer la etapa en la cual se encuentra cada proyecto y eventualmente tomar decisiones en caso de que existan proyectos que se desvíen de los márgenes de tiempo definidos para cada etapa.

La Figura [5.2](#page-48-0) muestra la visualización del prototipo funcional del sistema de monitoreo de proyectos en curso. En esta visualización se observa en primer lugar, el diagrama del subproceso con cuadros naranjos que indican los respectivos tiempos promedio, que toma el pasar de una tarea a otra. Además, se indica la cantidad de proyectos registrados, lo cual indica el número proyectos de la muestra del análisis de ese subproceso que se muestra en el panel.

En las tablas inferiores, se encuentra el detalle del análisis para el seguimiento del proyecto, por un lado se muestra la cantidad de días en promedio que el subproceso está tardando en cada etapa, lo cual permite determinar si está dentro de los tiempos aceptables o si está tardando más de lo normal, lo cual permite determinar adecuadamente posibles desviaciones en el proceso.

También, se muestra la cantidad de llegadas por etapa y la cantidad de retornos (loops) que se tiene en el proceso, con el fin de poder identificar oportunamente los reprocesos que se pueden estar generando en el flujo. Estos valores determinan las probabilidades mostradas, que indican la cantidad de veces que el flujo siguió determinado camino, con respecto a la totalidad de veces que se encontraba en ese estado, es decir, indican las probabilidades de que existan retornos en el subproceso.

Finalmente, se muestra la tarea actual en que se encuentra el flujo por cada proyecto, lo que permite realizar seguimiento de los proyectos que se encuentran en curso a lo largo de cada etapa del macroproceso para la que se cuenten registros, esto impacta directamente en el aumento de la capacidad de gestión que se tiene actualmente, pues inicialmente para conocer el estado de cada proyecto era necesario buscarlo manualmente en la plataforma.

<span id="page-48-0"></span>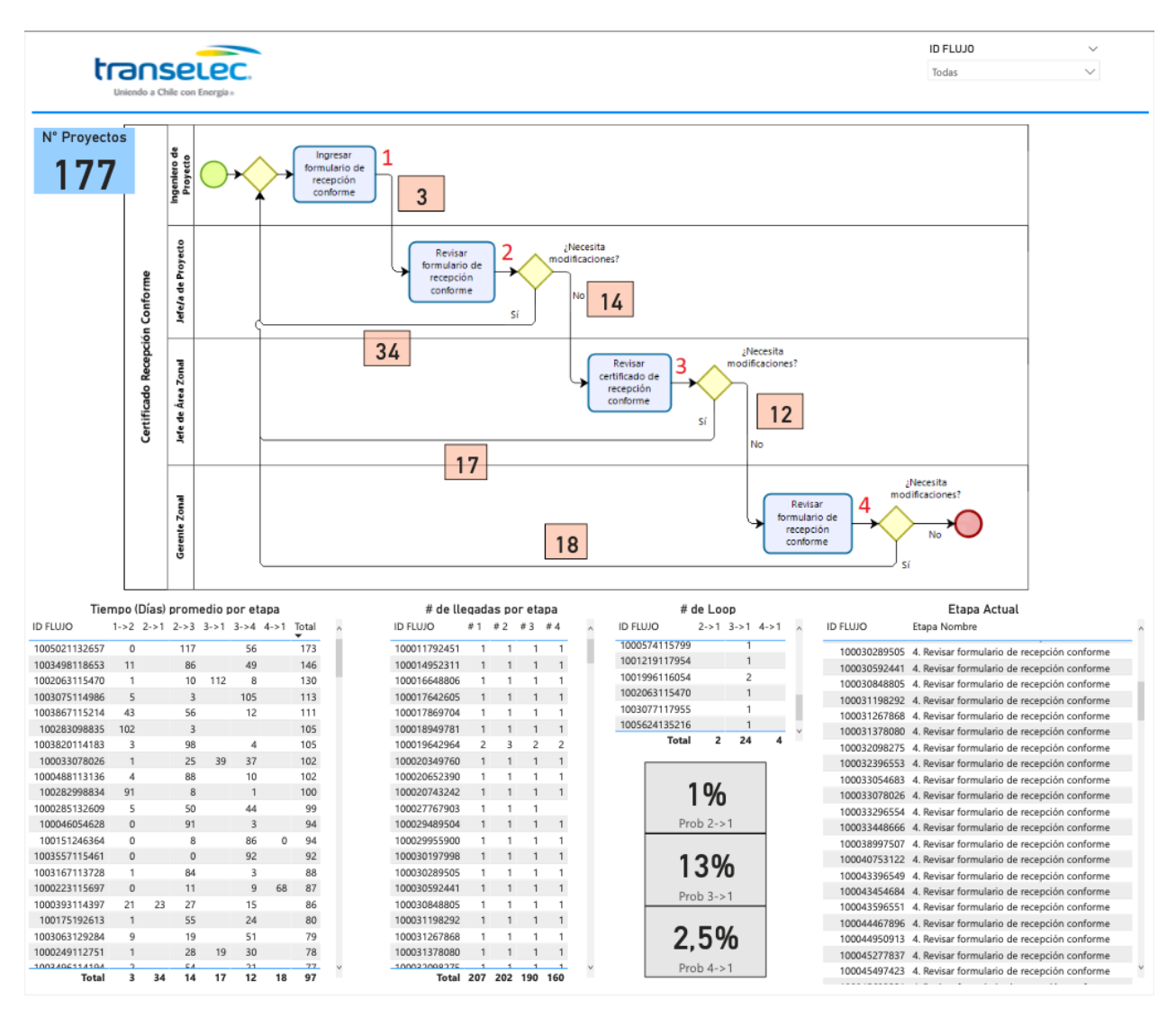

Fuente: Elaboración propia.

Figura 5.2: Visualización del prototipo de sistema de monitoreo de proyectos en curso.

# **Capítulo 6 Plan de Implementación**

Al comienzo del proyecto, se definió que mensualmente se realizarían revisiones del avance del trabajo desarrollado en conjunto con los actores relevantes del Proceso de Proyectos Operacionales que apoyaron en todo el transcurso del proyecto. En estas instancias, junto con presentar los análisis llevados a cabo para el diagnóstico inicial con sus respectivas propuestas de mejora, se determinó que la implementación se realizaría por fases, partiendo por aplicar medidas correctivas inmediatas para el proceso y luego, continuando con la construcción y habilitación de las mejoras tanto en eficiencia de procesos como en capacidad de gestión de proyectos.

# **6.1. Acciones correctivas inmediatas**

Luego de presentar a la Subgerencia el diagnóstico inicial realizado para la etapa de activación en el subproceso de cierre de los proyectos, se realizó una medida correctiva de forma inmediata donde se finalizaron las activaciones de los proyectos que llevaban meses de atraso en el estado pendientes de activación desde su puesta en servicio. Recordando, la primera medición del monto por activar con respecto al total del activo fijo en curso, correspondientes a los proyectos en desarrollo, mostró que a agosto del 2020 un 55 % del total del activo fijo en curso correspondía a proyectos por activar, lo cual consistía en 27 mil millones de pesos que no se estaban recibiendo por el uso de las instalaciones.

A partir de esta medida correctiva, posteriormente se realizaron dos nuevas mediciones para conocer el estado de la activación de proyectos, estas se llevaron a cabo en diciembre 2020 y febrero 2021, las cuales mostraron que estas acciones efectivamente lograron disminuir el monto pendiente por activar, ya que como se observa en la Tabla [6.1](#page-50-0) a diciembre 2020 el monto por activar disminuyó a un 11 % del activo fijo en curso y en febrero aumentó a un 26 %. Sin embargo, estos valores sólo muestran un porcentaje que no es posible clasificar como bueno o malo para el proceso, puesto que este no tiene definido un rango de desviación aceptable que permita realizar control e identificar cuándo se deben realizar acciones preventivas o correctivas para mantener un nivel aceptable de desviación.

<span id="page-50-0"></span>

|             | Agosto 2020     | Diciembre 2020                | Febrero 2021    |
|-------------|-----------------|-------------------------------|-----------------|
| Activo fijo | 49 mil          | $37 \text{ mil}$              | 38 mil          |
| en curso    | millones CLP    | millones CLP                  | millones CLP    |
| Por activar | 27 mil millones | 4 mil millones                | 10 mil millones |
|             | CLP $(55\%)$    | CLP $(11\%)$<br>$\mathbf{D1}$ | CLP $(26\%)$    |

Tabla 6.1: Monto por activar con respecto al total del activo fijo en curso.

Fuente: Plataforma Planview.

A partir de lo anterior, se abrió una oportunidad para trabajar en el futuro en una siguiente mejora al proceso, para esto, se formó un equipo a cargo de definir cuáles son los rangos aceptables de atraso en tiempo del proceso de activación y por otro lado, el rango aceptable en cuanto al monto por activar con respecto al total del activo fijo en curso, lo cual se explica en mayor detalle en la Sección [8.3.3.](#page-67-0)

# **6.2. Mejoras en eficiencia de procesos**

# **6.2.1. Eliminación tareas que no aportan valor**

Luego de validar con los actores relevantes que apoyaron el proyecto, tanto de la Subgerencia de Proyectos Operacionales como de las Gerencias Zonales, se determinó implementar de forma directa la mejora para el Subproceso Formulario de Activación y Formulario de Retiro, que corresponde a la eliminación de la revisión realizada por los Gerentes Zonales, pues se acordó que efectivamente esta tarea de revisión no estaba generando valor al proceso, ya que las revisiones previas permitían realizar las modificaciones necesarias para que los formulario estuvieran correctos de manera oportuna, por lo que se podía prescindir de la tarea realizada por los Gerentes Zonales.

Además del acuerdo sobre el valor que aportaba esta revisión al proceso, la decisión fue respaldada por los datos, que mostraron que en el total de los casos analizados la tarea era aprobada, por lo que era posible eliminarla en los flujos respectivos. Lo anterior, condujo a que se realizaran las gestiones con el proveedor de los servicios de la plataforma Planview para modificar los flujos con el fin de que estos avanzaran directamente desde la revisión del Jefe de Área Zonal a la revisión del Analista de Activo Fijo, lo cual permitiría agilizar el proceso para la activación de los proyectos. Cabe mencionar que esta medida se impulsó para ser incluida en la cartera de proyectos del año 2021.

# **6.2.2. Automatización de asignaciones**

### **6.2.2.1. Validación de factibilidad**

Se realizó una sesión con los equipos de la Subgerencia de Proyectos Operacionales y con la Gerencia de Activos, con el fin de mostrar el diagnóstico realizado y las propuestas de mejora para los procesos que se realizan en conjunto con el Área de Soporte Técnico, que corresponden a los subprocesos Generación de Especificaciones Técnicas, Revisión de Ofertas Técnicas y Revisión de Ingeniería. Esta instancia en primer lugar permitió entregar una visión de procesos a este trabajo conjunto, vislumbrando que al ser actividades que se encuentran dentro de la ruta crítica de un proyecto operacional, los tiempos de ejecución de estos subprocesos impactan directamente en el tiempo total que tarda cada proyecto, pues es necesario completar una actividad para poder continuar con las siguientes.

Considerando que las asignaciones se realizaban manualmente por los Jefes de Soporte Técnico para cada proyecto cada vez que se iniciaban los flujos correspondientes en la plataforma Planview, es decir, corresponde a una actividad altamente repetitiva y de bajo valor para el proceso. Lo anterior, permitió validar la necesidad de realizar cambios en estas actividades buscando aumentar la eficiencia de los proyectos operacionales.

Con esto, se revisaron las adecuaciones necesarias para el modelo de operación validando la factibilidad de implementar la asignación automática en pos de mejorar el desempeño de cada subproceso.

### **6.2.2.2. Definición método de asignación**

A partir de esta instancia, se comenzó un trabajo con los Jefes de Soporte Técnico, con el fin de definir las reglas de negocio para la implementación de la asignación automática a los Ingenieros de Soporte Técnico, es decir, definir y documentar los criterios de asignación de analistas según el programa OPC, la especialidad y la zona a la cual pertenece cada proyecto. El Anexo [H.1](#page-106-0) muestra un ejemplo de la matriz decisional que se desarrolló para entregar como insumo para la implementación de la asignación automática a analistas.

Es importante destacar que esta iniciativa se implementó de esta manera con el objetivo de que los Jefes de Soporte Técnico pudieran estar incluidos en la construcción de las mejoras del rediseño, sin que se generara en ellos la sensación de que se estaba pasando por alto el control y las gestiones que realizan dentro del proceso, pues su rol es fundamentar en la definición del modelo de asignación lo cual se relaciona directamente con la relevancia de su validación sobre esta mejora.

### **6.2.2.3. Implementación Asignación automática**

La última parte de esta implementación estuvo enfocada principalmente en el trabajo a realizar en conjunto con los proveedores para incorporar las mejoras dentro de la plataforma, esto quiere decir, principalmente poder plasmar lo definido en la matriz decisional en Planview. Para lograrlo, se definió una planificación preliminar con los hitos relevantes de esta implementación, la cual se detalla en el Anexo [H.2.](#page-106-1)

Los puntos críticos de esta fase de la implementación era la definición del financiamiento para los desarrollos necesarios en Planview (desarrollado por Initiativa) y en el RPA (desarrollado por Sisua Digital) y por otro lado, conocer la propuesta del proveedor en cuanto a los tiempos y costos de implementación.

Siguiendo la planificación, luego de haber definido las reglas de negocio que respaldan la selección de cada Ingeniero de Soporte Técnico según el programa, la especialidad y la zona del proyecto, se realizó la validación con los Jefes de Soporte Técnico para verificar que la selección de los roles estuviera correcta. Posteriormente, se realizó el requerimiento a los proveedores, con lo cual se determinó que la implementación de la asignación automática se realizará mediante el uso de RPA.

En ese sentido, el proveedor de Planview se enfocaría principalmente en realizar cambios de pantallas y flujos de ciclo de vida de proyectos diseñados para apoyar la automatización de selección realizada por el Jefe de Soporte Técnico, esto quiere decir, que se debe crear un paso de asignación para un usuario fijo correspondiente al RPA y por otro lado, crear una pantalla de validación que incluya todas las clasificaciones necesarias para la asignación. Mientras que el proveedor del RPA realizará el proceso de automatización (leer desde la matriz decisional y asignarlo en la plataforma).

Lo anterior, permite que la inteligencia y la validación de la asignación a los Ingenieros de Soporte Técnico quede como responsabilidad de Transelec (Subgerencia de Proyectos Operacionales y Gestión de Activos) y por otro lado, también permite que los usuarios inscritos en la matriz puedan ser cambiados de forma manual cuando se requiera, sin necesidad de solicitar nuevos desarrollos para la plataforma.

A partir de esto, se definió junto con Initiativa un cronograma, que se observa en el Anexo [H.3,](#page-107-0) donde se definen los entregables (análisis, desarrollo, pruebas y flujo de procesos). El plazo de desarrollo que se estimó fueron 4 semanas a partir de la aceptación de la propuesta y la generación de la orden de compra correspondiente. Se definieron dos responsables, por parte de Initiativa y Transelec, para la entrega y aceptación de la información. El equipo de trabajo definido en conjunto se puede observar en el Anexo [H.4.](#page-108-0)

Cabe recordar que los subprocesos para los cuales se aplicó de forma directa esta mejora corresponden a los siguientes:

- Generación especificaciones técnicas
- Revisión Ofertas Técnicas
- Revisión Ingeniería

Mientras que para los subprocesos mostrados en el listado a continuación, la asignación automática se incorporaría con la creación de sus respectivos flujos en la plataforma, pues como son nuevos, la mejora podría incluirse desde un comienzo y no se deben realizar modificaciones posteriores a los flujos. La creación de nuevos flujos se explicará en mayor detalle a continuación.

- Responder Consultas Técnicas
- Revisar Pruebas FAT
- Revisar Carpeta TOP

# **6.3. Mejoras en capacidad de gestión**

### **6.3.1. Creación nuevos flujos en Planview**

En la búsqueda de aumentar la capacidad de gestión de proyectos, se realiza la creación de nuevos flujos en Planview, puesto que el análisis de los datos permitió identificar que se utilizaban flujos correspondientes a otros subprocesos para solicitar el desarrollo de las actividades Responder Consultas Técnicas, Revisar Pruebas FAT y Revisar Carpeta TOP, debido a que no se contaba con un asunto particular para llevar registro de estos flujos. Estas situaciones sólo quedaban registradas en un cuadro de texto de cada asunto, lo cual dificultaba realizar cualquier tipo de análisis de esos registros, ya que para identificarlas y corregirlas se debía revisar de forma manual cada proyecto.

Mantener el registro de esa forma producía mucho ruido en los datos, pues se mezclaban los registros de diferentes tipos de actividades y finalmente, la estimación de los tiempos esperados de cada subproceso se veía ensuciada por la mala calidad de los datos. Para definir las tareas que debían estar incluidas en estos subprocesos y los caminos que debían seguir dentro del ciclo de vida en la plataforma, se utilizó como base el uno de los flujos que se utilizaban para sustituirlos, correspondiente a la Revisión de Ofertas Técnicas.

Lo anterior se definió de esa manera, porque todas las actividades corresponden a revisiones, por lo que siguen caminos similares con los mismos roles participantes, pero cada subproceso con su flujo particular que busca realizar una actividad en especifico en diferentes etapas del macroproceso, permitiendo tener mayor trazabilidad de este. Esta definición permitió simplificar la implementación de esta mejora, ya que sólo se necesitaba replicar el flujo de Planview del subproceso Revisar Ofertas Técnicas para los subprocesos correspondientes.

### **6.3.2. Control de proyectos en curso**

Finalmente, para la implementación del sistema de monitoreo de proyectos en curso, para realizar el análisis de los tiempos de los diferentes procesos de gestión de proyectos y ante la necesidad de tener el acceso a los datos a estudiar de forma directa y automática para permitir la disponibilidad de los indicadores actualizados para realizar seguimiento de los proyectos se realizaron sesiones con el proveedor de Planview para solicitar el acceso a la descarga de los datos desde la plataforma.

Realizando un recordatorio, para efectos de este proyecto se realizó un levantamiento manual de los datos de tiempos de procesos para la construcción del modelo que permitió realizar el diagnóstico de los proyectos a partir de los registros históricos y que también se utilizó como el prototipo del apoyo tecnológico para el sistema de monitoreo de proyectos.

A partir de esto, se definieron los principales objetivos en conjunto con el proveedor, donde mediante la disponibilización de los datos en un Custom Odata Set de Planview, Transelec tendría a disposición los registros en forma automática, como fuente de información del reporte Power BI actual. Con esto, se ahorra el tiempo de levantamiento y evita potenciales errores, permitiendo contar siempre con la información actualizada diariamente. Además, se puede publicar los reportes Power BI como Tiles en Planview Enterprise para visualización.

Se definió que en el Custom Odata set generado por Planview se debía contemplar los siguientes datos:

a. **Atributos del Proyecto:** Project ID, Tipo de Proyecto, Estado Proyecto, Nombre, Zona

#### b. **Atributos CRI (Cambios, Riesgos, Asuntos):** ID, Nombre, Tipo

c. **Equipo Proceso Ciclo de Vida:** Roles, Nombres

### d. **Detalles de los pasos del ciclo de vida**

- *a*) Descripción (nombre paso de ciclo de vida)
- *b*) Usuario actual
- *c*) Fecha
- *d*) Acción
- *e*) Nombre paso anterior

Además, se definió que dentro del alcance de la implementación de estas mejoras estaría incluida la capacitación al equipo de Transelec para conectar el Custom Odata set en Power BI y para habilitar Power BI en Tiles de Planview. Los entregables para esta implementación corresponderían a una planilla de alineamiento de Planview (detalle de los campos a incluir en el set de datos), el Custom Odata Set según la planilla de alineamiento y la capacitación para la conexión del Custom Odata Set a Power BI y la creación de Tiles Power BI. Los plazos estimados de desarrollo del proyecto corresponde a cuatro semanas a partir de la aceptación de la propuesta y la generación de la orden de compra correspondiente.

# **6.4. Gestión del cambio**

Los procesos de gestión del cambio fueron abordados de forma transversal dentro del proyecto, debido a que en el comienzo de la iniciativa Proyectos 2X se definió un objetivo común para toda la Subgerencia de Proyectos Operacionales, lograr realizar el doble de proyectos con la capacidad actual, lo cual implicó elevar el nivel de la capacidad en gestión de proyectos. Este objetivo común fue la visión que permitió tener siempre presente el verdadero norte que soportaba las mejoras de procesos.

En ese sentido, en el año 2020 se realizó junto a la consultora JMD, una evaluación del Modelo de Madurez Organizacional de Proyectos, Programas y Portafolios, siguiendo el estándar OPM3 (Organizational Project, Program & Portfolio Management), donde el principal objetivo era evaluar la madurez en gestión de proyectos, considerando la participación de los trabajadores y la interrelación entre las áreas involucradas. El alcance la de evaluación fue para los proyectos Capex No VI. El Anexo [I](#page-111-0) muestra los resultados de esta evaluación, donde dentro de las propuestas de mejora en el ámbito de personas se incluye la definición y ejecución de un plan de gestión del cambio para acompañar la implementación de de las iniciativas de mejora en relación a procesos de gestión de proyectos.

Siguiendo esa mirada, para este proyecto se consideró como estrategia clave de gestión del cambio, la participación en el levantamiento del proceso, diagnóstico y construcción de propuestas de mejora de los actores relevantes que participan en el proceso, los cuales se detallan en la Figura [6.1.](#page-55-0) Con ellos se realizaron las sesiones de levantamiento del proceso, se levantaron también posibles oportunidades de mejora y finalmente, se validaron las propuestas de rediseño, con el fin de que se adaptaran a su realidad de trabajo para facilitar posteriormente su implementación.

<span id="page-55-0"></span>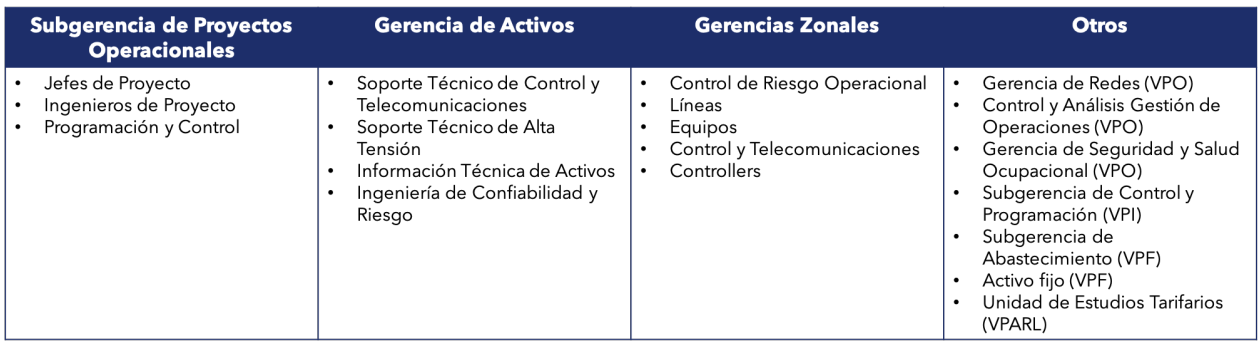

Fuente: Elaboración propia.

Figura 6.1: Participantes del proceso de Proyectos Operacionales.

Por otro lado, desde la mirada del desarrollo de habilidades para la aplicación de mejoras en el proceso, cada propuesta que abarca cambios dentro de la plataforma de registro de proyectos incluye por el proveedor la respectiva capacitación de los usuarios, con la principal finalidad de que el conocimiento técnico no sea un impedimento para implementar las mejoras.

Por último, para hacerse cargo de que efectivamente el trabajo realizado durante este proyecto pudiera ser implementado y continuado en el futuro, se realizaron revisiones mensuales donde además de mostrar los avances y proponer las mejoras incluidas en el rediseño, se designaron los encargados de las iniciativas que surgieron con este proyecto, donde, algunas de estas iniciativas se comenzaron a poner en marcha durante el desarrollo del proyecto y otras, quedaron definidas para trabajos futuros, pero con propuestas claras para que los encargados tuvieran la base para la continuación del trabajo. Un punto a favor en este aspecto, es que el equipo de la Subgerencia de Proyectos Operacionales se encontraba muy dispuesto a incorporar mejoras al proceso, lo cual ayudó en cuanto a la recepción y construcción de ideas y propuestas para mejorar la gestión de los proyectos operacionales.

# **Capítulo 7 Evaluación del Proyecto**

En el presente capítulo se detalla la evaluación técnica del proyecto que se relaciona directamente con la evaluación del impacto en la reducción del tiempo del rediseño y por otro lado, también muestra la evaluación económica del rediseño definiendo los principales beneficios y costos de llevar a cabo el proyecto.

# **7.1. Evaluación técnica**

<span id="page-56-0"></span>La evaluación técnica se realiza tomando como base la Evaluación del Modelo de Madurez Organizacional de Proyectos, Programas y Portafolios, realizada el año 2020 con la consultora JDM. En este estudio como se explica en mayor detalle en el Anexo [I,](#page-111-0) se miden cuatro ámbitos de madurez, estos corresponden a la estandarización, la medición, el control y la mejora continua para los diferentes procesos de gestión de proyectos organizacionales, los cuales son los relacionados a la gestión de portaforlio, gestión de programas y gestión de proyectos, como se muestra en la Figura [7.1.](#page-56-0)

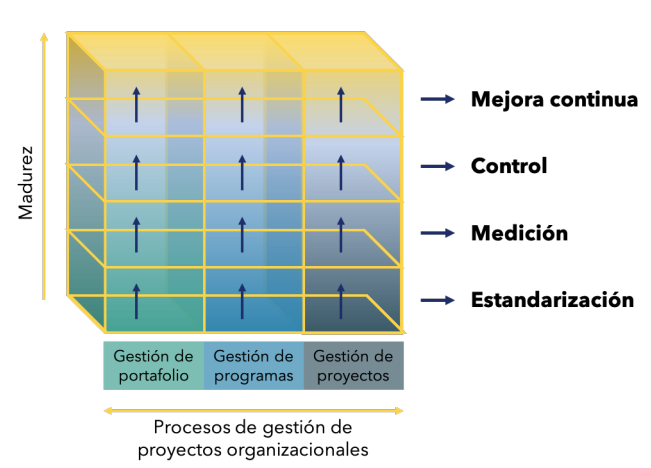

Modelo de Madurez Organizacional de Gestión de **Portafolios, Programas y Proyectos** 

Fuente: Organizational Project Maturity Model (OPM3) [\[9\]](#page-69-0)

Figura 7.1: Representación Modelo de Madurez Organizacional de Gestión de Portafolios, Programas y Proyectos.

Los resultados relevantes que de este estudio se observan en los Anexos [I.2.1,](#page-113-0) [I.2.3;](#page-113-1) [I.2.4](#page-113-2) y [I.2.5,](#page-114-0) en ellos se puede observar que para el caso de los resultados por grupo de procesos para portafolio, en el grupo de interés que corresponde a autorización y control, se obtuvo un 75 % de madurez con respecto al ámbito de estandarización, mientras que para los otros tres ámbitos (medición, control y mejora continua) se tiene un 0 % de madurez, con lo cual genera como total un 19 % de madurez en cuando a monitoreo y control.

Con respecto a programas, es relevante destacar que se obtuvo un  $0\%$  de madurez tanto para los dominios de desempeño como para los procesos de apoyo, lo cual abre una ventana de oportunidades de mejora. Mientras que para proyectos, en el grupo de procesos de interés, monitoreo y control, se obtuvo un 45 % de madurez en el ámbito de estandarización, un 55 % en el ámbito medición, un 14 % en control y un  $0\%$  en mejora continua, con lo cual se obtiene un total de 28,5 % de madurez en monitoreo y control. Lo anterior lleva a la Subgerencia de Proyectos Operacionales a tener un 22,1 % de madurez en gestión de portafolio, programas y proyectos.

Por otro lado, desde la perspectiva del Modelo de Madurez de Kezner (Project Management Maturity Model, que se puede observar en el Anexo [I.3,](#page-115-0) de los cinco niveles que lo componen, Transelec se encuentra en el nivel 2, que corresponde a Procesos Comunes, en el cual se definen los procesos de dirección de proyectos y se dan a conocer a la organización. Para avanzar de un nivel a otro, están determinados cuatro puntos críticos relacionados directamente a los procesos de gestión de proyectos, estos corresponden a conocimiento básico, definición, control y mejora de procesos.

En ese sentido, el trabajo realizado en este proyecto con respecto al levantamiento del proceso, el análisis de los datos históricos y el planteamiento e implementación de mejoras, permitió llevar a cabo el paso por cada uno de estos puntos críticos para los datos históricos, lo cual también permitió que fuera utilizado como un prototipo de sistema de control de proyectos en curso, ya que se definieron y modelaron los indicadores relevantes para realizar el seguimiento de proyectos. Por lo que, luego de la implementación de las mejoras asociadas a la incorporación del diseño de la lógica de negocios planteada en el Capítulo [4.2.4,](#page-37-0) ya se podría establecer una visión sistémica del control de proyectos para iterar dentro de este modelo de madurez.

Los cuadros de mando construidos en este proyecto, se entablan como la base del control de portafolio, programas y proyecto, pues permiten visualizar el estado del flujo y el tiempo por etapa por el ID del proyecto el cual se asocia a un respectivo programa y un respectivo portafolio, por lo que la información disponible en cada uno ayuda a tomar decisiones que faciliten el avance de los procesos, así mismo, es un input importante a la hora de generar un rediseño del proceso en base a los datos.

# **7.1.1. Impacto del ahorro en tiempo de las mejoras en eficiencia de procesos**

Las Figuras [7.2,](#page-58-0) [7.3,](#page-58-1) [7.4](#page-59-0) y [7.5](#page-59-1) muestran el ahorro en tiempo esperado al implementar las mejoras en eficiencia de procesos correspondiente a la asignación automática y a la eliminación de tareas que no generan valor al proceso.

En las figuras se muestra el detalle de las mejoras por cada subproceso estudiado, cada tabla contiene en primer lugar el nombre de la actividad o flujo analizado, luego se indica la cantidad de flujos registrados, donde es relevante considerar que si bien para algunos flujos se registró una cantidad de flujos representativa para el análisis y por ende, para la construcción de las mejoras propuestas, hay otros flujos, los que no tenían un ciclo de vida particular dentro de Planview, que tienen una menor cantidad de flujos registrados, lo cual implica que su análisis de tiempos del proceso no alcanza a ser representativo, sin embargo, de todas formas se incluye, pues se considera como mejora la creación del flujo en la plataforma junto con la asignación automática con el fin de que en las mediciones que se realicen más adelante puedan ser representativas.

Otra consideración importante, es la desviación estándar que se muestra para cada actividad de los procesos estudiados en cuanto al tiempo esperado de la actividad como para el tiempo promedio del ahorro que se espera al incluir las mejoras en eficiencia de procesos. Se debe notar que este es un proceso cuya curva de tiempo es asimétrica positiva, que tiene su mínimo en 0 (dado que no pueden haber tiempos negativos). Por lo que, debido a la automatización de la asignación se pasaría a tener una curva más simétrica respecto de la media (acortando la cola) al disminuir la este valor promedio de tiempo.

<span id="page-58-0"></span>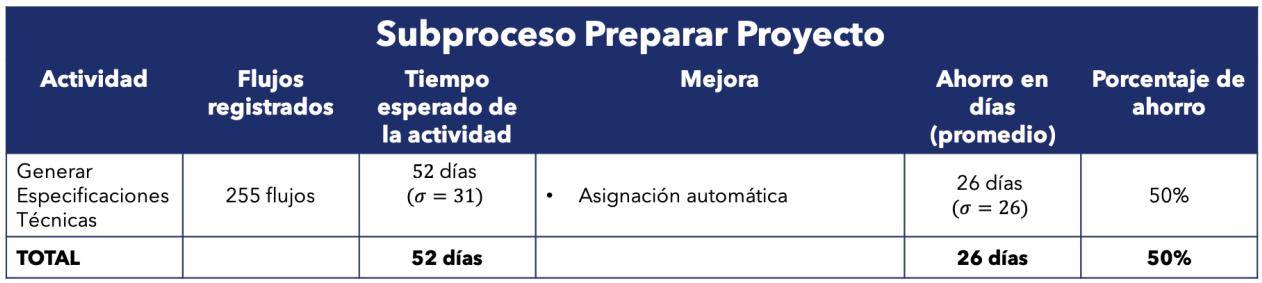

Fuente: Elaboración propia.

Figura 7.2: Ahorro en días del Subproceso Preparar Proyecto.

<span id="page-58-1"></span>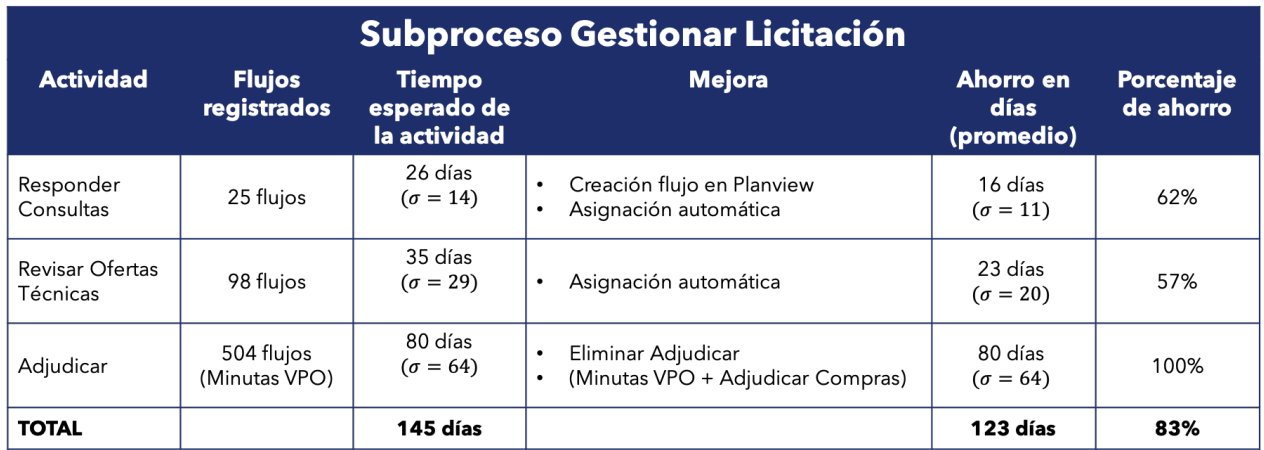

Fuente: Elaboración propia.

Figura 7.3: Ahorro en días del Subproceso Gestionar Licitación.

<span id="page-59-0"></span>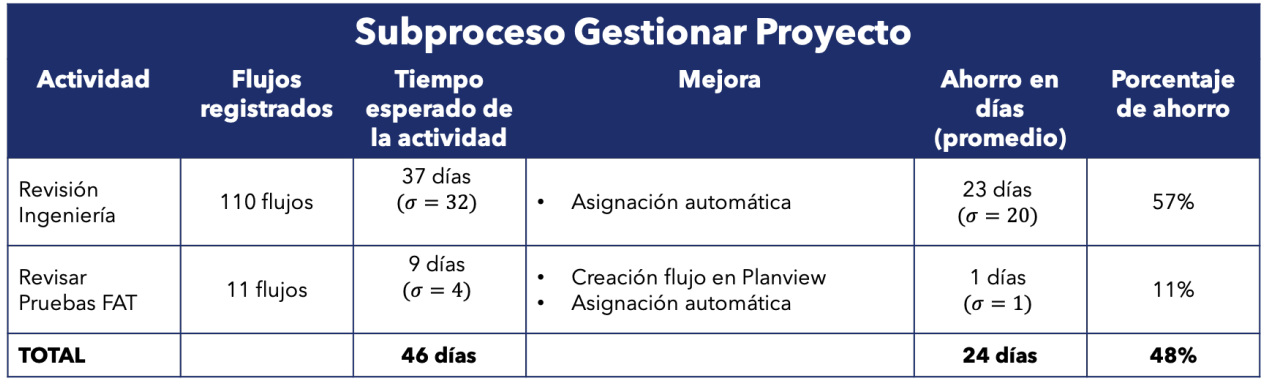

Fuente: Elaboración propia.

Figura 7.4: Ahorro en días del Subproceso Gestionar Proyecto Preprogramación.

<span id="page-59-1"></span>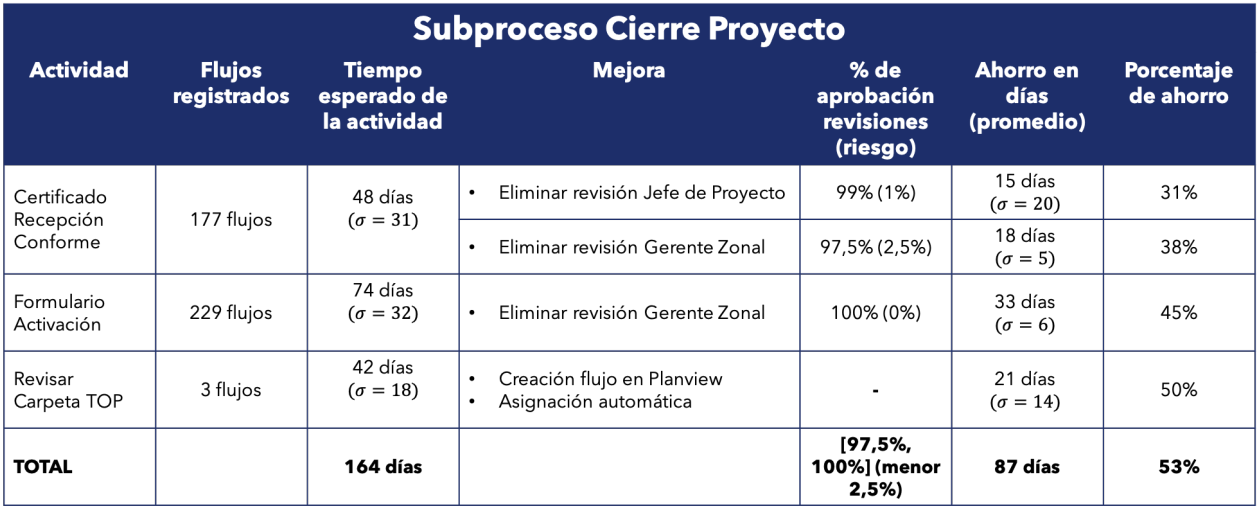

Fuente: Elaboración propia.

Figura 7.5: Ahorro en días del Subproceso Gestionar Cierre de Proyecto.

# **7.2. Evaluación económica**

En esta sección se presenta el análisis económico que contempla en primer lugar, la definición del valor y los costos asociados a la definición del rediseño del proceso, pasando por la construcción del sistema de control de proyectos y la implementación de las mejoras en eficiencia de procesos asociadas a la asignación automática y control del proceso, según lo que se puede visualizar en la Figura [7.6](#page-60-0) que define los puntos claves para la definición del valor y los costos asociados al proyecto siguiendo los puntos Modelo de Madurez Organizacional en gestión de proyectos [\[9\]](#page-69-0).

<span id="page-60-0"></span>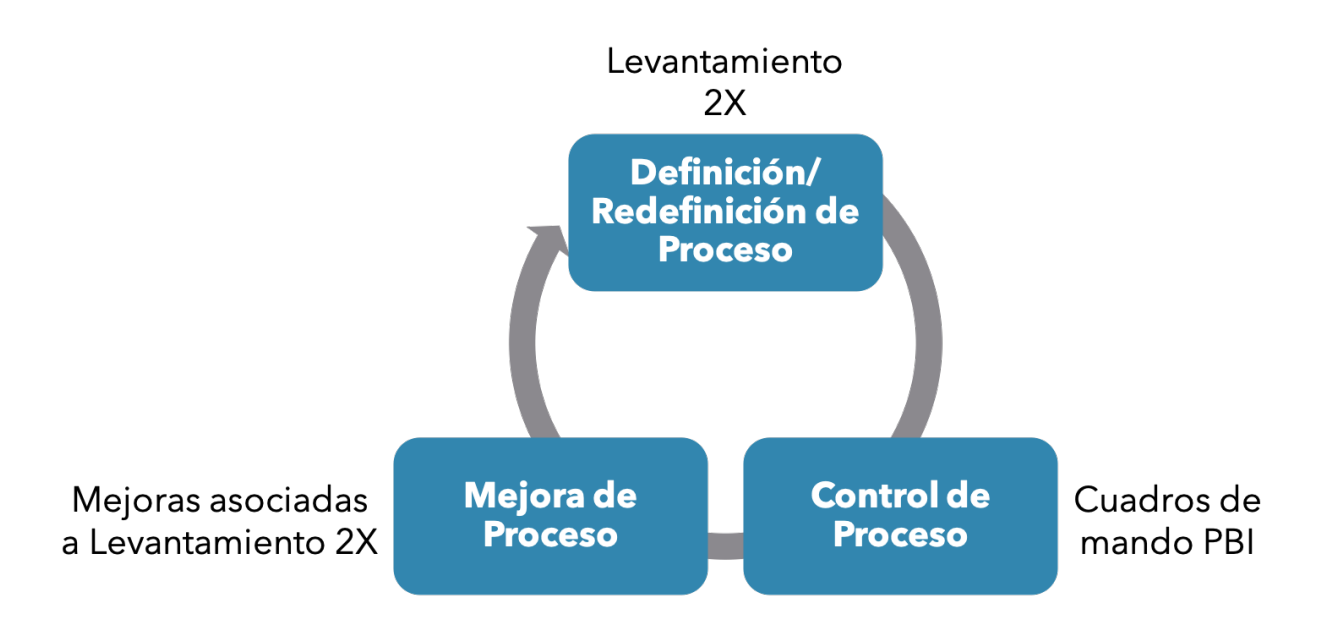

Fuente: Elaboración propia.

Figura 7.6: Diagrama para la definición del valor y costos asociados al proyecto.

# **7.2.1. Definición de beneficios y costos**

#### **7.2.1.1. Ingresos**

Con respecto a la asignación automática, los principales beneficios corresponden a la disminución en el tiempo de ejecución de los proyectos operacionales, considerando que para todos los subprocesos que contienen la tarea de asignación, se espera en total una reducción de aproximadamente el 55 % del tiempo. Lo cual tiene impacto directo en el cumplimiento del Plan Capex anual, ya que si los proyectos disminuyen su tiempo, se aplana la curva de ejecución de proyectos, disponibilizando espacios en el año calendario para la incorporación de nuevos proyectos en la cartera. Con lo anterior y considerando que los tiempos del proceso tienen alta desviación estándar, se define que la promesa de valor de implementar la asignación automática corresponde a la disminución en 20 días del proceso, lo cual se asocia directamente a las horas hombre dedicadas a ese propósito de asignación.

Por el lado del control de proceso, los beneficios se relacionan de forma directa con la mejora en la capacidad de gestión del proceso de proyectos operacionales, además de permitir el control del impacto de las iniciativas actuales y futuras, disponibilizando la información y entregando visibilidad on demand de los cuellos de botella y riesgos del proceso, por lo que se define que la promesa de valor de esta iniciativa intangible, es decir, es solamente habilitador.

Para traducir esta captura de valor en ingresos, se debe considerar que se espera un ahorro de 20 días en cada proyecto con la automatización de la asignación, tarea que previamente era desarrollada por dos Jefes se Soporte Técnico, por lo que el ahorro correspondería a CLP \$2,3 m al año.

### **7.2.1.2. Inversión**

La inversión del proyecto se asocia a principalmente a la implementación de las iniciativas, es decir, se relacionan principalmente a la construcción de los cuadros de mando del sistema de control de proyectos, a los desarrollos necesarios en las plataformas y a las capacitaciones a los usuarios, estos costos se describen a continuación:

- a. RRHH: se asocian directamente al personal necesario tanto para el levantamiento del proceso y la elaboración del rediseño como para el desarrollo de los cuadros de mando para el control del proceso. El valor asociado a esta inversión es CLP \$15,8 m.
- b. Desarrollos y capacitaciones: se relacionan directamente con el desarrollo de las mejoras en la Plataforma Planview tanto para la asignación automática como para el control del proceso con sus respectivas capacitaciones y con el desarrollo del RPA para la asignación automática. El detalle de estos se detallan en los Anexos [H.5,](#page-108-1) [H.6](#page-109-0) y [H.7.](#page-109-1)

<span id="page-61-0"></span>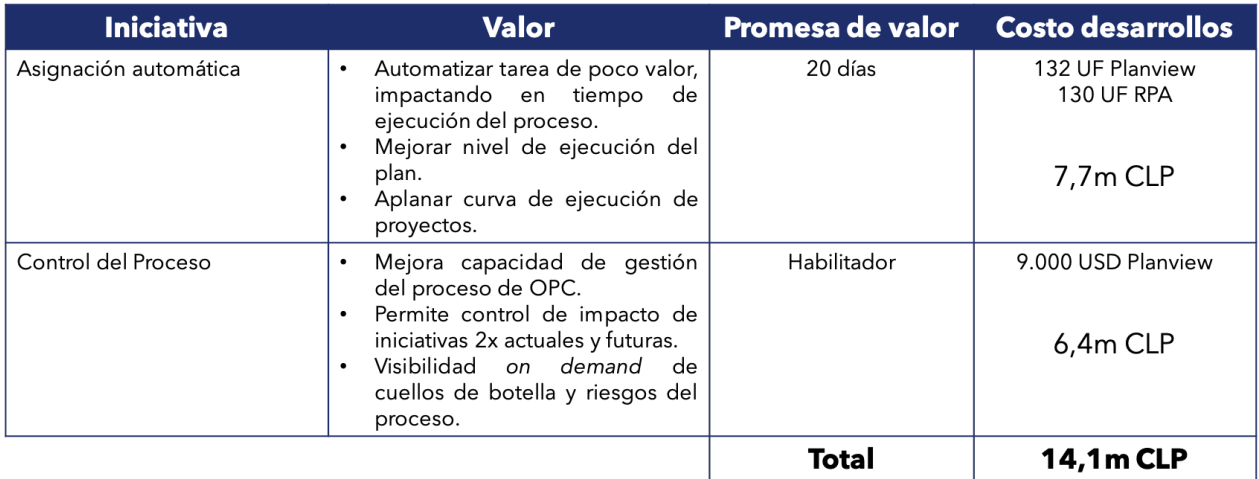

Lo explicado anteriormente se resume en la Figura [7.7.](#page-61-0)

Fuente: Elaboración propia.

Figura 7.7: Valor e inversión para la implementación de las mejoras del rediseño.

### **7.2.1.3. Costos**

Los costos se asocian principalmente a las mantenciones o modificaciones necesarias en el cuandro de mando del sistema de control de proyectos, para esto se considera la realización dos veces en el año, realizada por un analista de productividad, para lo cual se asocia un costo de CLP \$0,48 m.

Es importante considerar que no se tienen costos por la infraestructura tecnológica, pues se utilizan plataformas que ya están disponibles en la organización.

# **7.2.2. Flujo de caja**

El siguiente flujo de caja mostrado en la Figura [7.8,](#page-62-0) contempla la incorporación de las mejoras en eficiencia de procesos considerando un ahorro de 20 días en el proceso. Se puede observar que se obtiene un VAN de CLP \$36,8 m, por lo que se puede decir que el proyecto es rentable.

<span id="page-62-0"></span>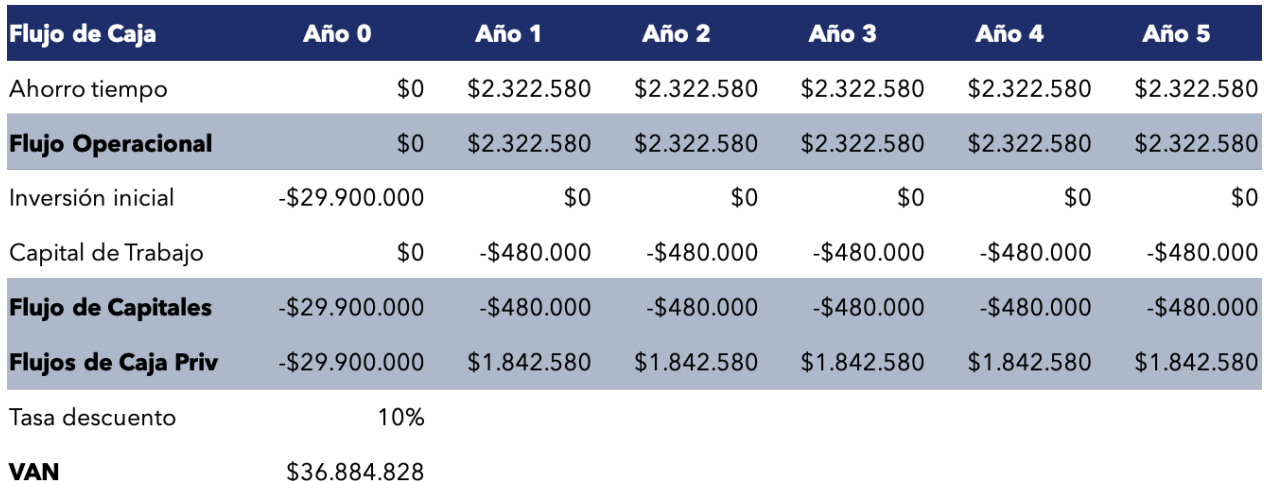

Fuente: Elaboración propia.

Figura 7.8: Flujo de caja con la implementación de las mejoras del rediseño.

# **7.2.3. Análisis de sensibilidad**

La variable crítica que determina los posibles casos mostrados en el presente análisis de sensibilidad, corresponde al ahorro en el tiempo de ejecución de los proyectos al incorporar la automatización de la asignación realizada por los jefes de soporte técnico.

La Figura [7.9](#page-62-1) muestra el primer escenario, correspondiente al optimista, donde se considera que el ahorro en tiempo del proyecto es mayor al caso base mostrado en la sección anterior, siendo de 25 días. En este caso también se observa un VAN que indica la rentabilidad del proyecto correspondiente a CLP \$39,1 m.

<span id="page-62-1"></span>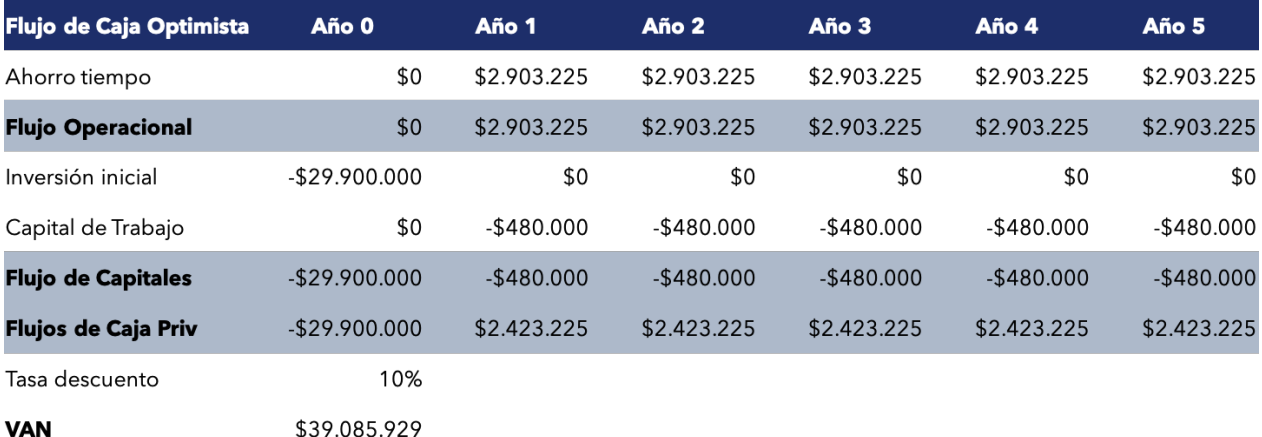

Fuente: Elaboración propia.

Figura 7.9: Flujo de caja con la implementación de las mejoras del rediseño - Caso Optimista.

El segundo escenario se muestra en la Figura [7.10](#page-63-0) y corresponde al escenario pesimista donde el ahorro en tiempo de ejecución del proyecto disminuye a 15 días, con lo cual se obtiene un VAN de CLP \$34,7 m, por lo que se concluye que este escenario también es rentable.

<span id="page-63-0"></span>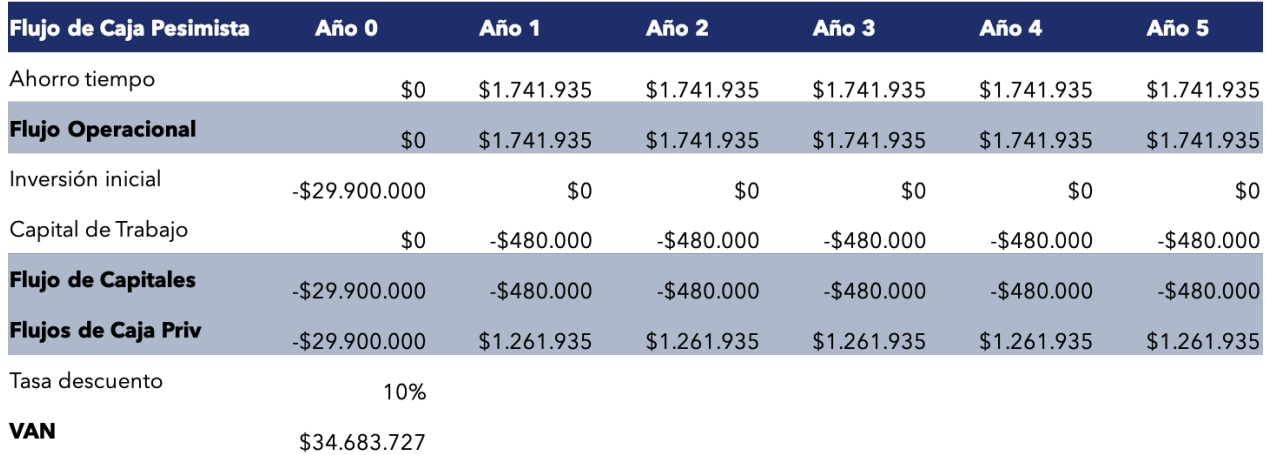

Fuente: Elaboración propia.

Figura 7.10: Flujo de caja con la implementación de las mejoras del rediseño - Caso Pesimista.

# **Capítulo 8**

# **Conclusiones y trabajos futuros**

# **8.1. Sobre las metodologías aplicadas**

La metodología de la Ingeniería de negocios permite dar soporte a la propuesta de rediseño definida en este proyecto, pues se hace cargo de la necesidad de mejorar la eficiencia del proceso de proyectos operacionales, lo cual nace a partir de la definición de la estrategia de la organización. Esto quiere decir, que el proyecto sustenta su base en la estrategia de Transelec y a partir de eso, se avanza hasta los procesos claves a ser rediseñados, que acompañados de un apoyo tecnológico que contempla la utilización de los recursos y herramientas disponibles en la organización, sumado a una adecuada gestión del cambio permite que el rediseño sea sostenible y replicable en futuras iteraciones del ciclo de mejora de procesos.

Un aspecto a destacar dentro de los aprendizajes, es que la teoría tiene un rol importante como soporte para los análisis y metodologías aplicadas, sin embargo, para el diseño de las mejoras y la implementación del rediseño fue fundamental contar con la participación de los actores relevantes en el proceso para que la adopción de las mejoras tuviera mayor fluidez.

Por otro lado, las mejoras planteadas se sustentan en el análisis de datos realizado, que contempla la medición de los tiempos de ejecución a través de árboles de decisión estocásticos, los cuales consideran las probabilidades de que los subprocesos siguieran uno u otro camino dentro de sus flujos, lo cual no había sido medido anteriormente y por este mismo motivo, debido a que no se había realizado seguimiento a los registros de los proyectos, el levantamiento de los datos tomó gran parte del desarrollo del proyecto (la mitad del tiempo de la planificación inicial), por lo que de haber contado con datos disponibles desde un comienzo se podría haber dedicado más tiempo a otro tipo de análisis que quedaron fuera del alcance de este proyecto y que hubiesen sido provechosos y de impacto para el control de proyectos, por ejemplo, predicciones que permitan conocer los proyectos con mayor tendencia a desviarse, tanto de su presupuesto como de su planificación temporal y su alcance.

# **8.2. Sobre el trabajo realizado**

Sobre el trabajo desarrollado, se concluye en primer lugar, que logró cumplir ampliamente las expectativas en cuanto a las mejoras de procesos buscadas en un comienzo, pues no sólo abarcó el rediseño relacionado a la eficiencia de procesos, sino también se incluyó la implementación del sistema de control de proyectos, que permite sostener el seguimiento y replicar los análisis realizados sobre los proyectos en curso.

El set de datos construido en conjunto con los cuadros de mando con los cuales se realizó el análisis de la eficiencia los subprocesos estudiados, fueron utilizados tanto para el diagnóstico como para el prototipo funcional del apoyo tecnológico del rediseño. Esto permitió que la Subgerencia de Proyectos Operacionales distinguiera el valor que entregaron los datos para realizar monitoreo sobre los proyectos, lo cual antes no eran capaces de realizar, ya que si bien existía la data, por las características de los registros de las actividades en la plataforma, no permitía la extracción automática de los datos para generar posteriormente reportes de seguimiento, es decir, la única forma con la se que contaba para hacer seguimiento era la revisión manual del estado de cada proyecto en la plataforma, lo cual no era sostenible considerando que se realizar aproximademente 600 proyectos operacionales en promedio en el año. Por lo que, la primera iteración de los análisis y propuestas de mejora realizada a lo largo de este proyecto, se considera una mejora directa al proceso inicial con el cual se estaba gestionando los proyectos operacionales.

Puesto que los proyectos operacionales Capex No VI siguen un proceso altamente repetitivo, pues se debe cumplir con la ruta crítica de cada proyecto, lo hace un proceso estable dentro de la organización, por ende, el sistema de control de proyectos, es una mejora que satisface la necesidad de simplificar el seguimiento de los proyectos en curso, considerando que con el tiempo se incorporarán nuevos proyectos al portafolio. Desde otra perspectiva, dado que los diferentes tipos de proyectos, según su especialidad y la zona, siguen la misma ruta crítica y se registran de la misma forma en la plataforma, permite considerar el prototipo desarrollado como un modelo replicable para las especialidades no consideradas dentro del alcance de este proyecto que corresponden a seguridad, telecomunicaciones y otros.

El levantamiento del proceso, el diagnóstico inicial, el diseño y construcción del sistema de control de proyectos se realizó incorporando a los actores relevantes que participan en el proceso, con el fin de que se consideraran sus perspectivas a la hora de rediseñar el proceso en que ellos son los principales actores, con eso el rediseño propone mejoras que se adaptan a las medidas de la organización, en cuanto a las herramientas que se disponen para la gestión de proyectos, esto se realizó con la finalidad de facilitar su utilización.

Los impactos directos del proyecto relacionados a la asignación automática y el sistema de control de proyectos fueron posibles gracias a que la implementación de las mejoras propuestas comenzó en una etapa temprana del proyecto, ya que en las instancias de seguimiento del proyecto realizadas una vez al mes, se designaron a los encargados de las iniciativas que surgieron luego de los primeros diagnósticos, esto permitió que de forma directa se comenzaran a generar los desarrollos y modificaciones necesarias para la incorporación de las mejoras iniciales en eficiencia de procesos y por otro lado, con el fin de asegurar la continuidad del trabajo realizado, en la última etapa del proyecto, se definieron los responsables que quedarían a cargo de los trabajos futuros que se describirán en el Capítulo [8.3.](#page-66-0)

Considerando que el alcance de este proyecto abarcó hasta las primeras etapas de la implementación de mejoras, es necesario que una vez implementadas las mejoras, se evalúe el éxito de las medidas planteadas en el rediseño. Para esto, se necesita realizar nuevas mediciones del desempeño de proyectos, lo cual se realizaría con el sistema de control se encuentre operativo, se tendrá que medir los indicadores que se utilizaron en este proyecto que corresponden al tiempo esperado de ejecución de los subprocesos y también, la cantidad de reprocesos que ocurren. Puesto que el análisis inicial se realizó con la data histórica de los portafolios 2018, 2019 y 2020, el comparativo se debe realizar versus el portafolio del año 2021 y con eso ver el desempeño que están teniendo los proyectos con respecto al cumplimiento del Plan Capex anual.

# <span id="page-66-0"></span>**8.3. Trabajos futuros**

# **8.3.1. Control de la programación de trabajos**

Para los subprocesos Programación y Autorización de Trabajos, se planteó la necesidad de disminuir la cantidad de reprocesos que actualmente se estaban presentando, a partir de las brechas en eficiencia de procesos que se presentaron en la fase de diagnóstico. Según las conversaciones con los actores participantes en estos subprocesos, estos reprocesos se generan principalmente por errores en la carga de los datos en la plataforma GO por parte de los contratistas, lo cual puede deberse a dificultades en las coordinaciones con cada uno de los proveedores con los que se trabaja, lo cual implica que los flujos deben cancelarse y comenzar nuevamente cada vez que ocurre.

Al estudiar la cantidad de contratistas con los que trabaja cada especialidad se obtuvo que la especialidad Control trabaja con 44 contratistas, mientras que Equipos trabaja con 26 y Líneas con 11, esto tiene un impacto directo en la cantidad de documentación que se debe realizar para la programación y autorización de trabajos y en la complejidad en la coordinación con cada proveedor de servicios. Todo lo anterior, lleva a proponer una redefinición de la forma de trabajar con los contratistas que permita facilitar la coordinación tanto en las etapas de licitación como más adelante en la programación y autorización de trabajos. Esta propuesta quedó planteada para ser trabajada en conjunto con el área de compras y las gerencias zonales.

# **8.3.2. Gestión de formularios necesarios para activación**

La activación de proyectos es un trabajo que se realiza en conjunto con la Vicepresidencia de Finanzas y la Vicepresidencia de Asuntos Regulatorios y Legales, donde desde la Subgerencia de Proyectos Operacionales se deben completar formularios para que luego las otras áreas puedan continuar con la activación de cada proyecto y con eso comenzar con la recepción de ingresos por la instalación.

El diagnóstico permitió vislumbrar que actualmente la Subgerencia de Proyectos Operacionales utiliza el Formulario de Retiro y el Formulario de Activación para completar la información necesaria para la activación del proyecto y por otro lado, también se identificó que la existencia del Formulario FUI que buscaba cumplir la misma función de los anteriores pero como un formulario único para ese propósito, sin embargo, este último se iniciaba en Planview, pero en ningún caso se completaba, pues desde el área de estudios tarifarios de la Vicepresidencia de Asuntos Regulatorios y Legales utilizaban otra plataforma para la gestión de estos formularios.

A partir de lo anterior, nace la necesidad de determinar entre las áreas participantes la definición de un formulario único y oficial para realizar la activación de proyectos aprovechando que existe infraestructura disponible para realizar la gestión de los formularios y con el principal objetivo de evitar reprocesos en el registro de información. Para este propósito se designó un encargado para llevar adelante esta iniciativa.

## <span id="page-67-0"></span>**8.3.3. Control del proceso de activación**

Con respecto a la etapa de activación, luego de mostrar el diagnóstico, se realizaron acciones correctivas para activar los proyectos que se encontraban con atrasos, lo cual permitió disminuir el monto por activar medido en agosto 2020. Posterior a la implementación de estas acciones correctivas, se realizaron dos nuevas mediciones en cuanto a los montos en estado pendiente por activar en diciembre 2020 y febrero 2021, que mostraron que si bien disminuyó el monto pendiente de activar, el proceso de activación no tiene definido un rango de desviación aceptable que permita realizar control para mantener un nivel aceptable de variación.

A partir de lo anterior, se propuso un encargado de definir cuáles son los rangos aceptables de atraso en tiempo del proceso de activación y por otro lado, el rango aceptable en cuanto al monto por activar con respecto al total del activo fijo en curso. Un ejemplo de lo anterior se muestra en la Figura [8.1,](#page-68-0) que toma las mediciones del monto por activar para agosto 2020, diciembre 2020 y febrero 2021 y muestra el límite de control superior (UCL: Upper Control Limit), el límite de control inferior (LCL: Lower Control Limit) y también un límite que indica que desde ese porcentaje se deben realizar acciones preventivas para no alcanzar el límite de desviación superior.

<span id="page-68-0"></span>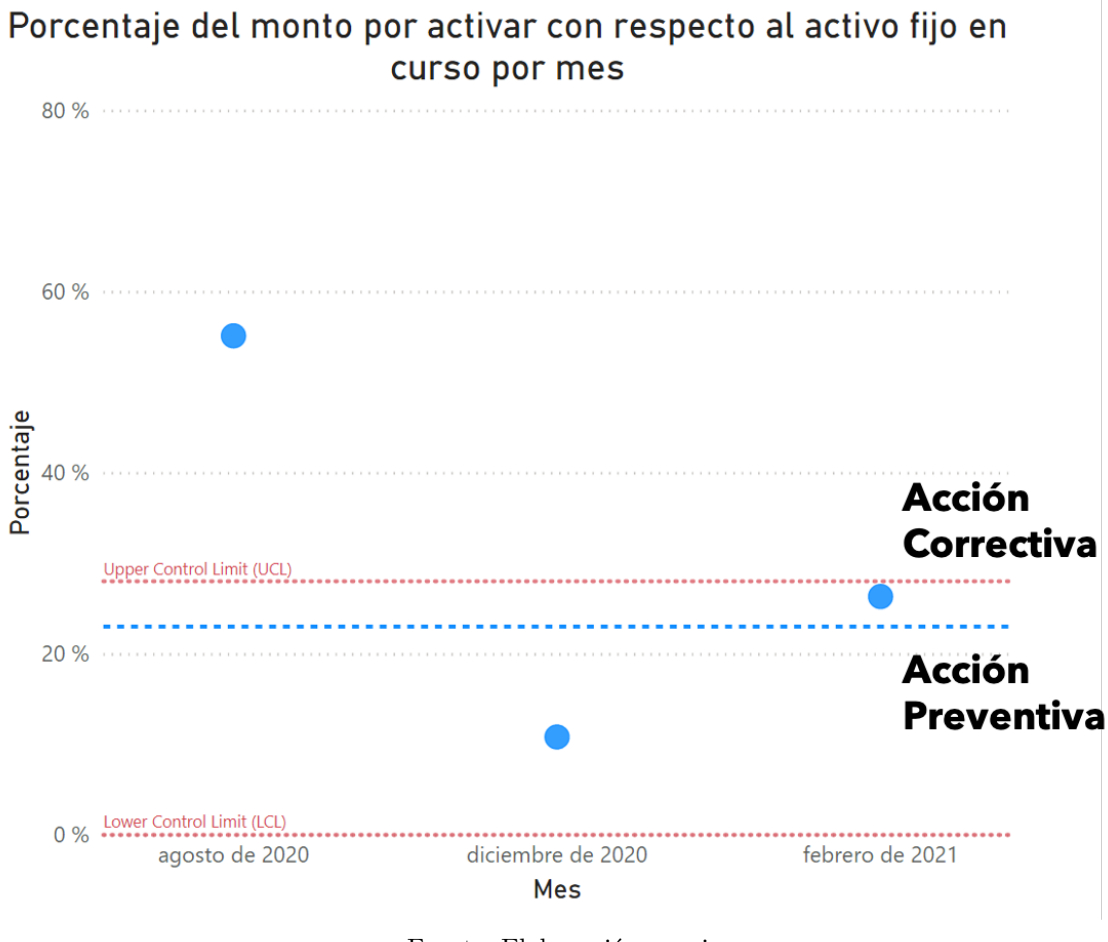

Fuente: Elaboración propia.

Figura 8.1: Rangos de desviación aceptables en proceso de activación.

# **8.3.4. Gestión de lecciones aprendidas**

El trabajo realizado para el diagnóstico de la situación actual de los proyectos permitió identificar que las lecciones aprendidas en cada proyecto operacional, que corresponden a un elemento relevante para la gestión, se estaban registrando en Planview. Sin embargo, estas sólo se podían visualizar por los usuarios con acceso a la plataforma y una vez ingresadas no se realizaba seguimiento de ellas.

Considerando que los aprendizajes que se pueden tener en un proyecto, pueden ser utilizados en otros proyectos similares buscando mejorar continuamente, se planteó la relevancia de que estas lecciones aprendidas pudieran ser compartidas en la organización para que además se pueda realizar seguimiento de ellas. Para esto, se propone el uso de la plataforma Sharepoint para documentar y dar trazabilidad a las lecciones aprendidas permitiendo que mayor cantidad de personas de la organización puedan acceder a ellas y que estas se puedan incorporar como un elemento apalancador de los procesos de gestión de proyectos.

# **Bibliografía**

- [1] APQC (2018), *The Process Classification Framework, Version 7.2.1*
- [2] Barros Vera, Ó. (2016). *Business engineering and service design. Vol. I.* Disponible en <http://repositorio.uchile.cl/handle/2250/175940>
- [3] George, M. L. (2003). Lean Six Sigma For Service: How to Use Lean speed and Six Sigma Quality to Improve Services and Transactions. *McGraw Hill. LLC, New York USA*
- [4] Coordinador Eléctrico Nacional. (s. f.). *Sistema Eléctrico Nacional.* Recuperado noviembre de 2020, de <https://www.coordinador.cl/sistema-electrico/>
- [5] Generadoras de Chile A.G. (s. f.). *Generación eléctrica en Chile.* Recuperado noviembre de 2020, de <http://generadoras.cl/generacion-electrica-en-chile>
- [6] Hax, A., & Wilde II, D. (2003). *The Delta Model, a new framework of strategy.* Journal of Strategic Management Education 1(1).
- [7] Morgan, J., Brenig-Jones, M. (2015). *Lean Six Sigma for Dummies.* John Wiley & Sons.
- [8] Project Management Institute (PMI) (2008). *Guide to the Project Management Body of Knowledge (PMBOK® Guide), Fourth Edition.*
- <span id="page-69-0"></span>[9] PMI, P. (2008). Organizational Project Management Maturity Model (OPM3). Pennsylvania, USA: Project Management Institute.
- [10] Tenera, A., & Pinto, L. C. (2014). *A Lean Six Sigma (LSS) project management improvement model.* Procedia-Social and Behavioral Sciences, 119, 912-920.
- [11] Transelec S.A. (2020). *Memoria anual 2019.* Recuperado noviembre de 2020, de [https://www.transelec.cl/wp-content/uploads/2020/04/BOC\\_Memoria2019\\_Transelec\\_](https://www.transelec.cl/wp-content/uploads/2020/04/BOC_Memoria2019_Transelec_26_Pliego-web.pdf) [26\\_Pliego-web.pdf](https://www.transelec.cl/wp-content/uploads/2020/04/BOC_Memoria2019_Transelec_26_Pliego-web.pdf)
- [12] Transelec S.A. (2019, 21 marzo). *Quiénes Somos.* Transelec. [https://www.transelec.cl/](https://www.transelec.cl/quienes-somos/#sistema) [quienes-somos/#sistema](https://www.transelec.cl/quienes-somos/#sistema)
- [13] Transelec S.A. (2021, mayo). *Reporte de Sostenibilidad 2020.* Transelec. https://www.transelec.cl/wp-content/uploads/2021/05/reporte-transelec-ES.pdf

# **Anexo A**

# **Alcance**

# **A.1. Alcance del Análisis**

<span id="page-70-0"></span>

| Especialidad                          | Desembolso (CLPm)           | $\%$     | Acumulado  |
|---------------------------------------|-----------------------------|----------|------------|
| Equipos                               | 28.734                      | $31,2\%$ | $31,2\%$   |
| Control                               | 23.965                      | $26\%$   | 57,2%      |
| Líneas                                | 22.634                      | 24,6%    | 81,8%      |
| Telecomunicaciones                    | 8.046                       | $8,7\%$  | $90,5\,\%$ |
| Otros                                 | 8.011                       | 8,7%     | 99,2%      |
| Seguridad<br>$\overline{\phantom{a}}$ | 758<br>--<br>$ -$<br>$\sim$ | $0.8\%$  | 100 %      |

Tabla A.1: Desembolso por especialidad

Fuente: Plataforma Planview, 2018 a 2020.

# **A.2. Alcance del Rediseño**

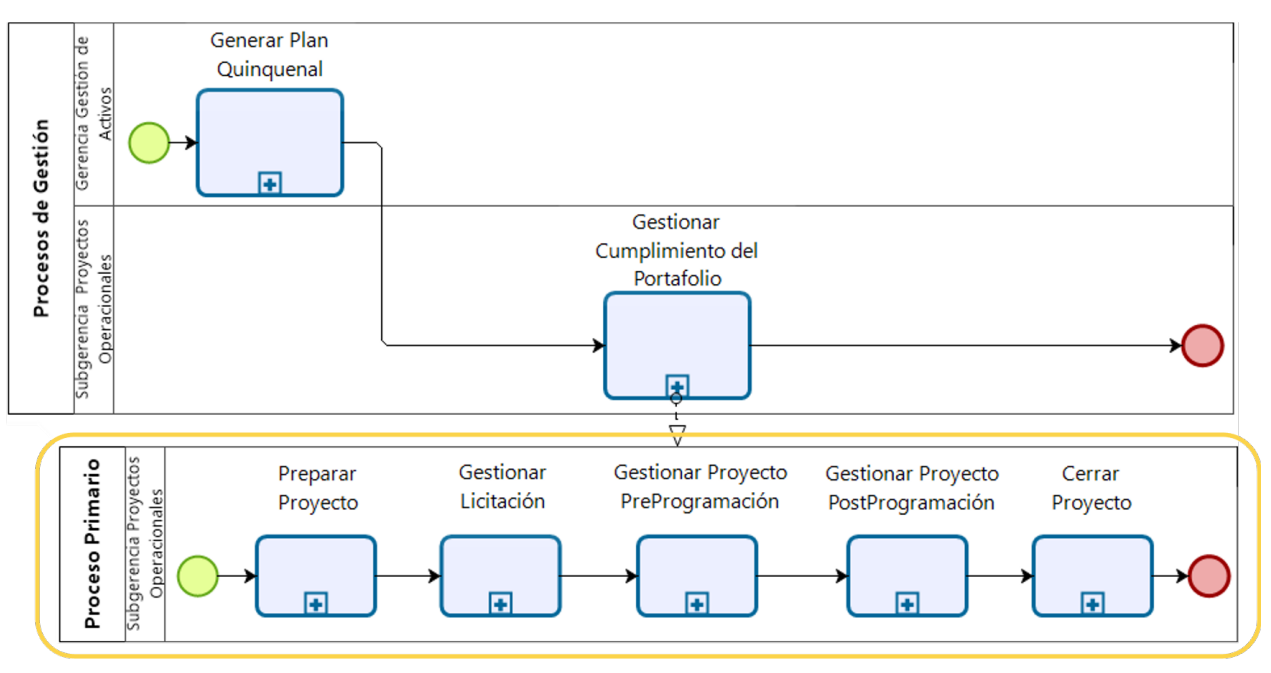

Fuente: Elaboración propia.

Figura A.1: Alcance del rediseño del Macroproceso de Proyectos Operacionales.
# **Anexo B**

# **Metodología Árboles de Decisión Estocásticos**

**B.1. Teoría de Grafos: Ejemplo de caminos para caso sin retorno de flujo**

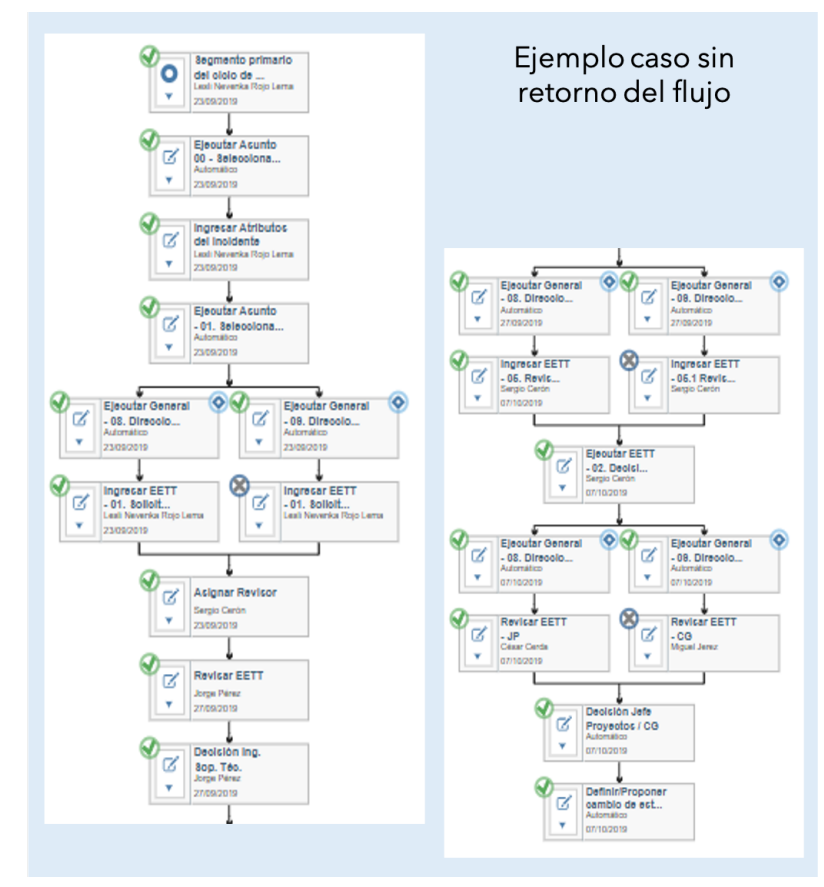

Fuente: Plataforma Planview.

Figura B.1: Ejemplo camino de flujo sin retorno.

**B.2. Teoría de Grafos: Ejemplo de caminos para caso con retorno de flujo**

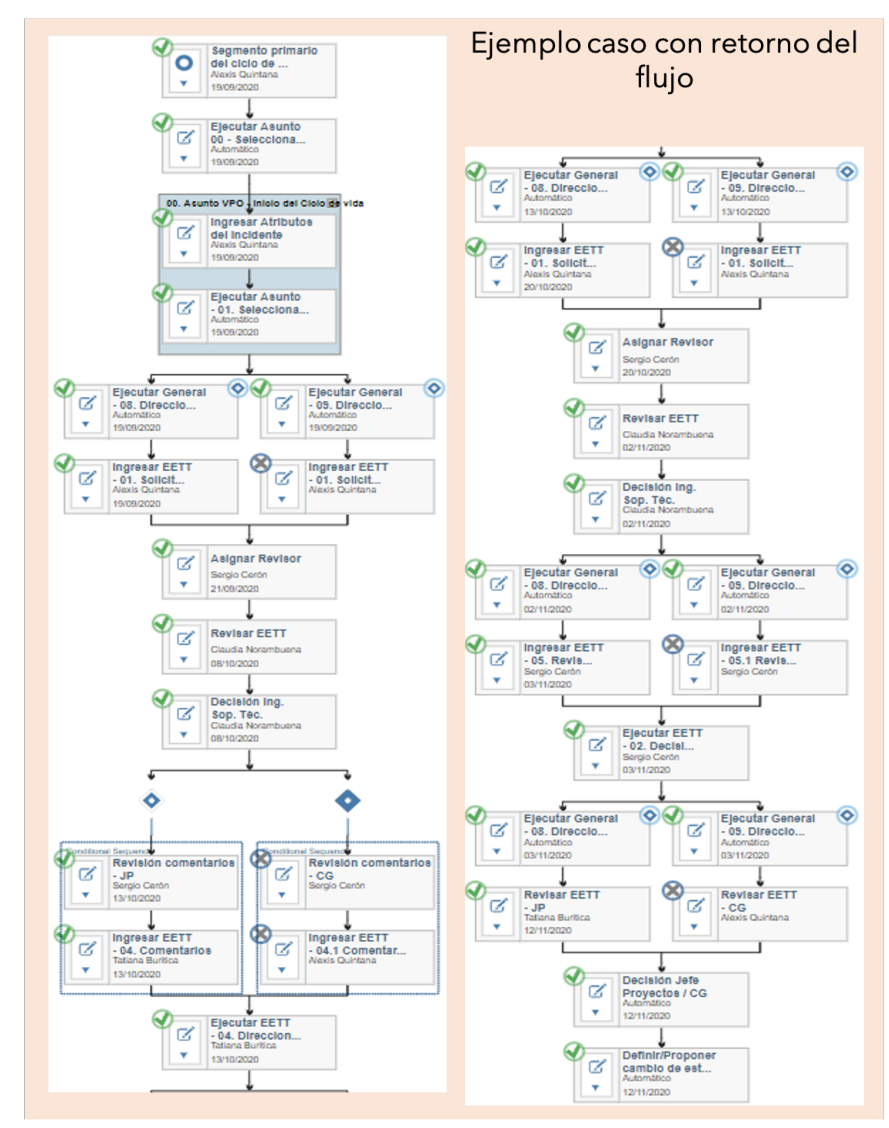

Fuente: Plataforma Planview.

Figura B.2: Ejemplo camino de flujo con retorno.

## **B.3. Base de datos I: Registro de los flujos**

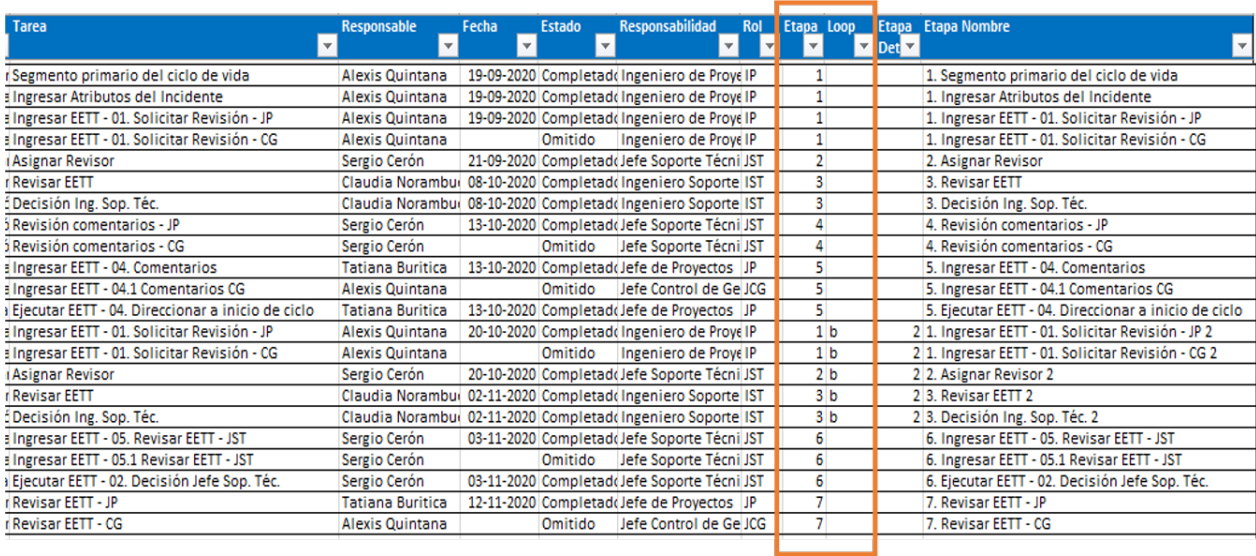

Fuente: Elaboración propia.

Figura B.3: Registro del flujo en la base de datos.

## **B.4. Base de datos II: Registro de los caminos seguidos en cada flujo**

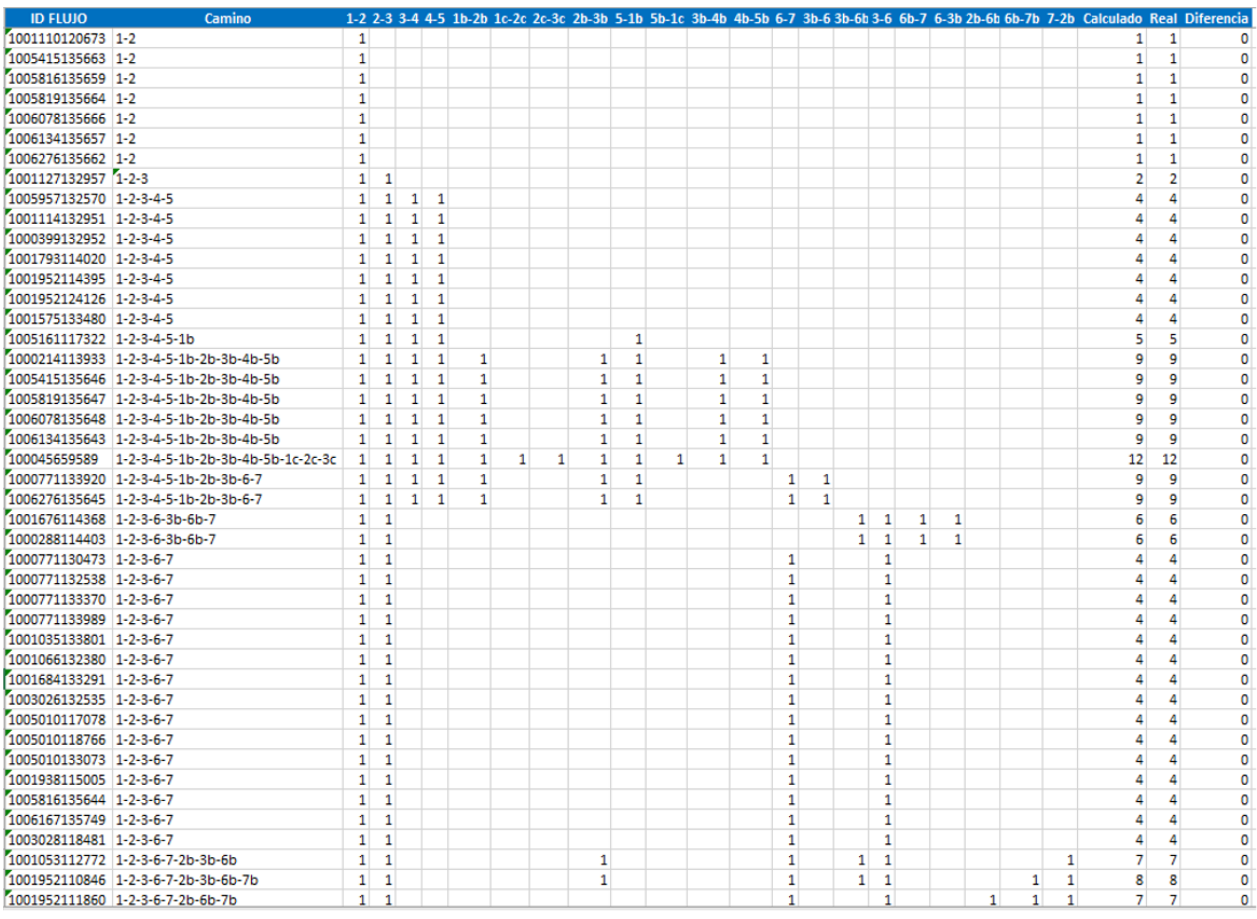

Fuente: Elaboración propia.

Figura B.4: Registro de los caminos seguidos por cada flujo.

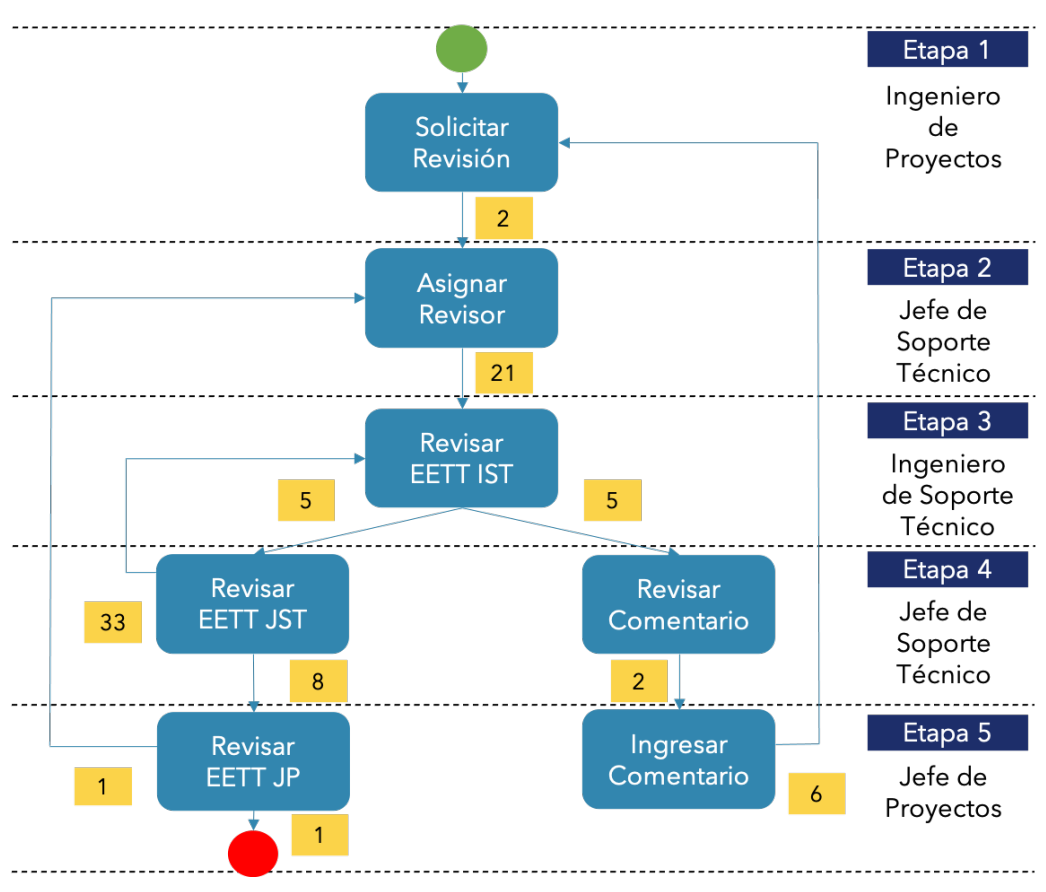

## Árboles de decisión estocásticos

Fuente: Elaboración propia.

Figura B.5: Árbol de decisión estocástico para el subproceso Revisión de EETT, Ingeniería y FAT.

# **Anexo C**

# **Modelo de Negocios**

## **C.1. Distribución de Ingresos por Sistema**

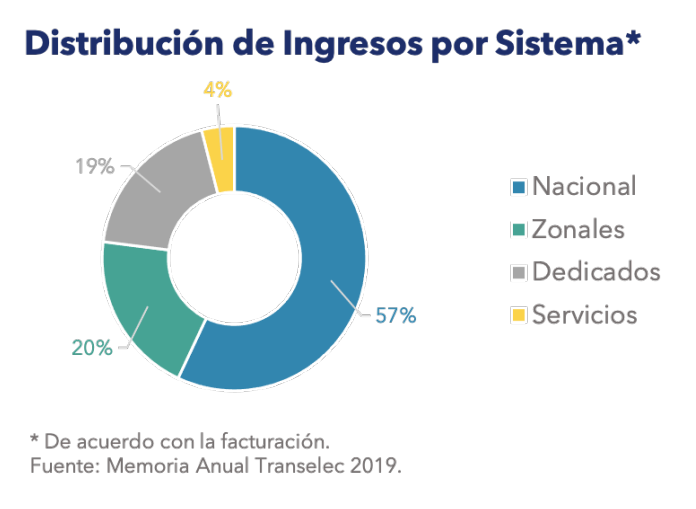

Fuente: Memoria Anual 2019 [\[11\]](#page-69-0).

Figura C.1: Distribución de ingresos por sistema.

## **C.2. Participación de Clientes**

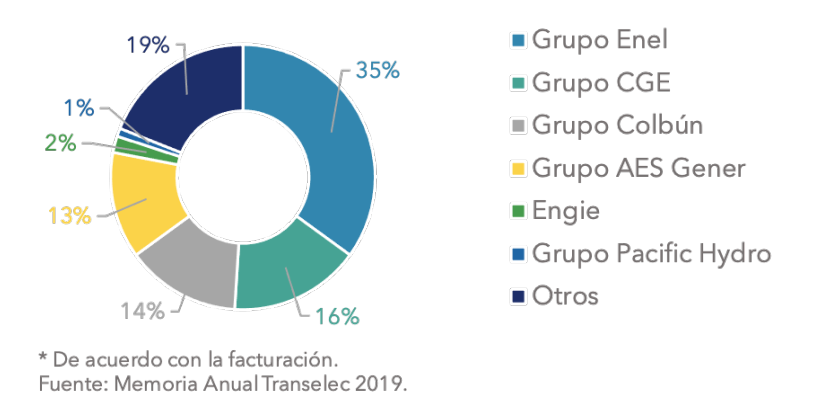

#### Participación Clientes Transelec\*

Fuente: Memoria Anual 2019 [\[11\]](#page-69-0).

Figura C.2: Participación de los clientes de Transelec.

## **C.3. Modelo Canvas de Transelec**

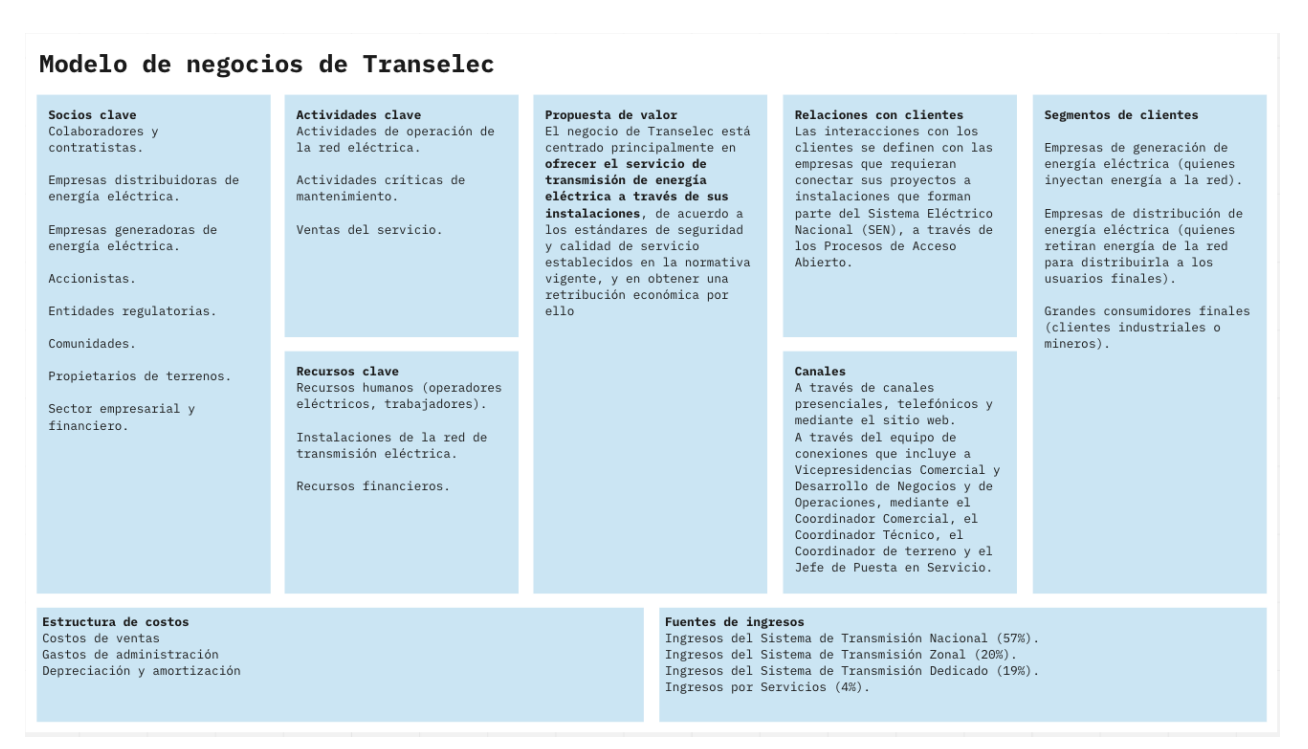

Fuente: Elaboración Propia.

Figura C.3: Modelo de Negocios de Transelec.

# **Anexo D**

# **Modelamiento Procesos AS IS**

## **D.1. Subproceso Preparar Proyecto**

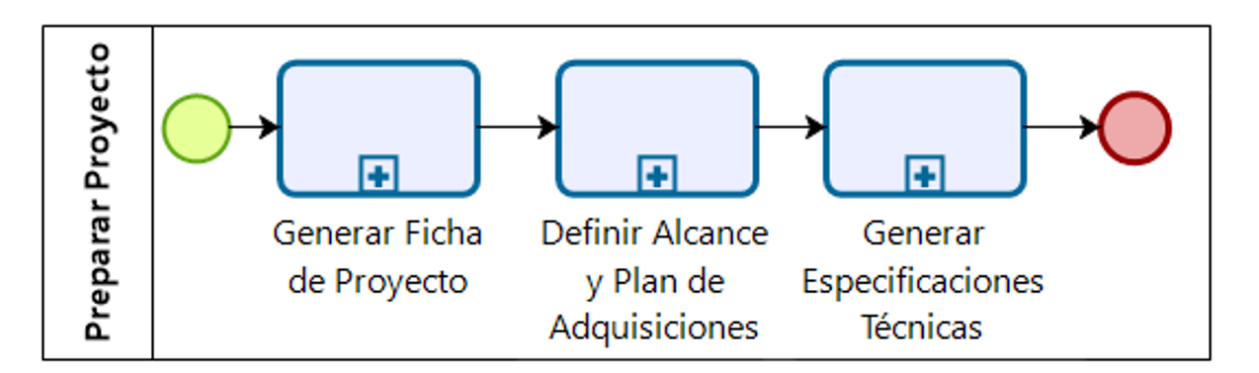

Fuente: Elaboración propia.

Figura D.1: Subproceso Preparar Proyecto.

### **D.1.1. Subproceso Generar Especificaciones Técnicas**

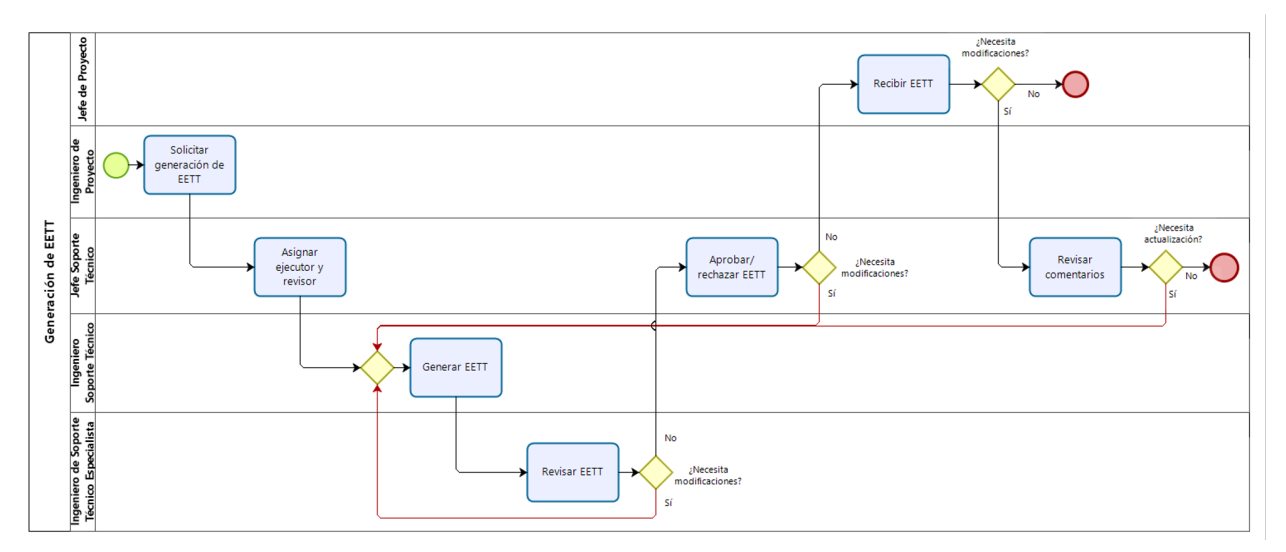

Fuente: Elaboración propia.

Figura D.2: Subproceso Generar Especificaciones Técnicas.

## **D.2. Subproceso Gestionar Licitación**

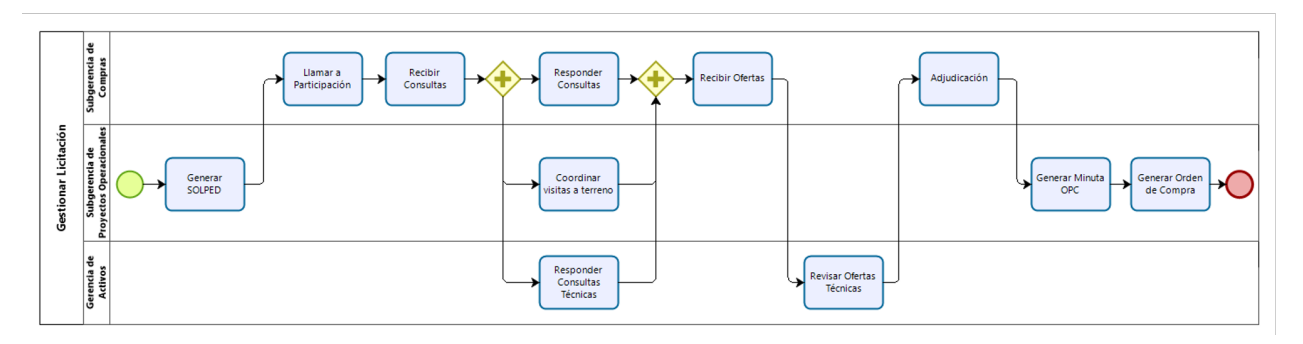

Figura D.3: Subproceso Gestionar Licitación.

### **D.2.1. Subproceso Responder Consultas**

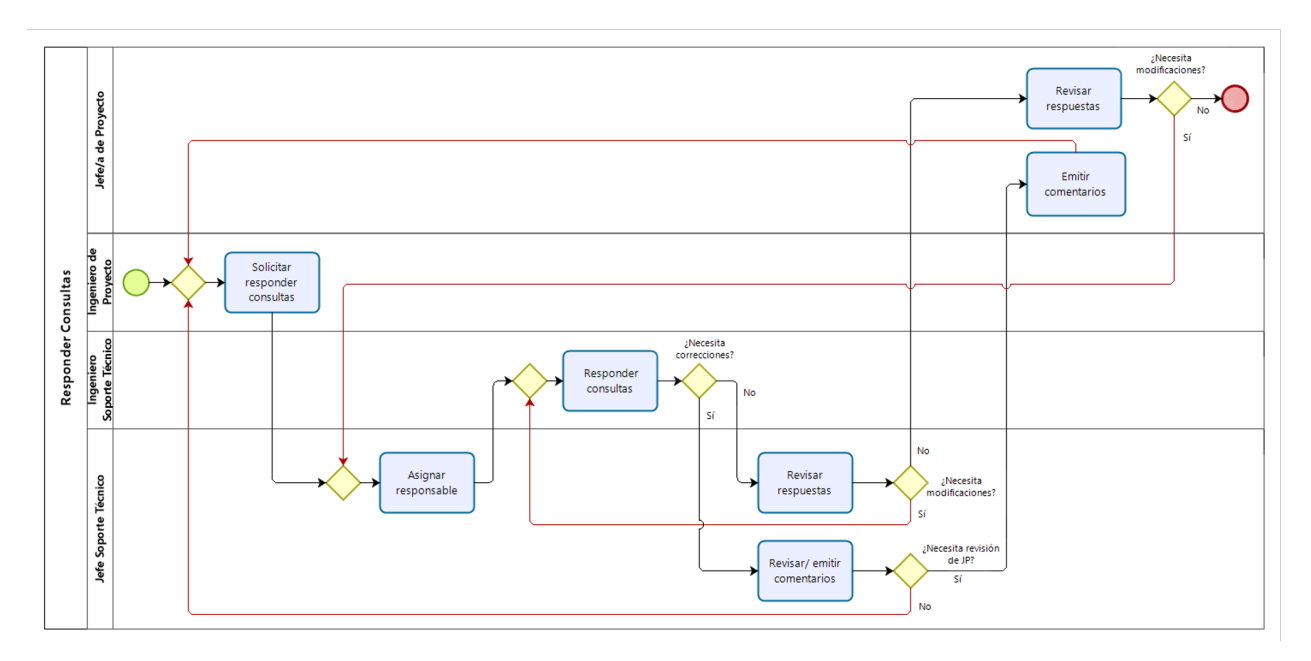

Figura D.4: Subproceso Responder Consultas.

### **D.2.2. Subproceso Revisar Ofertas Técnicas**

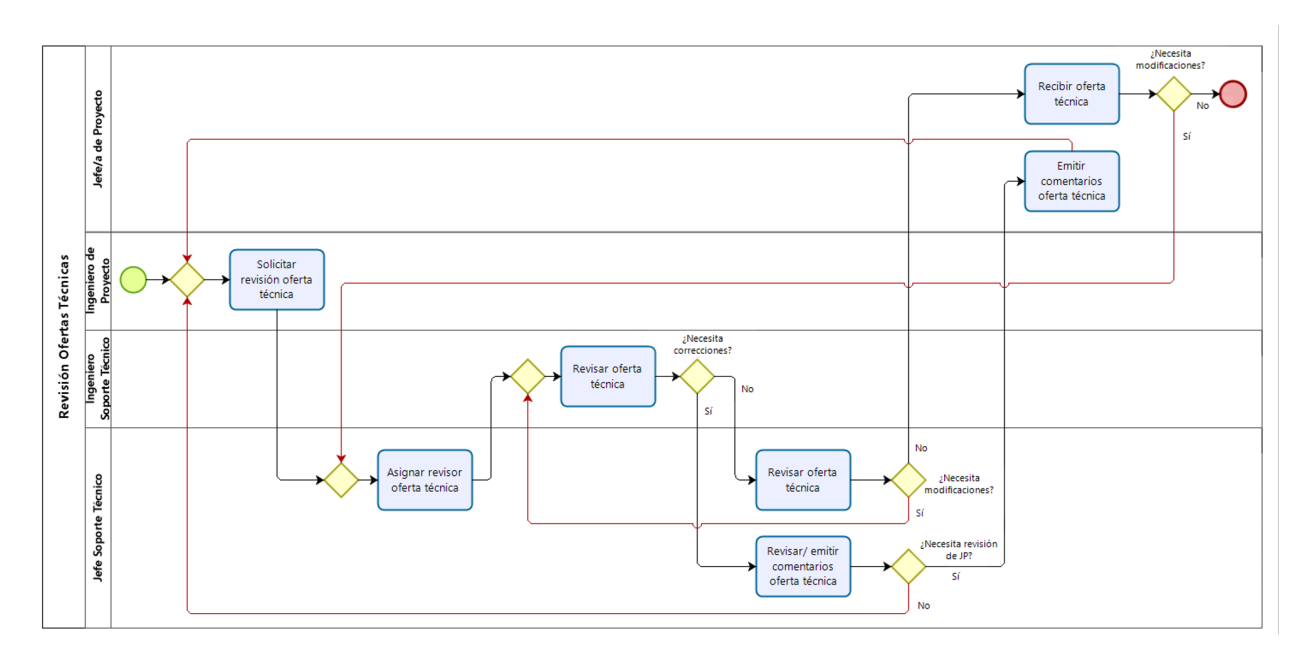

Figura D.5: Subproceso Revisar Ofertas Técnicas.

### **D.2.3. Subproceso Minuta Contrato Marco**

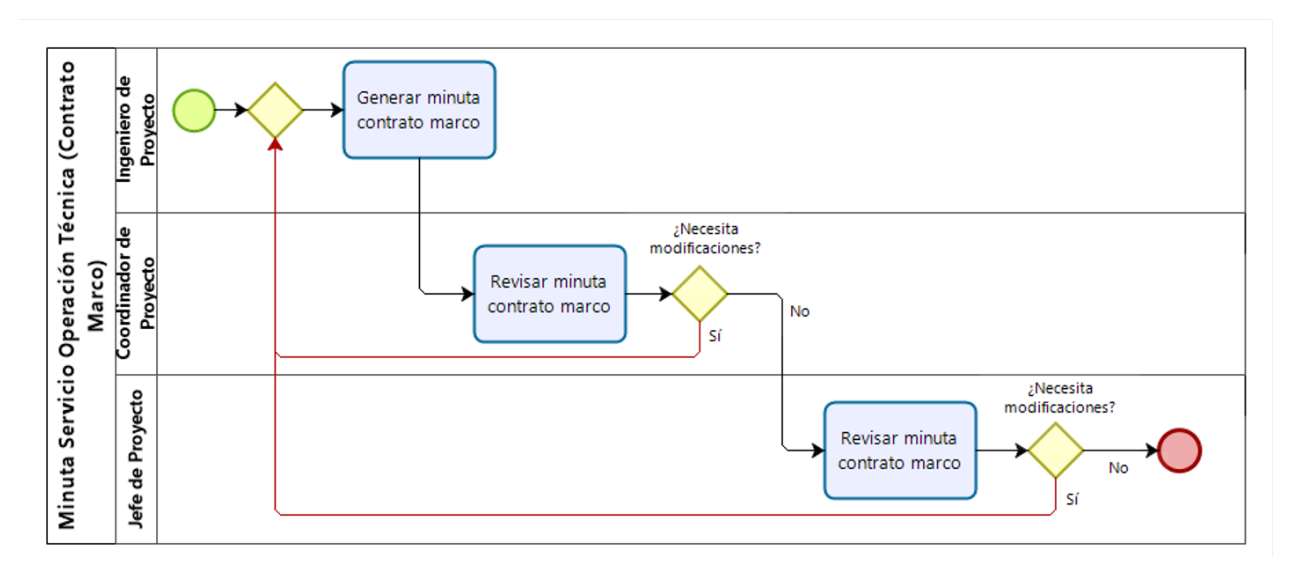

Figura D.6: Subproceso Minuta Contrato Marco.

## **D.2.4. Subproceso Minuta OPC**

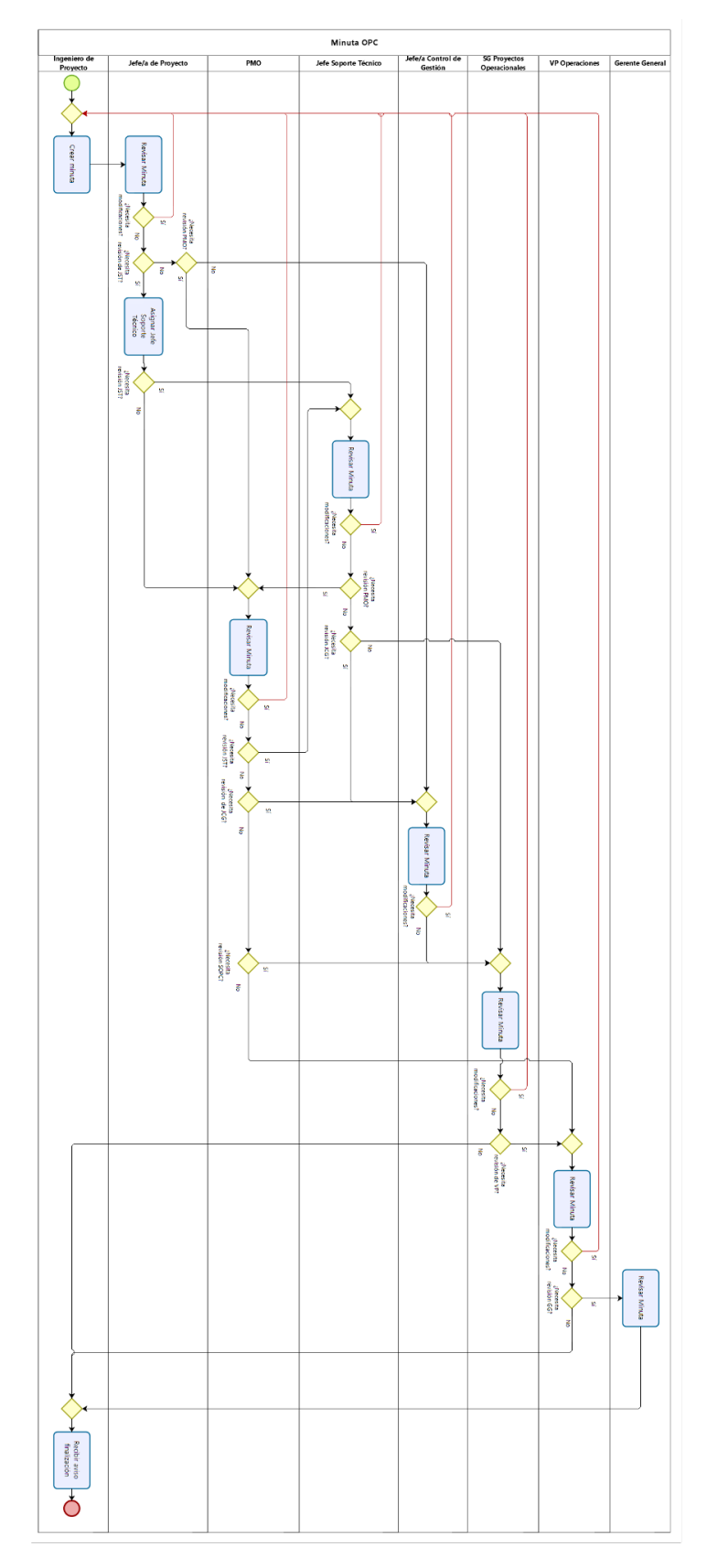

Figura D.7: Subproceso Minuta OPC.

## **D.3. Subproceso Gestionar Proyecto Pre-Programación**

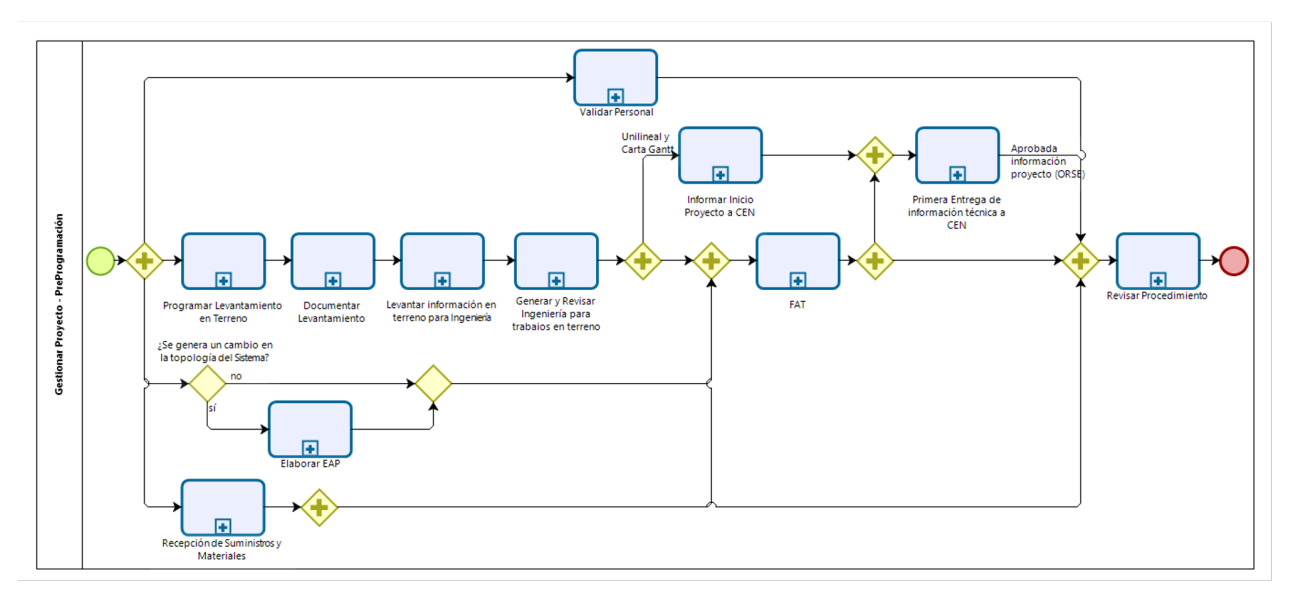

Figura D.8: Subproceso Gestionar Proyecto Pre-Programación.

### **D.3.1. Subproceso Revisar Ingeniería**

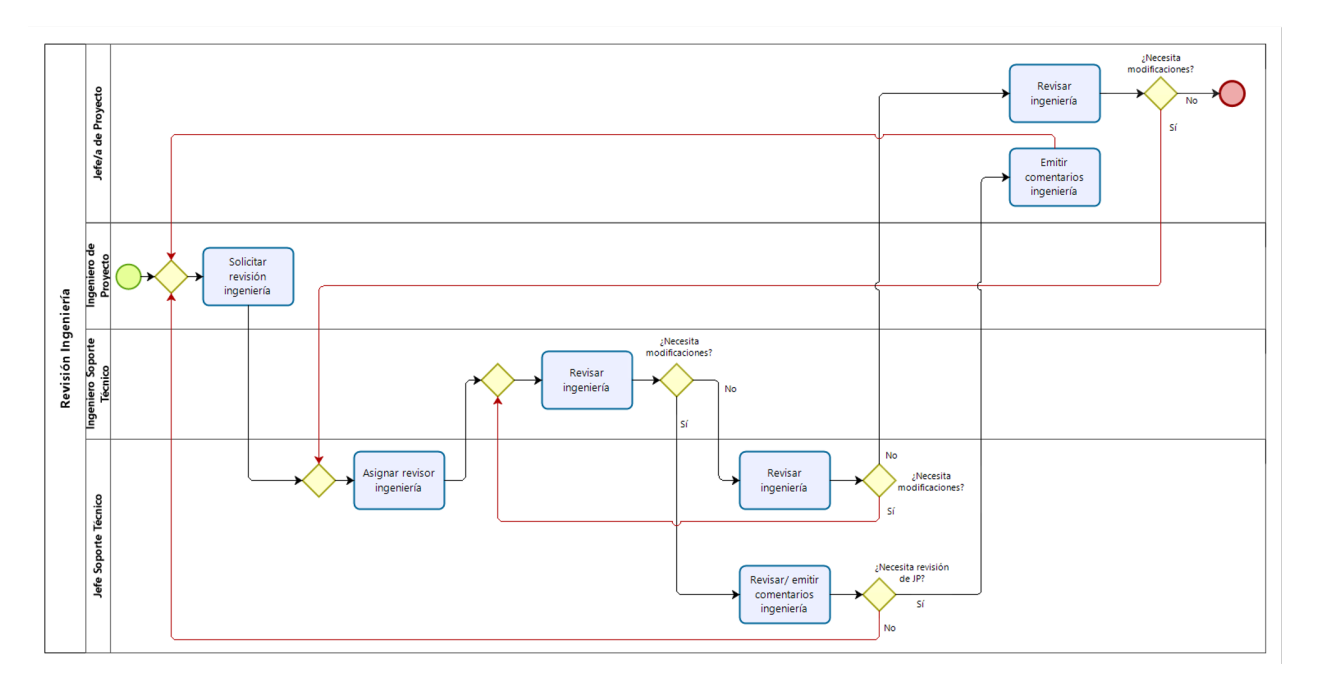

Figura D.9: Subproceso Revisar Ingeniería.

### **D.3.2. Subproceso Revisar Pruebas FAT**

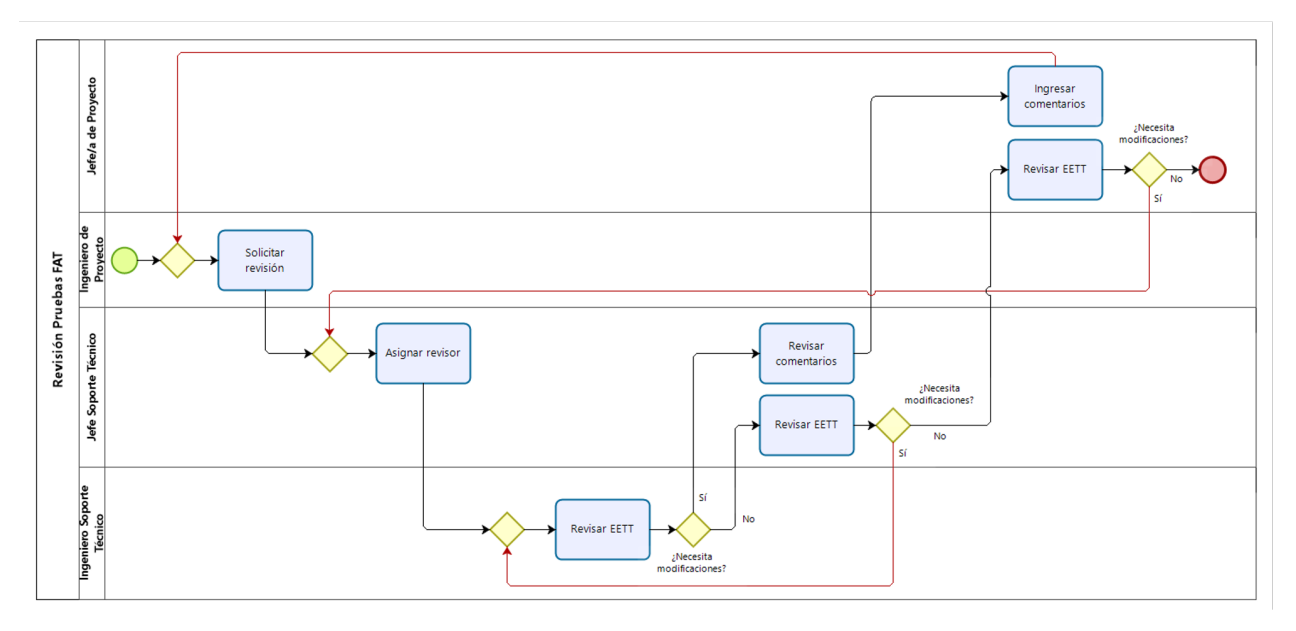

Figura D.10: Subproceso Revisar Pruebas FAT.

## **D.4. Subproceso Gestionar Proyecto Post-Programación**

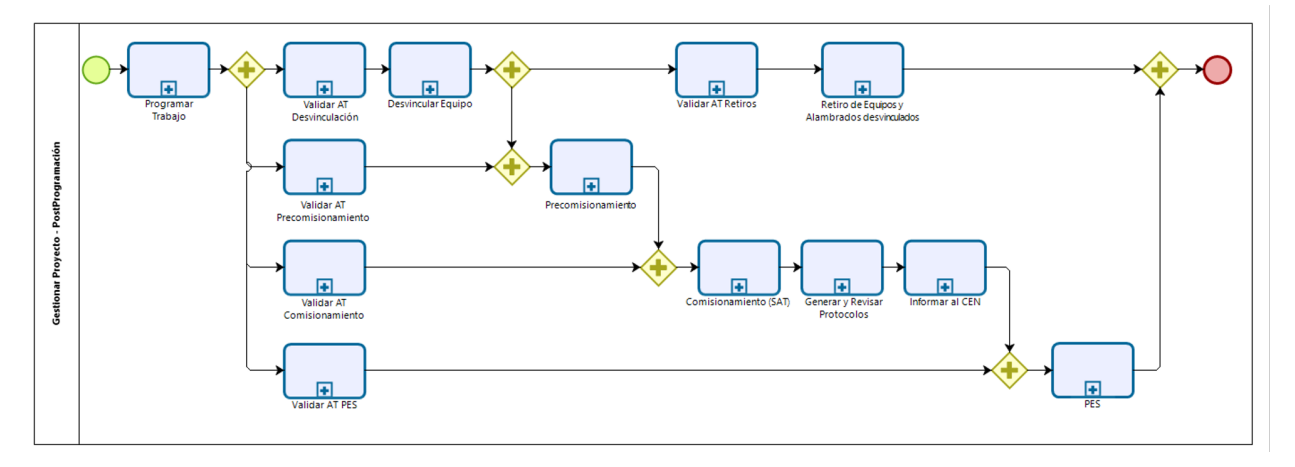

Figura D.11: Subproceso Gestionar Proyecto Post-Programación.

### **D.4.1. Subproceso Programar Trabajos**

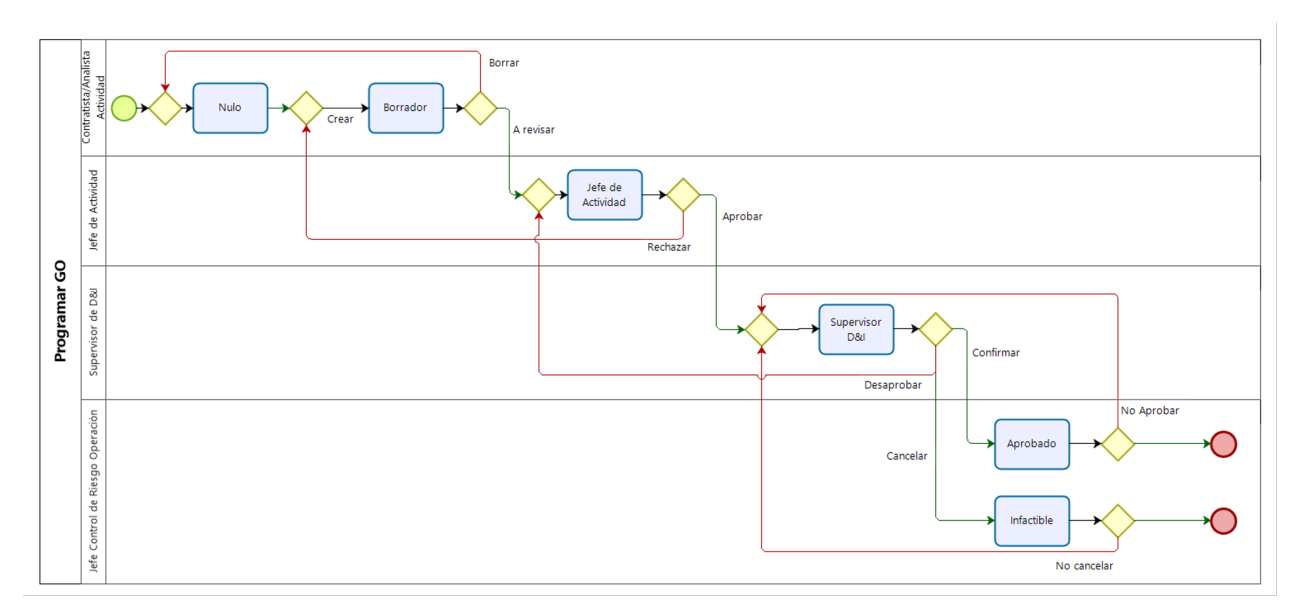

Figura D.12: Subproceso Programar Trabajos.

### **D.4.2. Subproceso Autorizar Trabajos**

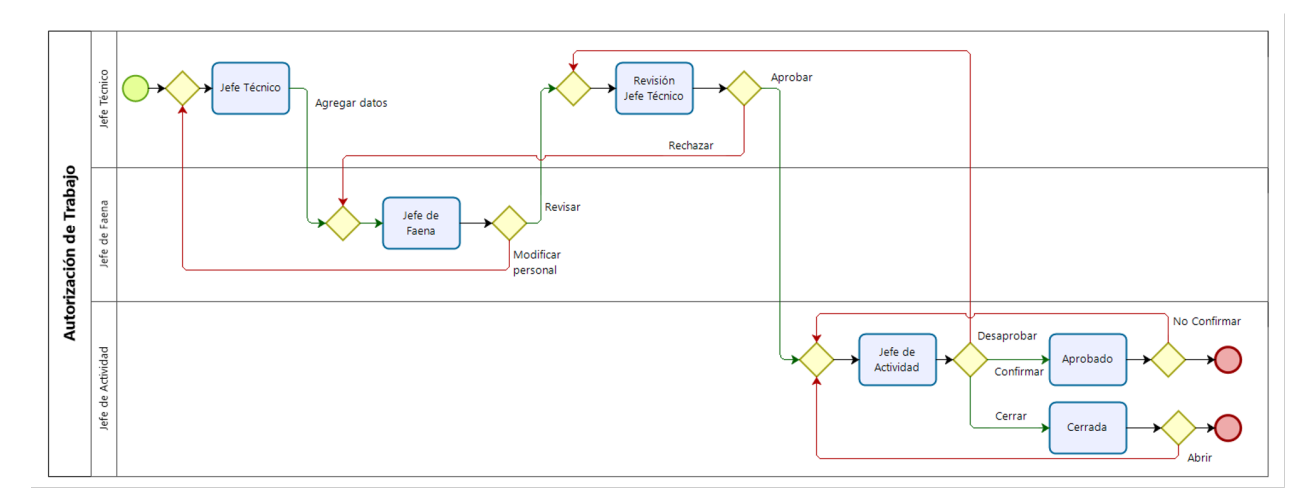

Figura D.13: Subproceso Autorizar Trabajos.

## **D.5. Subproceso Cerrar Proyecto**

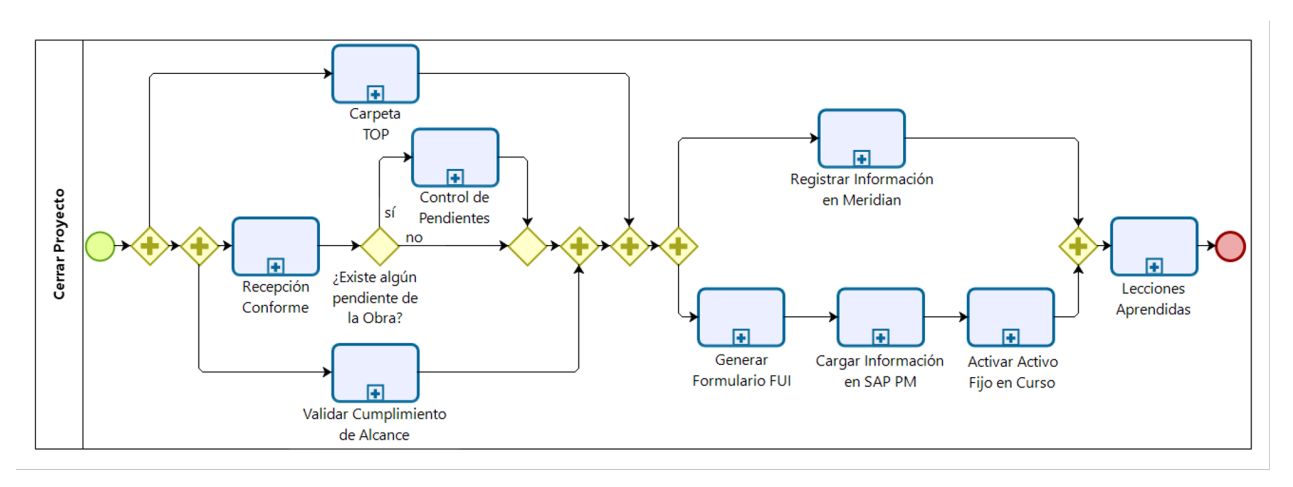

Figura D.14: Subproceso Cerrar Proyecto.

### **D.5.1. Subproceso Recepción Conforme**

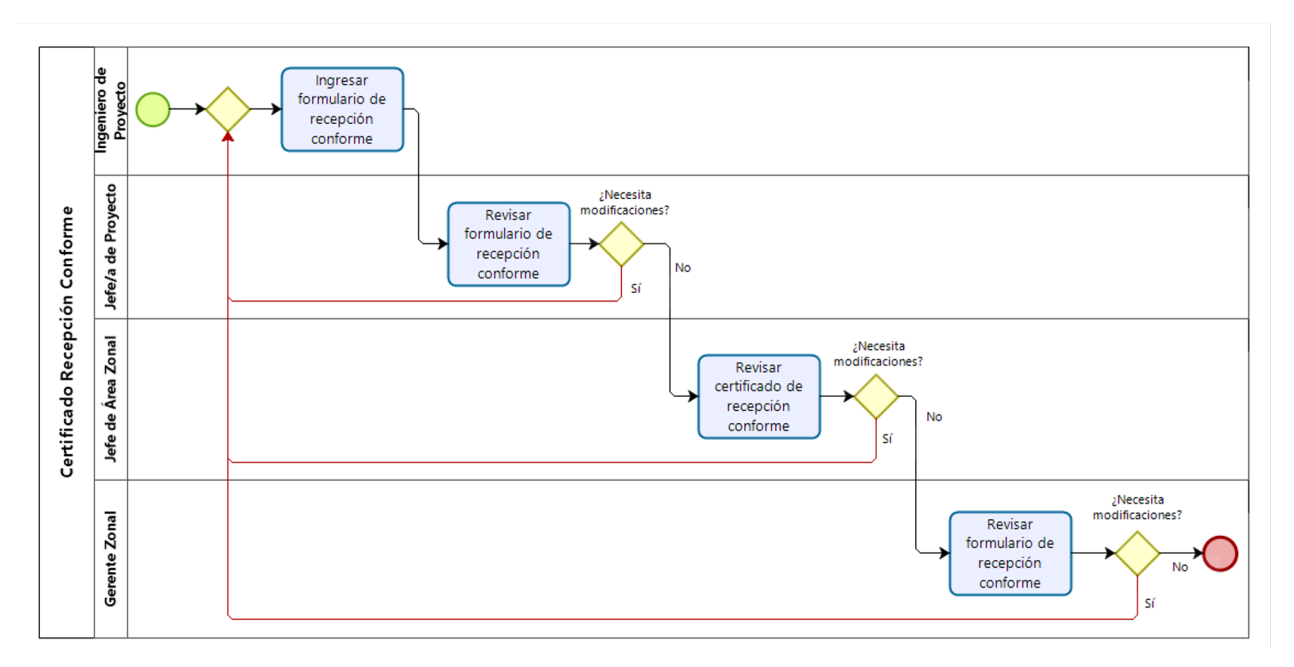

Figura D.15: Subproceso Recepción Conforme.

#### **D.5.2. Subproceso Revisar Carpeta TOP**

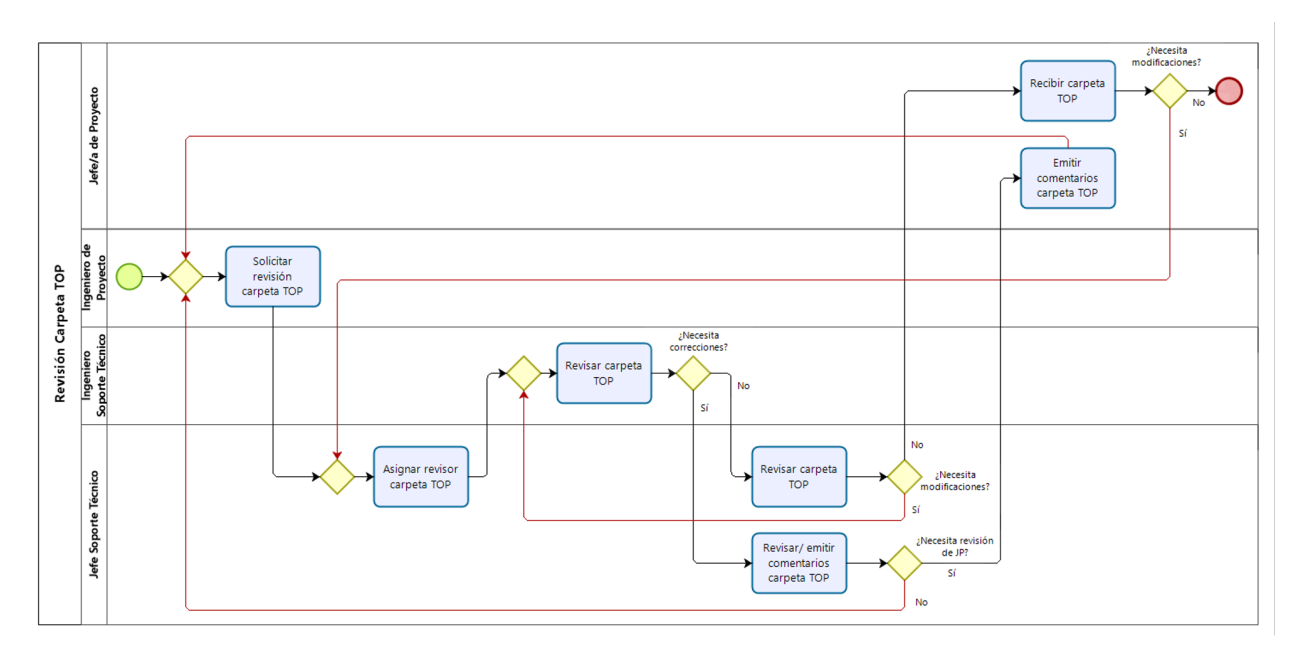

Figura D.16: Subproceso Revisar Carpeta TOP.

### **D.5.3. Subproceso Formulario de Activación**

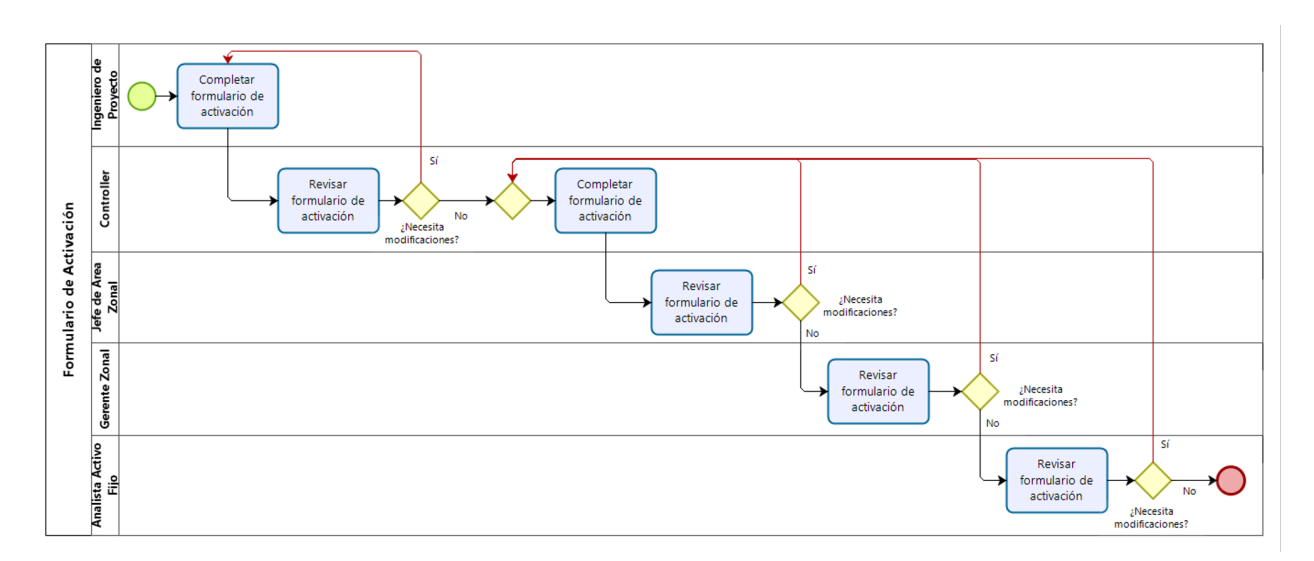

Figura D.17: Subproceso Formulario de Activación.

### **D.5.4. Subproceso Formulario de Retiro**

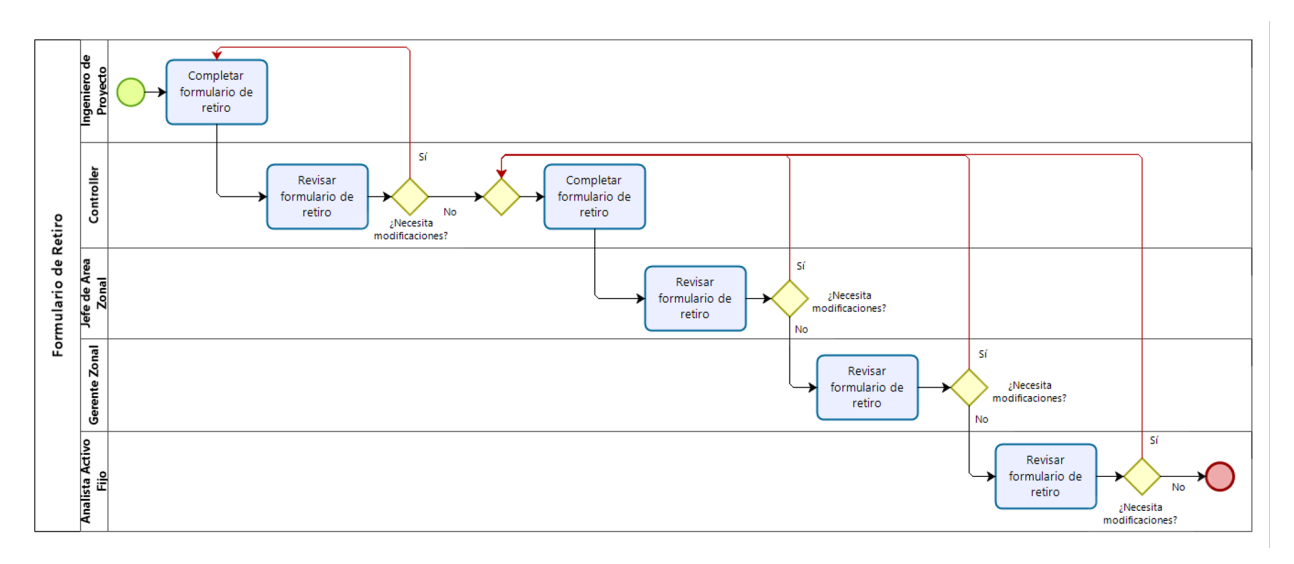

Figura D.18: Subproceso Formulario de Retiro.

### **D.5.5. Subproceso Lecciones Aprendidas**

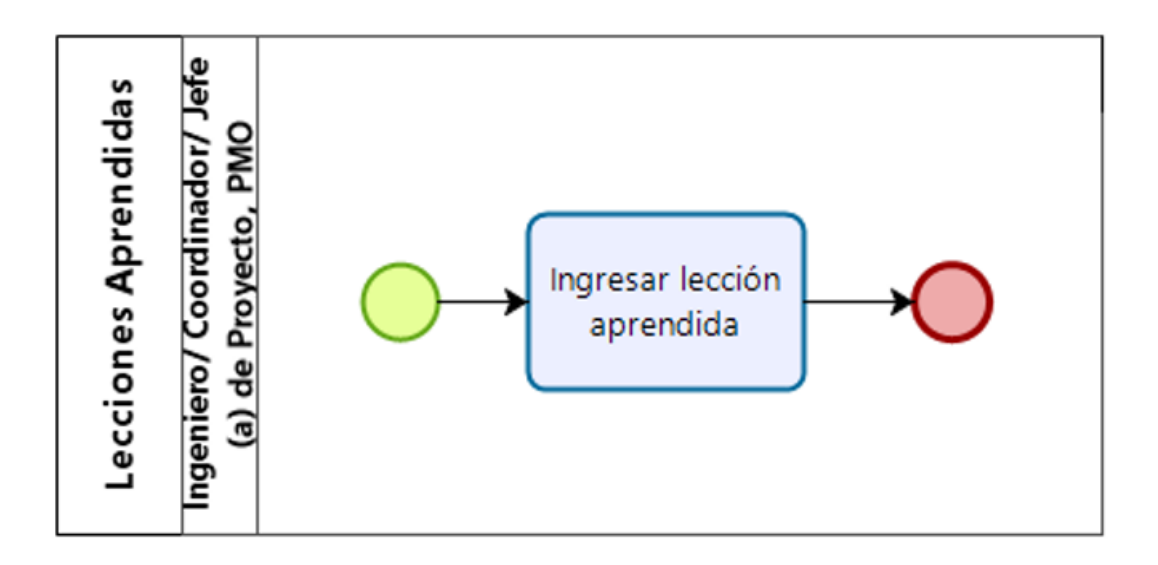

Figura D.19: Subproceso Lecciones Aprendidas.

## **Anexo E**

## **Resultados del análisis de datos**

## **E.1. Tiempos Subproceso Generación Especificaciones Técnicas**

Se muestran los tiempos promedios esperados que tarda el flujo de Generación de EETT, donde se observa que en total este subproceso tarda en promedio 52 días, de los cuales en su mayoría corresponden a la tarea de asignación de analistas de soporte técnico, tarea a cargo del jefe de soporte técnico, alcanzando 26 días en promedio, lo cual corresponde al 50 % del tiempo del subproceso.

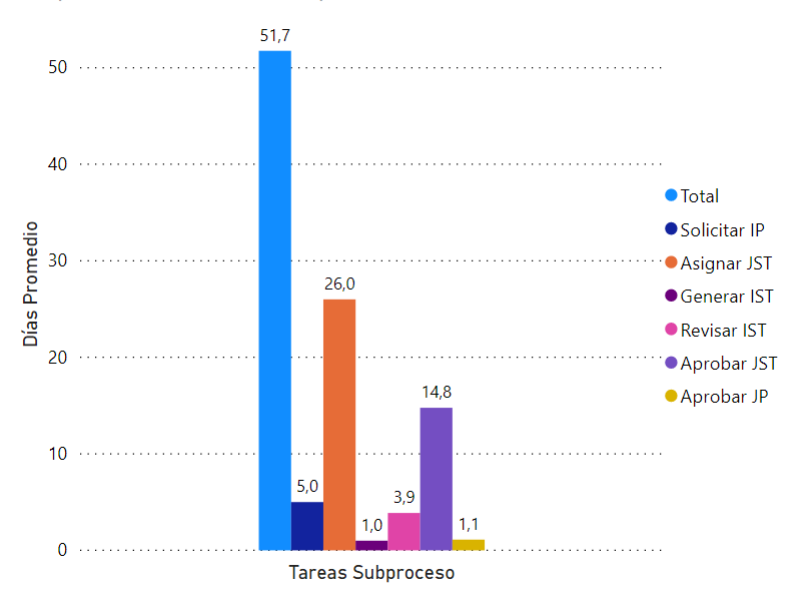

Subproceso Generación de Especificaciones Técnicas

Figura E.1: Tiempos esperados de ejecución del subproceso Generación de EETT.

## **E.2. Tiempos Subproceso Responder Consultas Técnicas**

El Subproceso Responder Consultas Técnicas tiene una duración de 26 días en promedio, de los cuales 16 corresponden a la asignación del ingeniero de soporte técnico, es decir, más de la mitad del tiempo del subproceso.

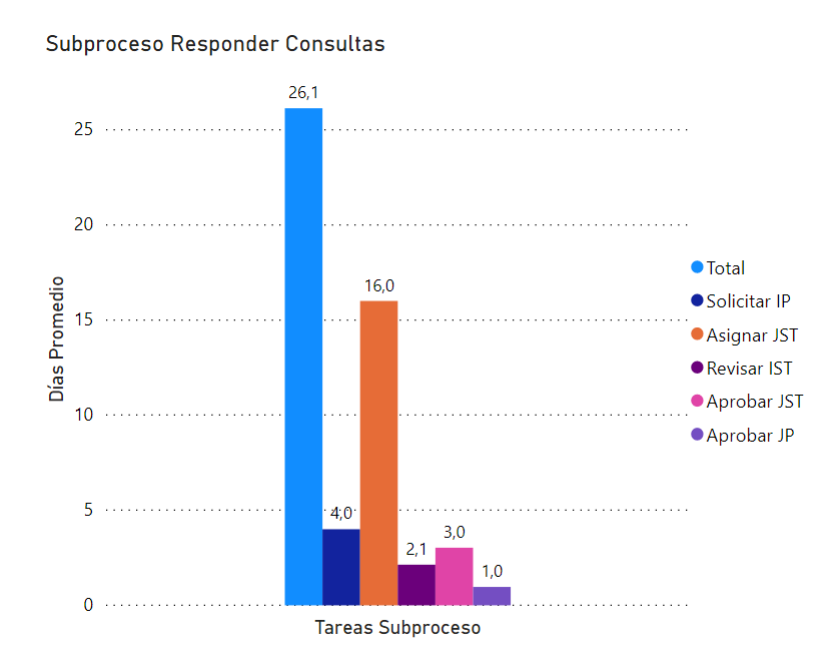

Figura E.2: Tiempos esperados de ejecución del subproceso Responder Consultas Técnicas.

### **E.3. Tiempos Subproceso Revisar Ofertas Técnicas**

Para el caso del Subproceso Revisar Ofertas Técnicas sucede un comportamiento similar, ya que en total el flujo tarda en promedio 34 días, de los cuales 20 corresponden a la tarea de asignación, es decir, un 59 % del tiempo del subproceso.

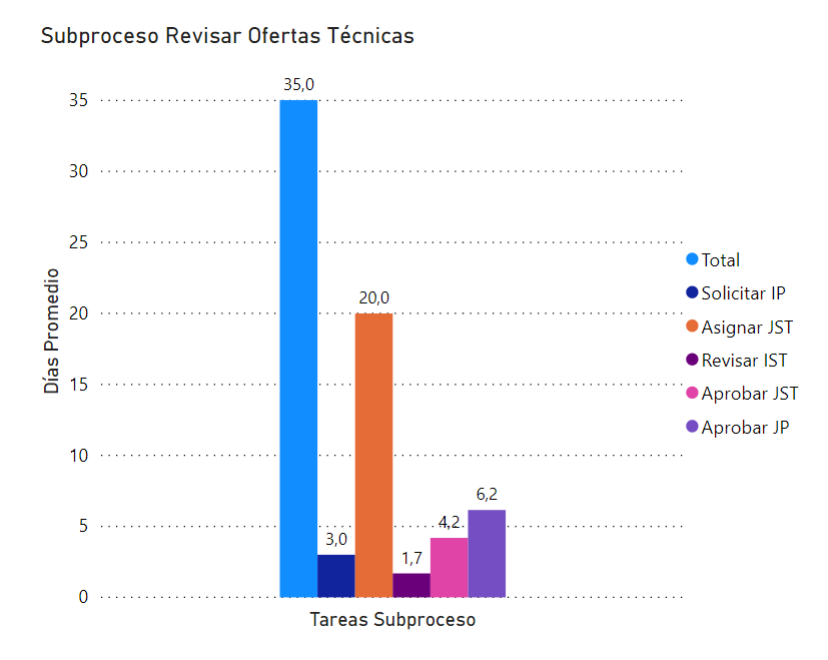

Figura E.3: Tiempos esperados de ejecución del subproceso Revisión de Ofertas Técnicas.

### **E.4. Tiempos Subproceso Minuta Contrato Marco**

Se puede observar que la Minuta Contrato Marco es bastante rápida con un promedio de 4 días y no presenta ningún retorno en el flujo.

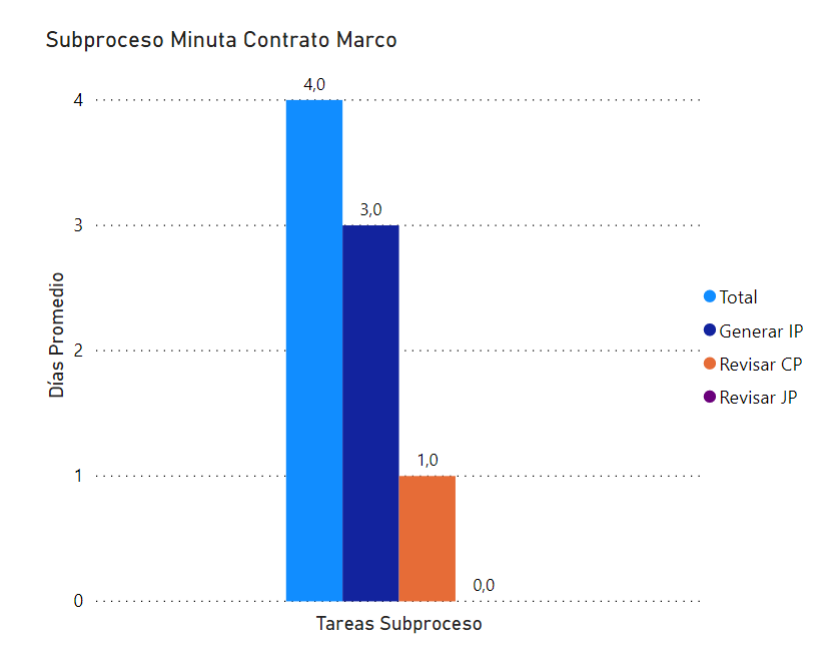

Figura E.4: Tiempos esperados de ejecución del subproceso Minuta Contrato Marco.

### **E.5. Tiempos Subproceso Minuta OPC**

Para el subproceso de Minuta OPC, se tiene que considerando las probabilidades de que se realicen las diferentes revisiones de la minuta el proceso tarda aproximadamente 29 días en realizarse y con respecto a los posibles casos de revisiones que dependen del monto de la minuta, se tiene que con un 100 % de probabilidad se requiere revisión del Subgerente de Proyectos Operacionales caso en que el flujo tarda 19 días en promedio, con un 75 % de probabilidad se requiere revisión del Vicepresidente de Operaciones, caso en el cual el flujo tarda 33 días en promedio y con 14 % de probabilidad se realiza la revisión del Gerente General, caso en el cual el subproceso demora 54 días en promedio.

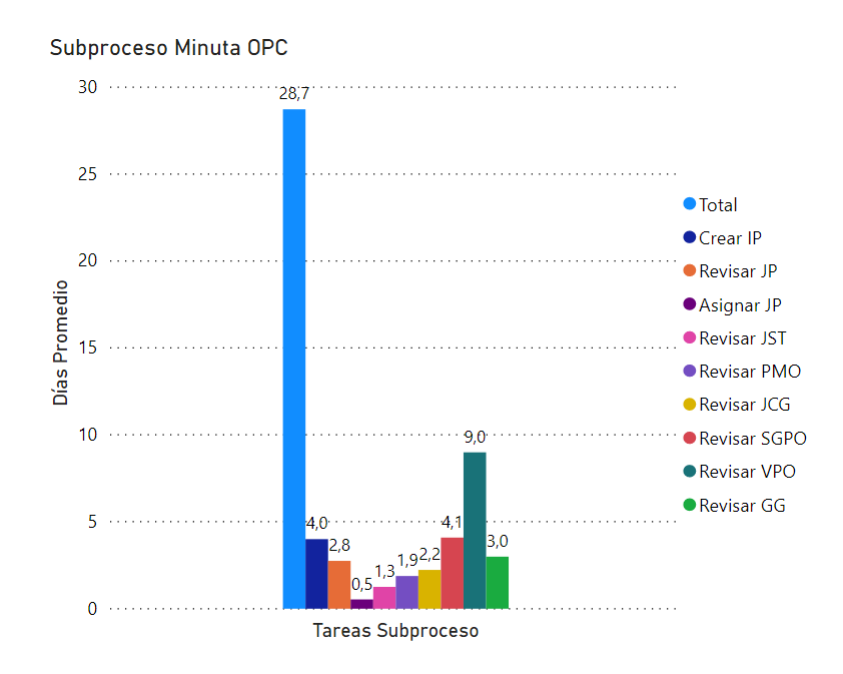

Figura E.5: Tiempos esperados de ejecución del subproceso Minuta OPC.

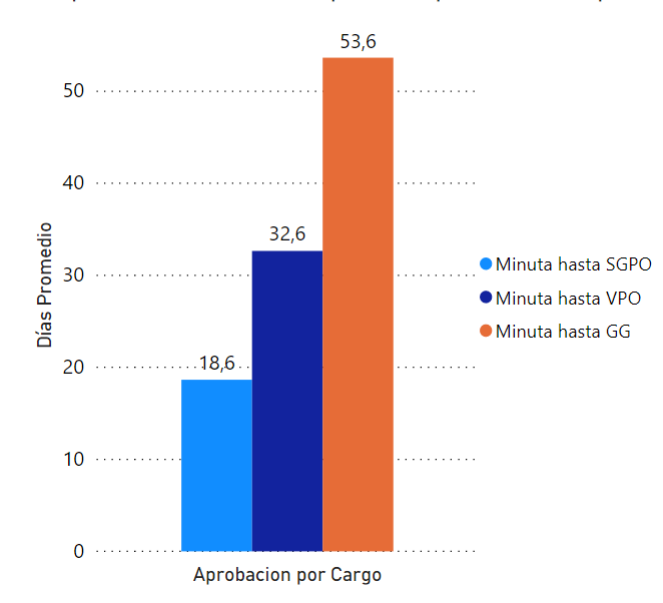

Subproceso Minuta Casos - Aprobación por Monto (Tiempo)

Figura E.6: Tiempos esperados para las diferentes revisiones del subproceso Minuta OPC.

### **E.6. Tiempos Subproceso Revisión de Ingeniería**

En el Subproceso de Revisión de Ingeniería se tiene un alto tiempo en la tarea de asignación. Por otro lado, se identifica la existencia de coordinaciones previas fuera de la plataforma, lo cual aumenta el tiempo y queda sin registro para el análisis.

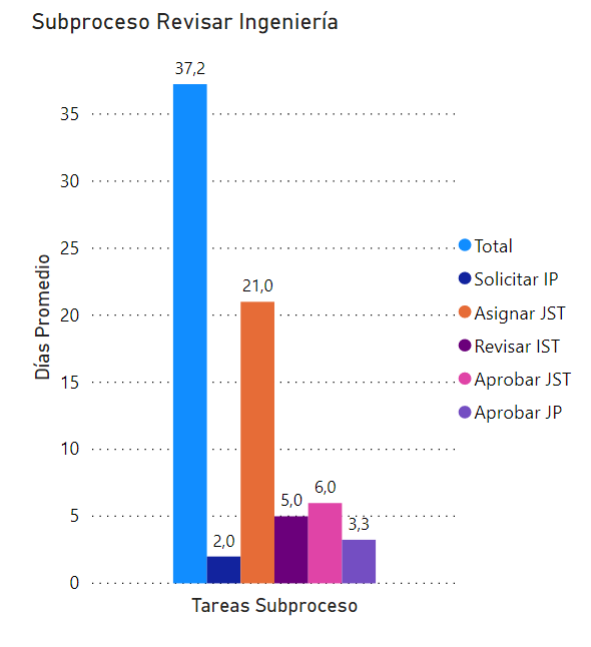

Figura E.7: Tiempos esperados de ejecución del subproceso Revisión de Ingeniería.

### **E.7. Tiempos Subproceso Revisión de Pruebas FAT**

El Subproceso Revisar Pruebas FAT, tiene muy pocos registros como para considerar sus resultados como representativos, por lo que es necesario considerar aumentar la capacidad de gestión de este subproceso a partir del aumento del registro de datos, entregando mayor la trazabilidad al macroproceso.

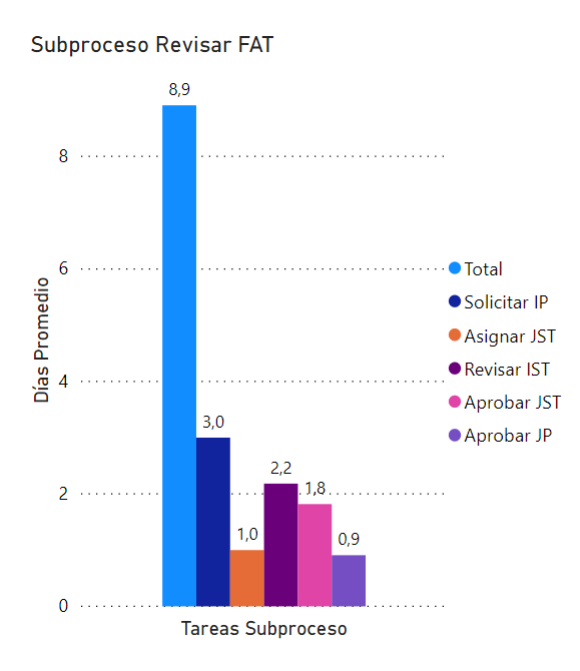

Figura E.8: Tiempos esperados de ejecución del subproceso Revisión de Pruebas FAT.

## **E.8. Tiempos Subproceso Programar Trabajos**

La programación de trabajos se desarrolla en un tiempo bastante acotado, por lo que más adelante se muestran análisis con mayor detalle.

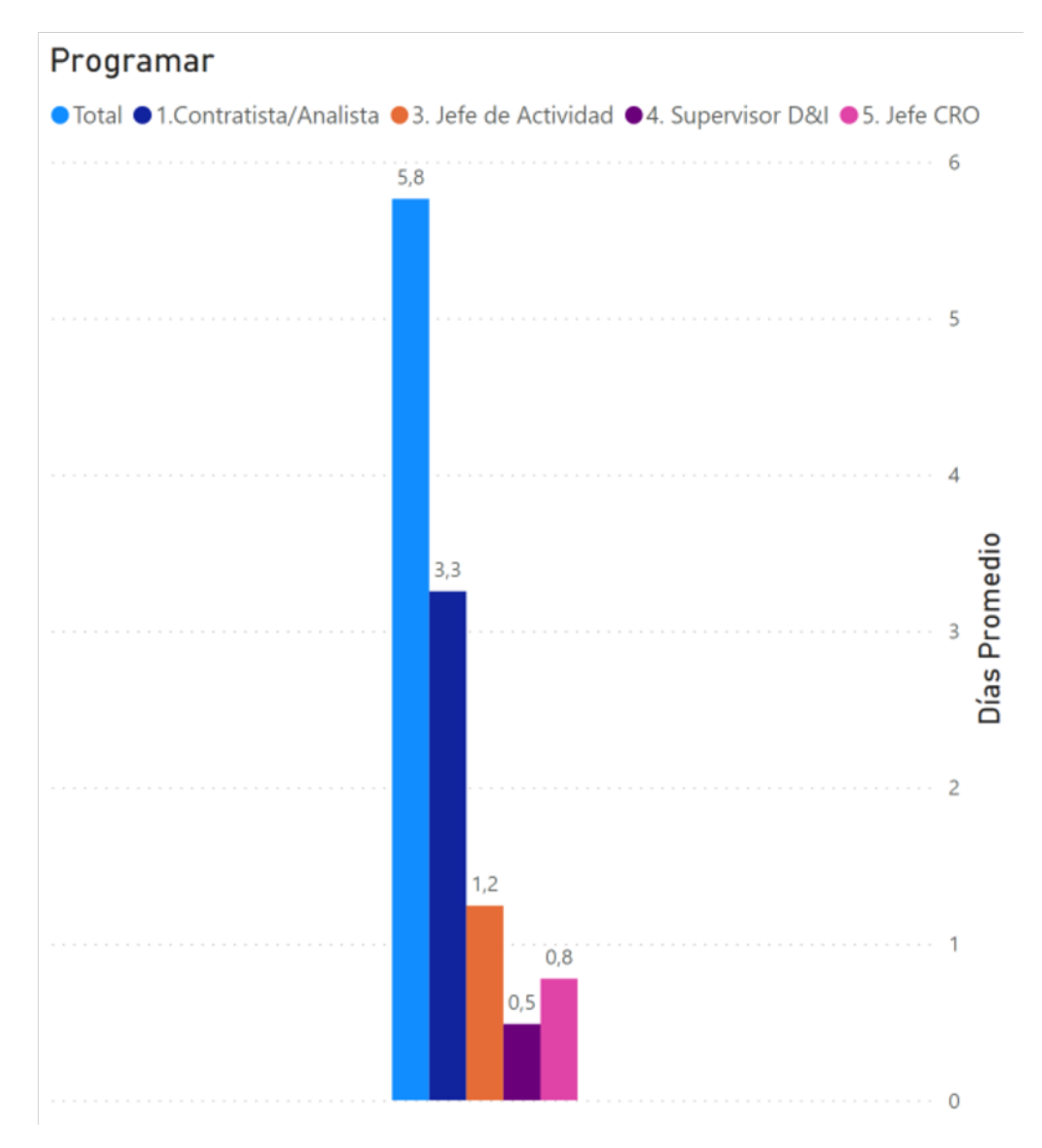

Figura E.9: Tiempos esperados de ejecución del subproceso Programar Trabajos.

## **E.9. Tiempos Subproceso Autorizar Trabajos**

Al igual que en la programación de trabajos se tiene un tiempo bastante breve en la ejecución de las autorizaciones de trabajos, por lo que este subproceso también se incluye en el análisis mostrado más adelante.

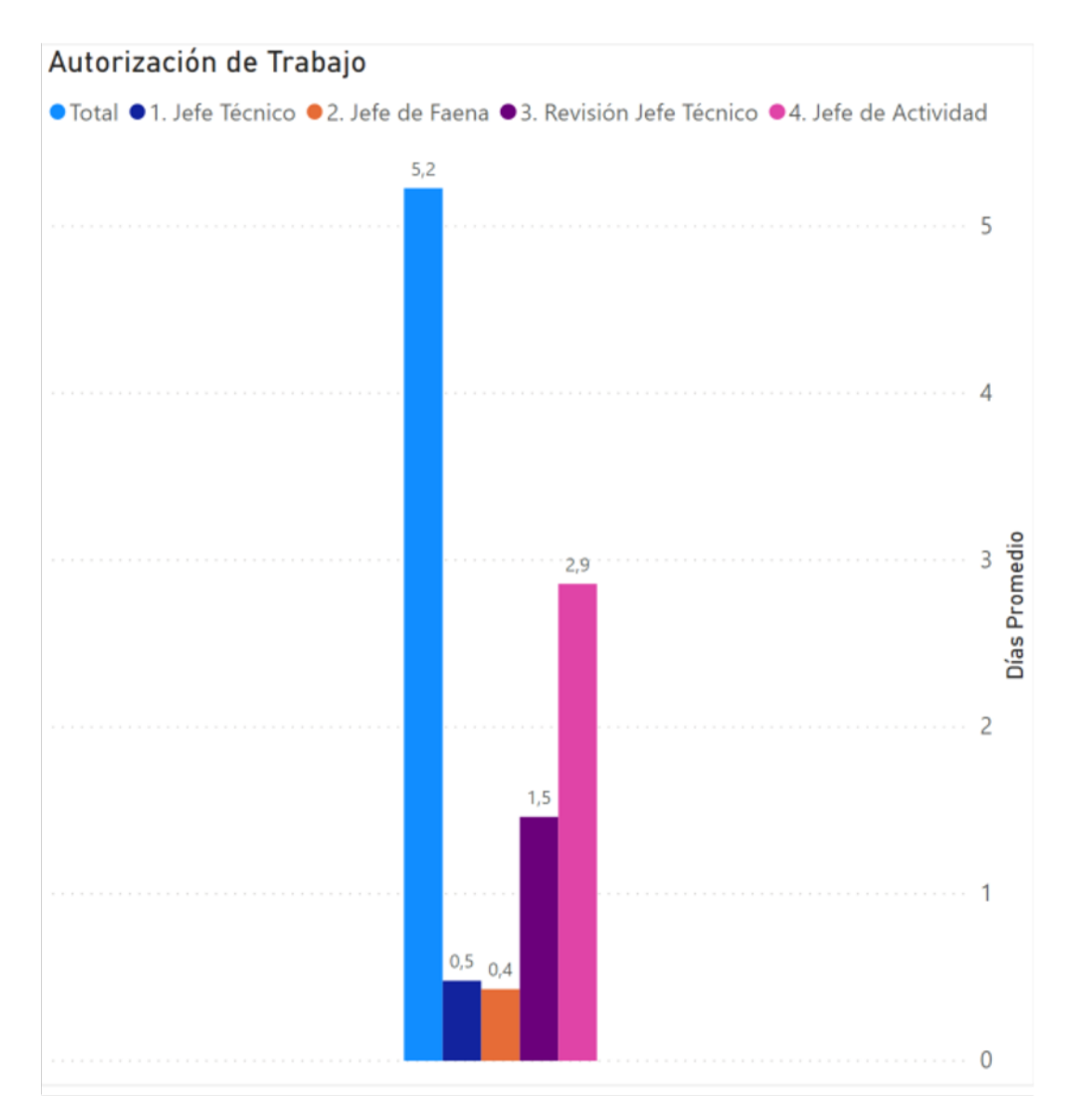

Figura E.10: Tiempos esperados de ejecución del subproceso Autorizar Trabajos.

### **E.10. Tiempos Subproceso Recepción Conforme**

En el Subproceso de Recepción Conforme, existen dos revisiones que ocupan la mayor parte del tiempo promedio esperado del flujo, estas corresponden a la revisión del jefe de proyectos y del gerente zonal, se puede considerar que son tareas prescindibles, pues la primera tiene un nivel de aprobación de un 99 % de probabilidad, mientras que la segunda es aprobada con un 97,5 % de probabilidad, es decir, casi en el total de los casos aprueban la recepción conforme.

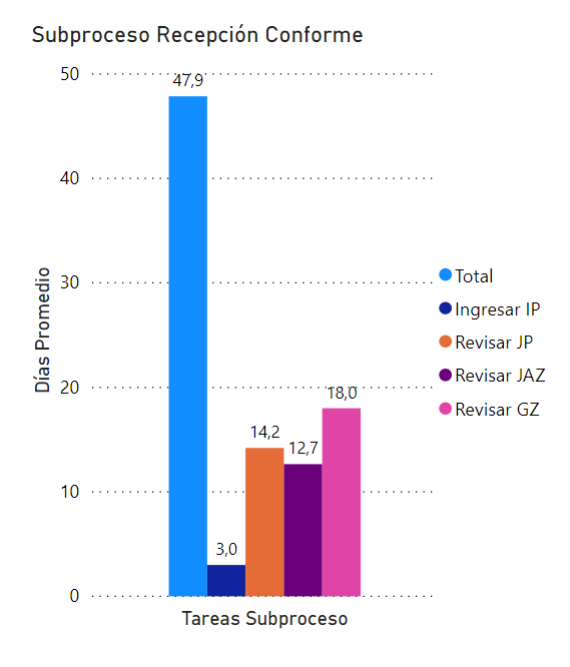

Figura E.11: Tiempos esperados de ejecución del subproceso Certificado de Recepción Conforme.

## **E.11. Tiempos Subproceso Revisión de Carpeta TOP**

En el Subproceso de Revisión de Carpeta TOP también se tiene un alto tiempo en la tarea de asignación.

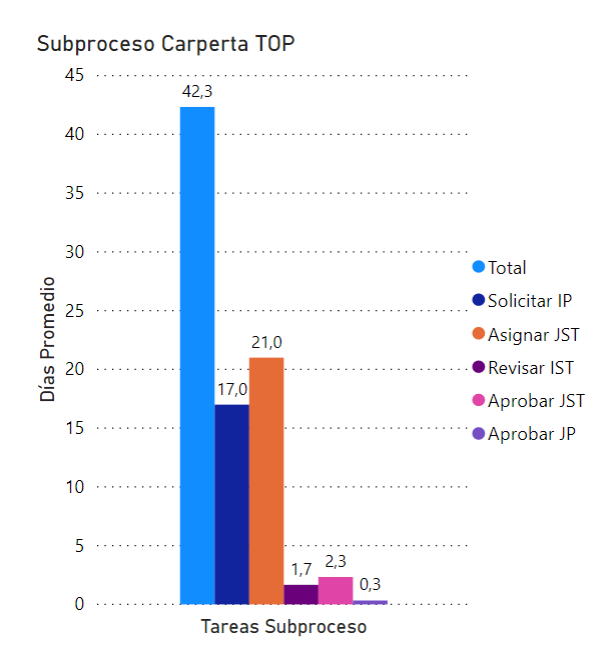

Figura E.12: Tiempos esperados de ejecución del subproceso Revisión de Carpeta TOP.

### **E.12. Tiempos Subproceso Formulario de Activación**

En el subproceso de Formulario de Activación, el cual es relevante en la etapa de activación de los proyectos, se observa que en total el flujo tiene un tiempo esperado en promedio de 70 días, de los cuales 34 días corresponden a la revisión realizada por el gerente zonal. Este punto es relevante, pues a partir de los datos analizados, se ha visto que esta tarea nunca produce una devolución del flujo, es decir, el gerente zonal nunca rechaza el formulario de activación, sin embargo, ocupa gran parte del tiempo del flujo en su revisión.

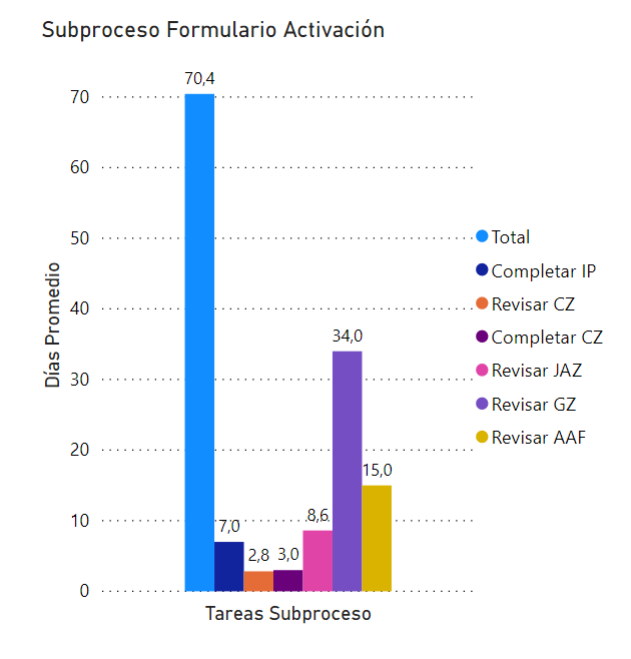

Figura E.13: Tiempos esperados de ejecución del subproceso Formulario de Activación.

### **E.13. Tiempos Subproceso Formulario de Retiro**

En el subproceso de Formulario de Retiro, que se realiza en conjunto con el Formulario de Activación, se observa que en total el flujo tiene un tiempo esperado en promedio de 72 días, de los cuales 31 días corresponden a la revisión realizada por el gerente zonal, tarea que en el 100 % de los casos es aprobada.

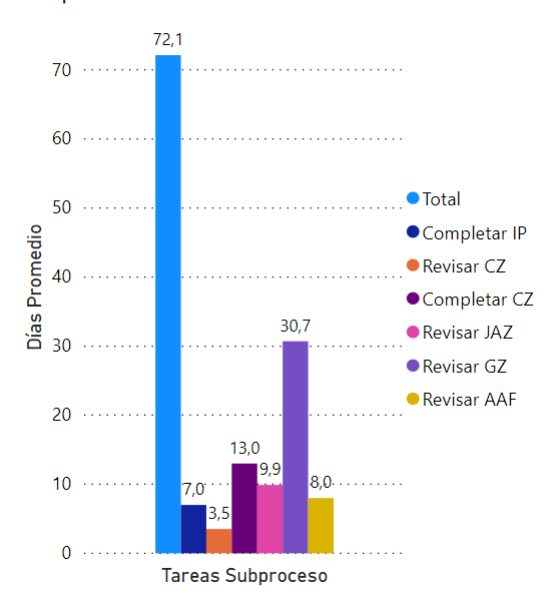

#### Subproceso Formulario Retiro

Figura E.14: Tiempos esperados de ejecución del subproceso Formulario de Retiro.

## **Anexo F**

# **Análisis Subprocesos Programar y Autorizar Trabajos**

## **F.1. Brecha en eficiencia de los Subprocesos Programar y Autorizar Trabajos**

Se observa la cantidad de trabajos programados y autorizaciones de trabajos realizadas hasta diciembre 2020. Se tiene que cada autorización de trabajo desencadena una ejecución de trabajo en una relación 1:1 y lo mismo debiese ocurrir con la programación de trabajos, es decir, cada programación debe desencadenar una autorización y luego una ejecución. Sin embargo, esto no ocurre ya que la cantidad de programaciones supera casi en el doble a la cantidad de autorizaciones de trabajo.

Esto se debe principalmente a que las programaciones se deben repetir porque se cometen errores de parte de los contratistas al registrarlo en la plataforma GO, por lo que se debe volver a comenzar los procesos desde cero.

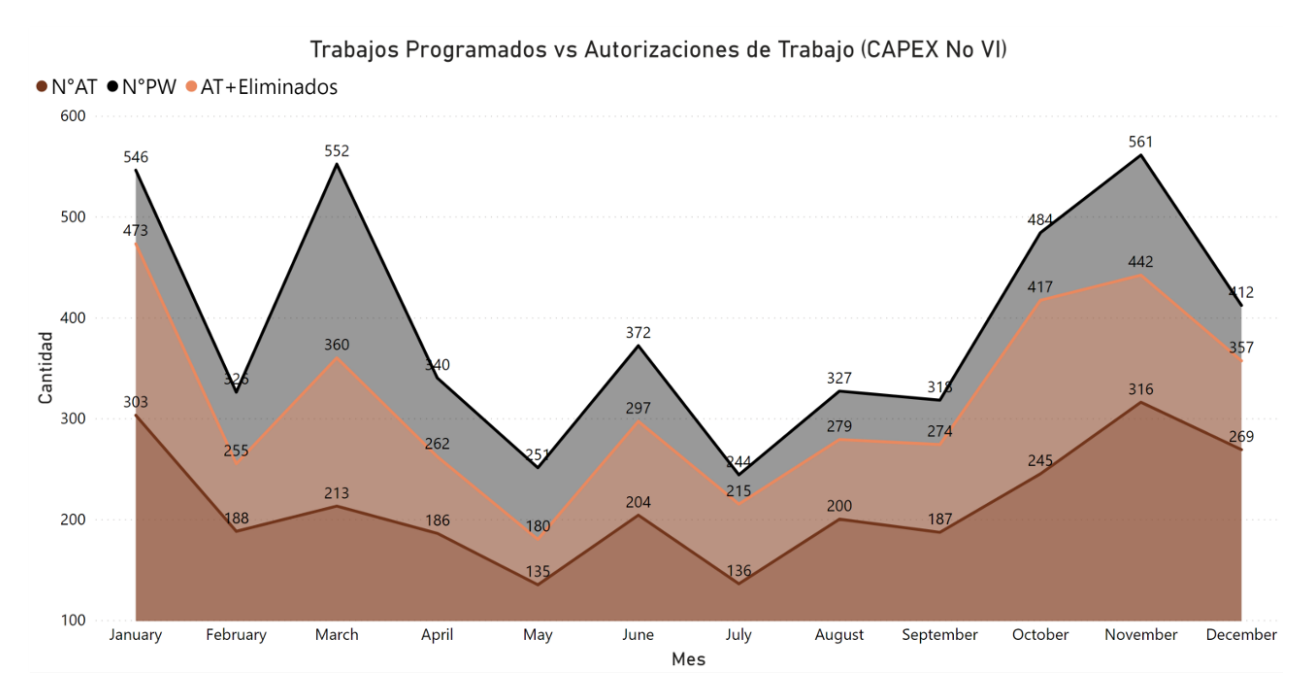

Figura F.1: Reprocesos en los Subprocesos Programar y Autorizar Trabajos.

## **F.2. Eficiencia de la programación para los diferentes tipos de trabajos**

|                 | Programaciones | Autorizaciones | Eficiencia Programación |
|-----------------|----------------|----------------|-------------------------|
| CAPEX No VI     | 4.433          | 2.582          | 58\%                    |
| <b>CAPEX VI</b> | 1.391          | 888            | 64 %                    |
| Mantenimiento   | 10.833         | 8.248          | 76%                     |
| Conexiones      | 1.555          | 928            | $60\%$                  |

Tabla F.1: Eficiencia de la programación por tipo de trabajo.

Tabla F.2: Porcentaje de error en la programación como aporte al total.

|               | % con respecto al total | $%$ error como aporte al total |
|---------------|-------------------------|--------------------------------|
| CAPEX No VI   | $24\%$                  | $10\,\%$                       |
| CAPEX VI      | $8\%$                   | $3\%$                          |
| Mantenimiento | $59\%$                  | $3\%$                          |
| Conexiones    | $9\%$                   | 14 %                           |

# **Anexo G**

# **Mejoras en eficiencia de procesos**

## **G.1. Asignación automática**

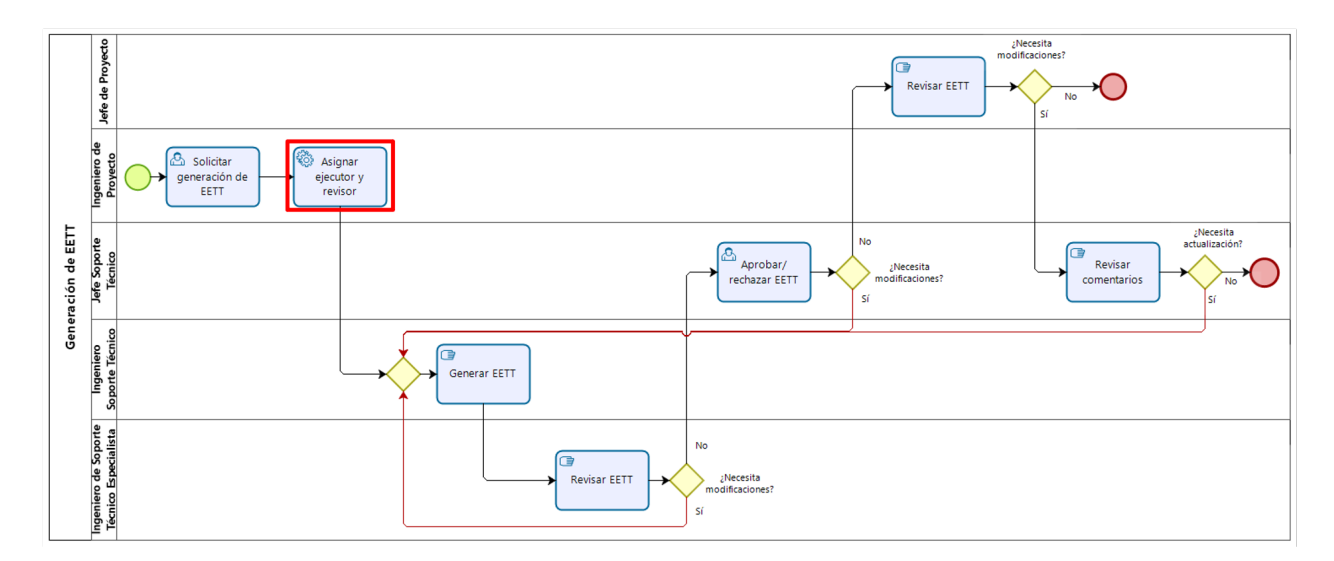

Figura G.1: Mejora en eficiencia de procesos: Asignación automática a analistas.

## **G.2. Eliminación de tareas**

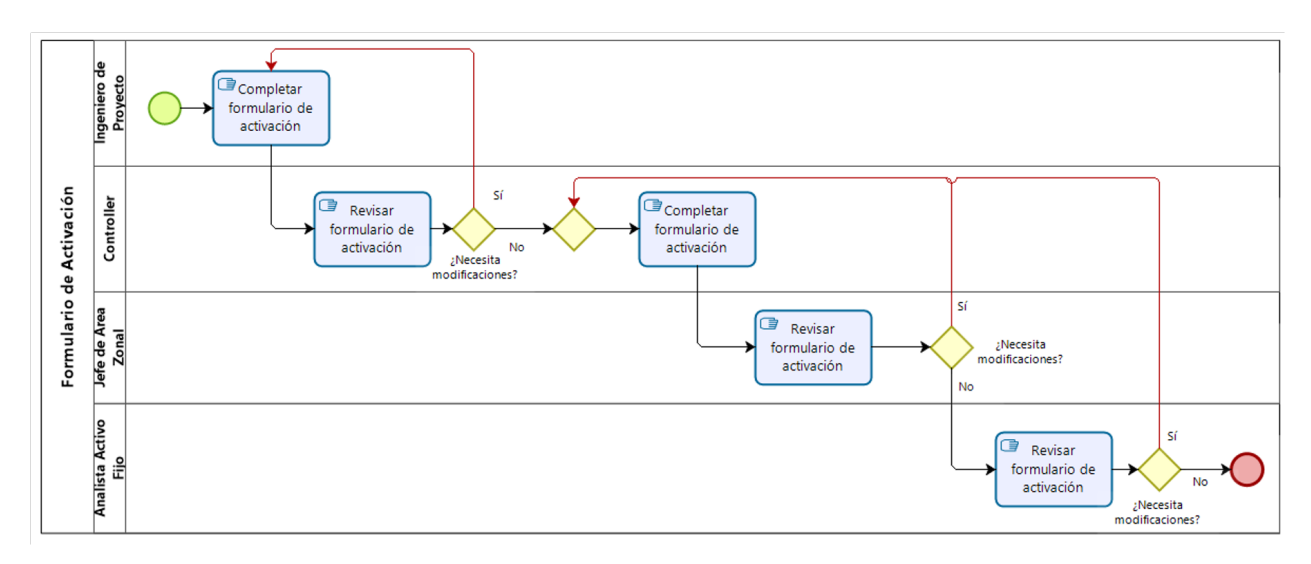

Figura G.2: Mejora en eficiencia de procesos: Eliminación de tareas.

# **Anexo H**

# **Plan de implementación**

## **H.1. Matriz decisional para asignación automática**

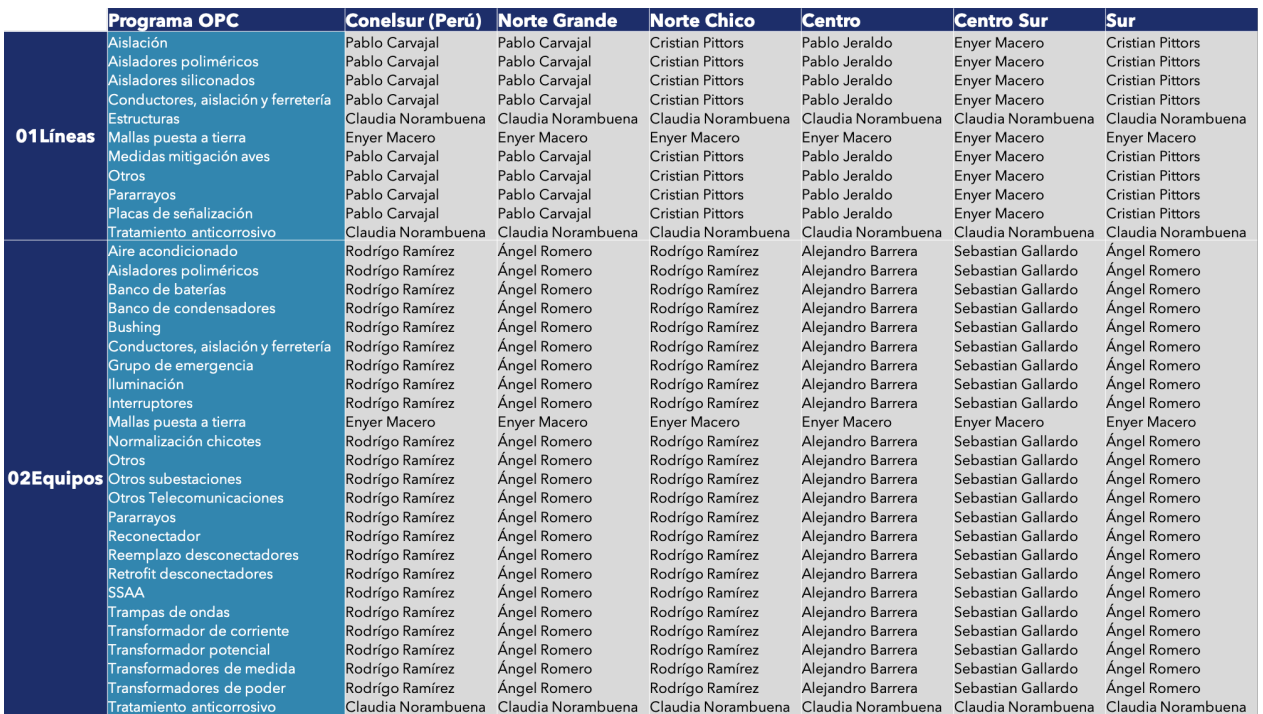

Fuente: Elaboración propia.

Figura H.1: Matriz decisional para asignación automática.

## **H.2. Planificación para implementación de asignación automática**

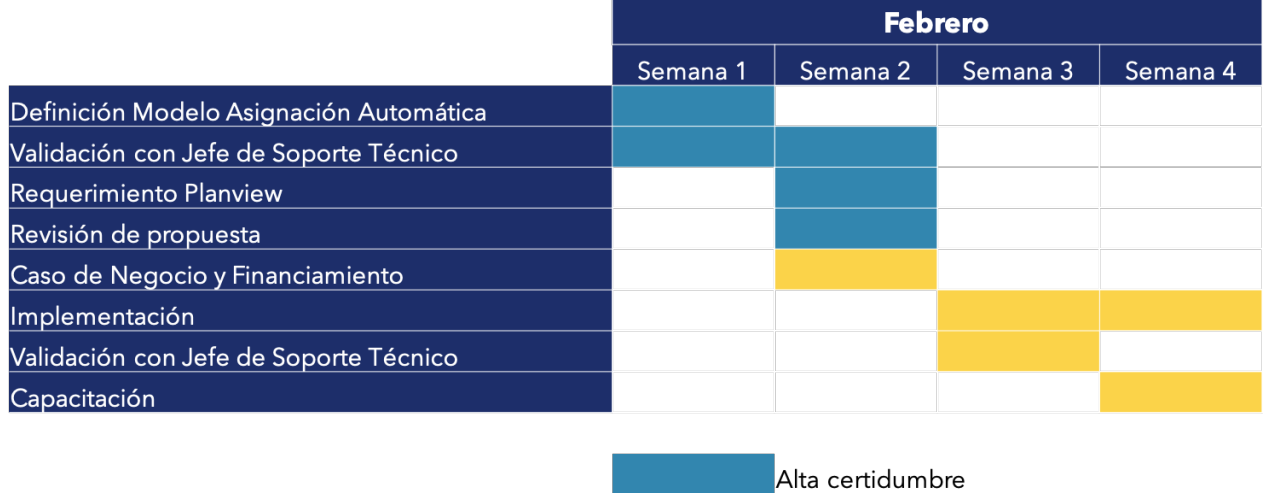

Sujeto a modificaciones

Fuente: Elaboración propia.

Figura H.2: Planificación implementación asignación automática.
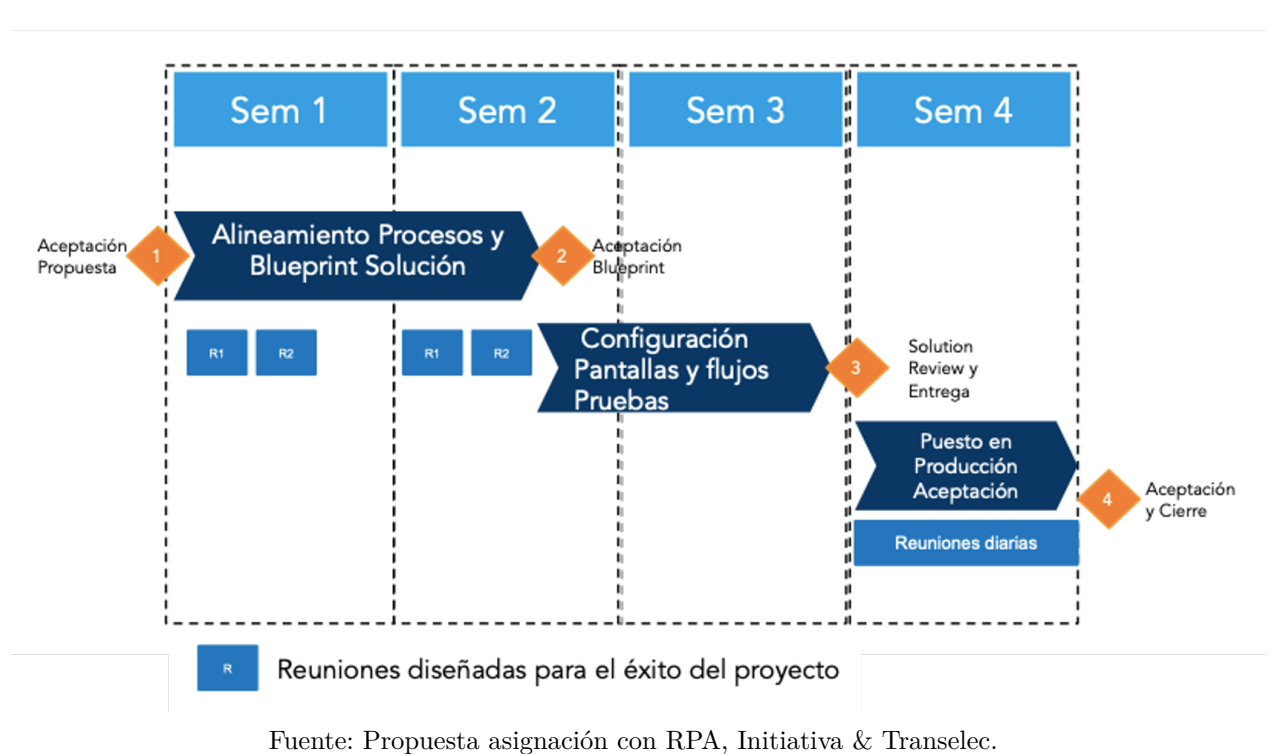

## **H.3. Cronograma implementación asignación automática**

Figura H.3: Cronograma asignación automática con Initiativa.

# **H.4. Equipo de trabajo para asignación automática**

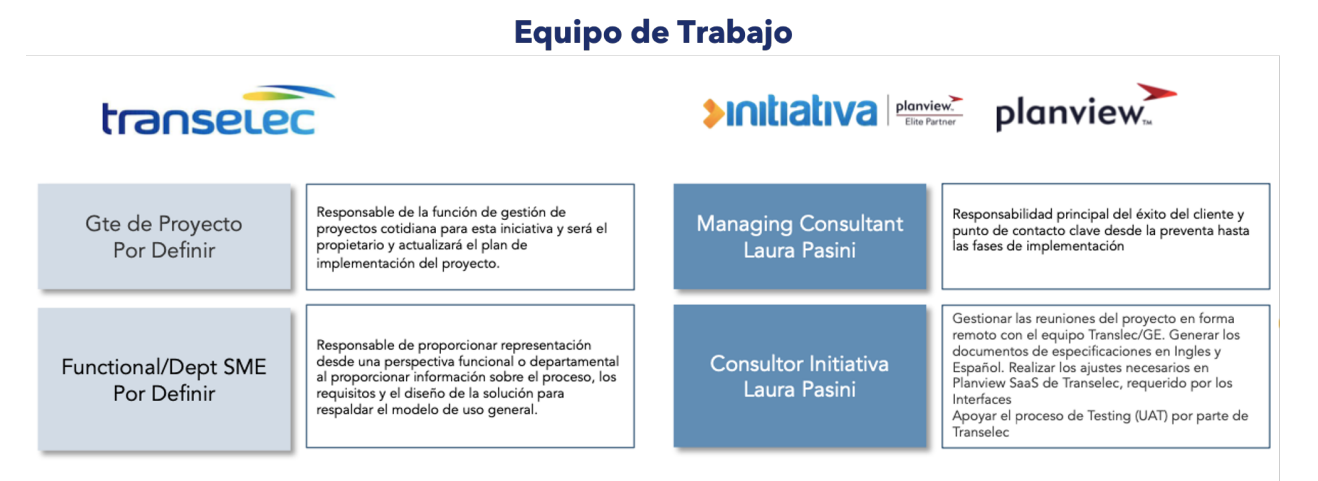

Fuente: Propuesta asignación con RPA, Initiativa & Transelec.

Figura H.4: Equipo de trabajo para implementación asignación automática.

## **H.5. Propuesta económica Initiativa para implementación asignación automática**

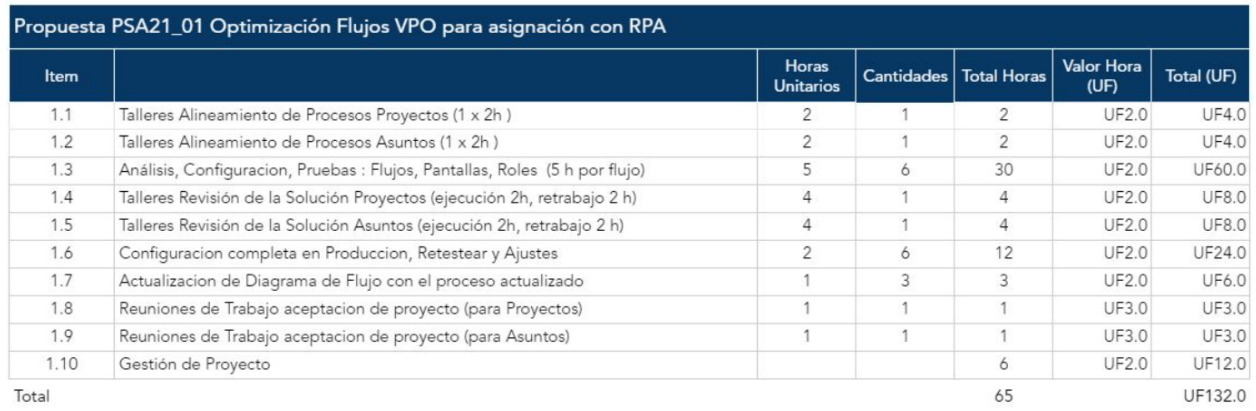

Fuente: Propuesta asignación con RPA, Initiativa & Transelec.

Figura H.5: Propuesta económica para implementación asignación automática.

# **H.6. Propuesta económica Sisua Digital para implementación asignación automática**

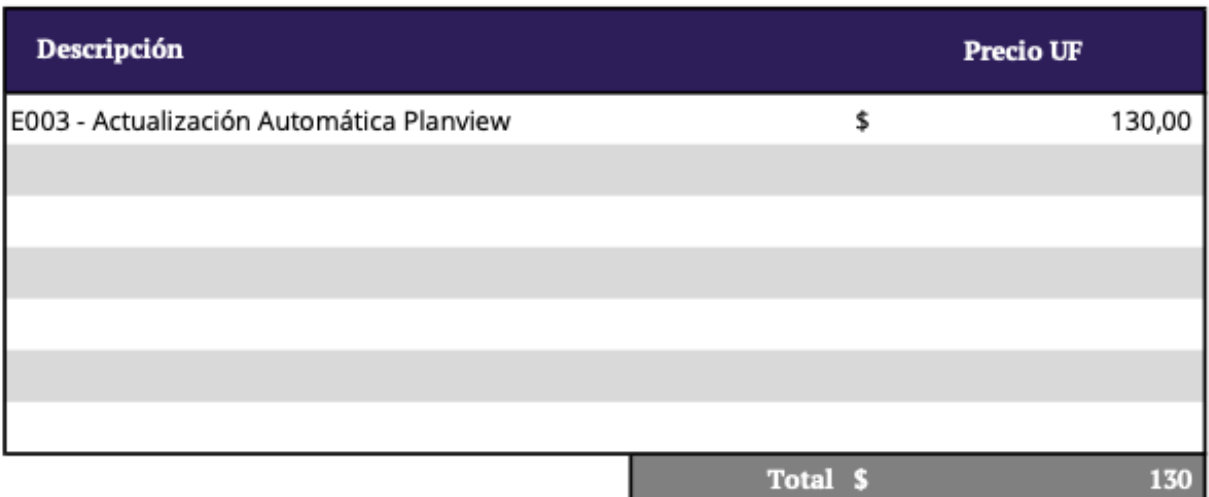

Fuente: Propuesta asignación con RPA, Initiativa & Transelec.

Figura H.6: Propuesta económica Sisua Digital para implementación asignación automática.

## **H.7. Propuesta económica Initiativa para implementación Custom Odata Set**

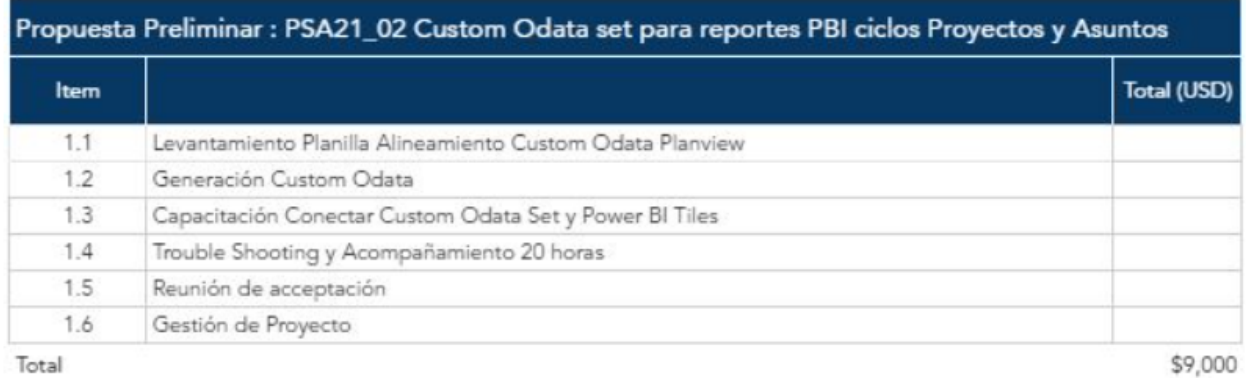

Fuente: Propuesta Custom Odata Set, Initiativa & Transelec.

Figura H.7: Propuesta económica para implementación Custom Odata Set.

# **Anexo I**

# **Evaluación de madurez en gestión de proyectos**

En el contexto de la iniciativa Proyectos 2X, la Subgerencia de Proyectos Operacionales en conjunto con la consultora JMD, realizan una evaluación del Modelo de Madurez Organizacional de Proyectos, Programas y Portafolios siguiendo el estándar OPM3 (Organizational Project, Program & Portfolio Management).

## **I.1. Asesoría y Metodología de Trabajo**

#### **I.1.1. Objetivo y alcance**

El objetivo correspondía a desarrollar la evaluación de madurez en gestión de proyectos mediante el Modelo de Madurez Organizacional de Proyectos, Programas y Portafolios (OPM3), considerando la participación de los trabajadores y la interrelación entre las áreas involucradas. El alcance cubre la evaluación de madurez de proyectos Capex No VI que desarrolla la Vicepresidencia de Operaciones.

#### **I.1.2. OPM3: Etapas de Mejora de Procesos**

Se siguen cuatro ámbitos relevantes para medir la madurez en gestión de proyectos, donde, a medida que se va avanzando de un grupo a otro, va aumentando el nivel de madurez organizacional, estos son:

- **Estandarización:** Comprende pasos clave tales como: Resumen del cuerpo de gobierno, documentar los procesos, comunicar los procesos y adherirse.
- **Medición:** Sobre procesos estandarizados, se seleccionan procesos que pueden medirse para ver qué tan efectivos son para la organización.
- **Control:** Una vez que un proceso se mide, la organización puede recopilar datos de tendencias para determinar si está bajo control.
- **Mejora Continua:** Una vez que un proceso ha sido estandarizado, medido y controlado, puede mejorarse mediante: identificar la causa raíz de los problemas al implementar, integrar las mejoras, etc.

En el ámbito de portafolios y programas, los proyectos constituyen un medio para lograrlas metas y objetivos de la organización.

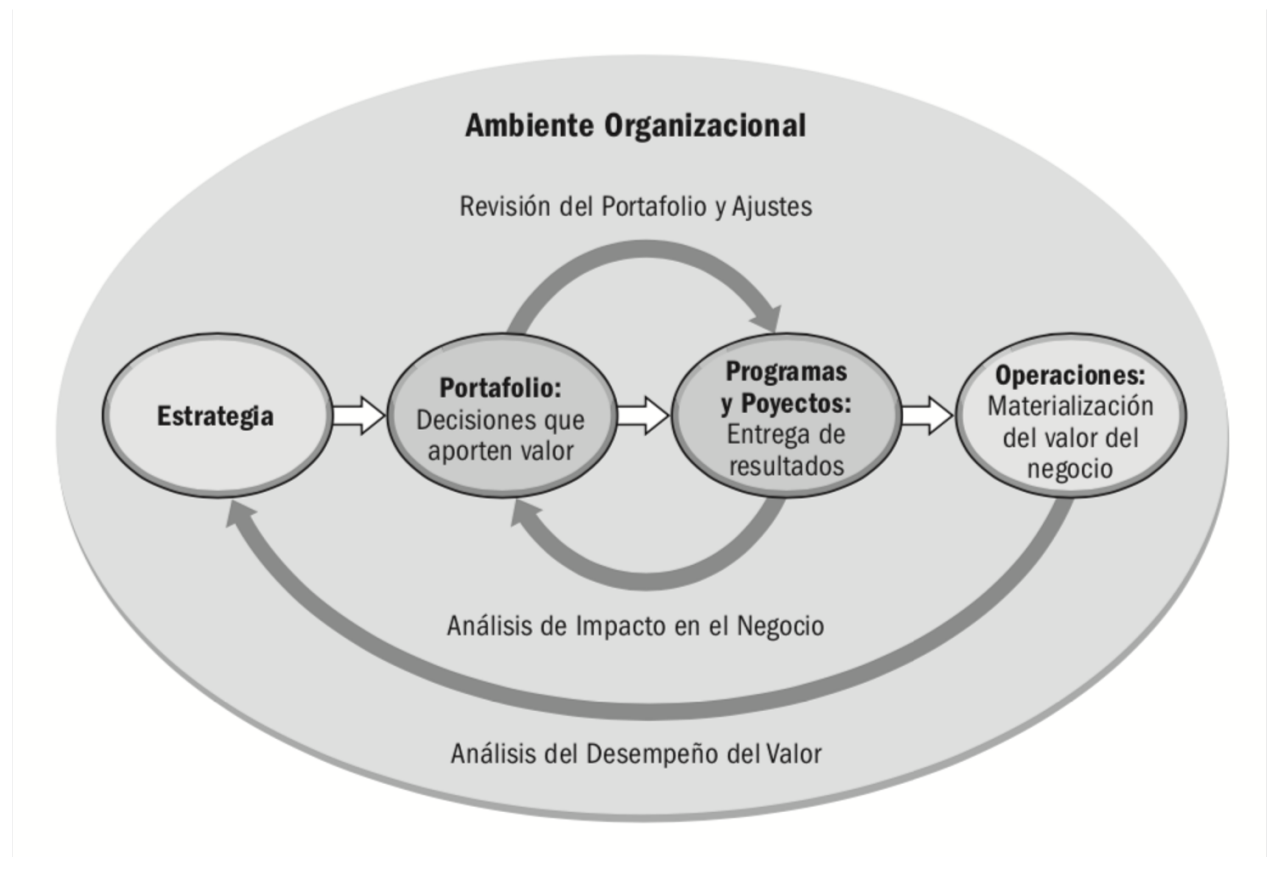

Fuente: Organizational Project Maturity Model (OPM3) [\[9\]](#page-69-0)

Figura I.1: Estándar OPM3 seguido para la medición de la madurez en gestión de proyectos.

#### **I.1.3. Metodología de trabajo**

Durante el desarrollo de la consultoría se realizaron más de veinte reuniones de trabajo para el levantamiento de información, se entrevistaron a 57 profesionales con más de 30 cargos diferentes pertenecientes a las 4 zonas donde opera Transelec además de la unidad central de la empresa.

#### **I.1.4. Habilitadores Organizacionales (Organizational Enablers**

Los facilitadores organizacionales (HO/OE) son una serie de elementos, acciones  $y/\sigma$  procedimientos presentes en la organización conducentes al apoyo y sostenimiento de la implementación de las Mejores Prácticas para elevar la madurez en OPM. Los OE son considerados en sí como Mejores Prácticas de base para alcanzar las demás en el directorio de Mejores Prácticas de OPM3, en consecuencia, el no disponer de estos facilitadores es una restricción importante para adelantar un proceso de madurez.

## **I.2. Resultados de la evaluación de Madurez en Gestión de Proyectos, Programas y Portafolios (OPM3)**

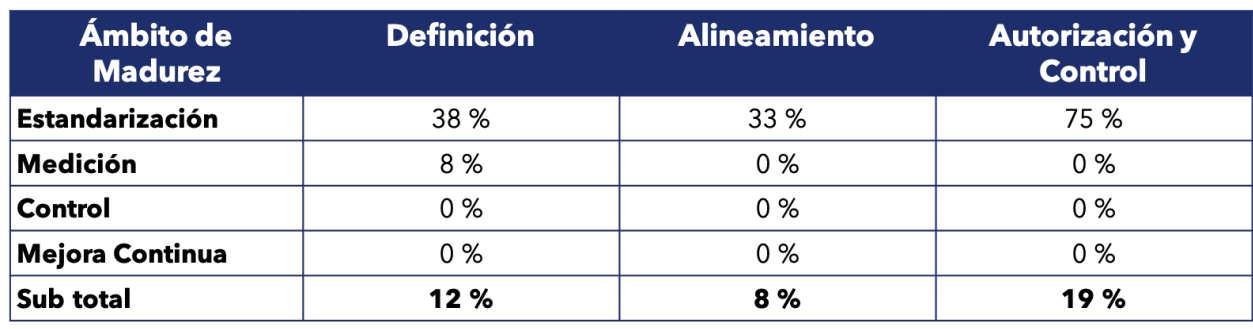

## **I.2.1. Portafolio: resultados por grupo de procesos**

Figura I.2: Resultados de evaluación de madurez en gestión de proyectos por grupo de procesos.

### **I.2.2. Portafolio: resultados por área de conocimiento**

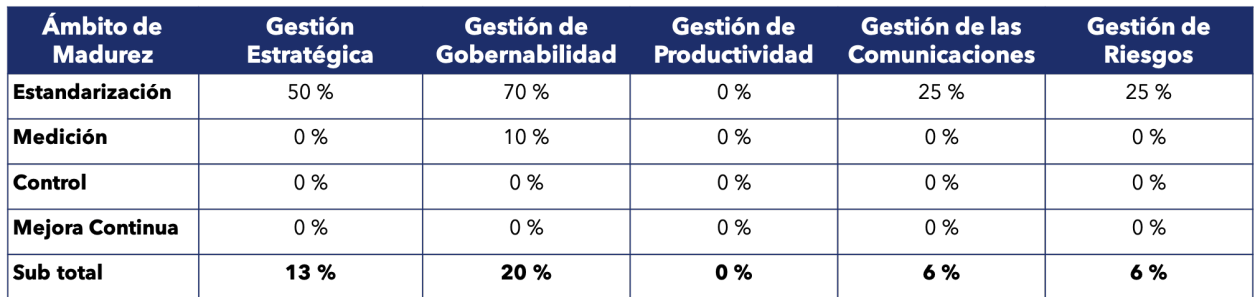

Figura I.3: Resultados de evaluación de madurez en gestión de proyectos por área de conocimiento.

#### **I.2.3. Programa: resultados por dominios de desempeño**

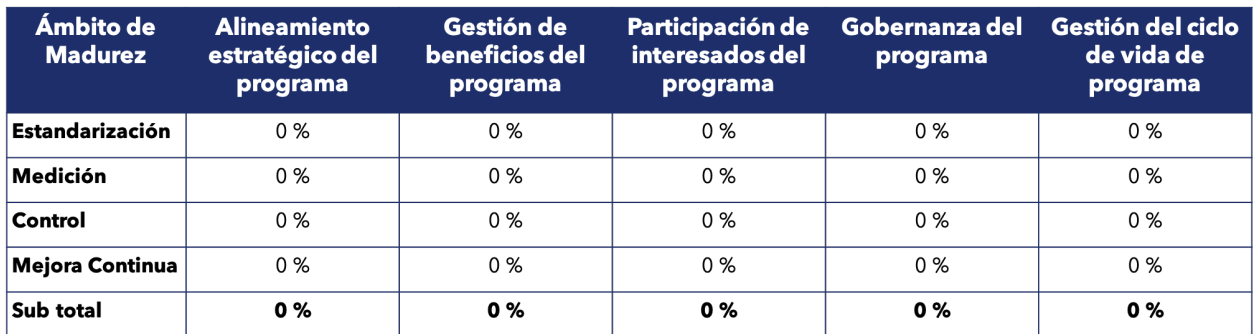

Figura I.4: Resultados de evaluación de madurez en gestión de proyectos por dominios de desempeño.

### **I.2.4. Programa: resultados por procesos de apoyo**

| Ámbito de<br><b>Madurez</b> | Gestión<br>comunicaciones<br>del programa | Gestión<br>financiera del<br>programa | Gestión<br>integración del<br>programa | Gestión<br>adquisiciones<br>del programa | Gestión calidad<br>del programa | Gestión<br>recursos del<br>programa | Gestión riesgos<br>del programa | Gestión<br>calendario del<br>programa | Gestión alcance<br>del programa |
|-----------------------------|-------------------------------------------|---------------------------------------|----------------------------------------|------------------------------------------|---------------------------------|-------------------------------------|---------------------------------|---------------------------------------|---------------------------------|
| Estandarización             | 0%                                        | 0%                                    | $0\%$                                  | $0\%$                                    | 0%                              | 0%                                  | $0\%$                           | 0%                                    | 0%                              |
| Medición                    | 0%                                        | 0%                                    | 0%                                     | 0%                                       | 0%                              | 0%                                  | 0%                              | 0%                                    | 0%                              |
| Control                     | 0%                                        | 0%                                    | 0%                                     | 0%                                       | 0%                              | 0%                                  | 0%                              | 0%                                    | 0%                              |
| Mejora Continua             | 0%                                        | 0%                                    | 0%                                     | 0%                                       | 0%                              | 0%                                  | 0%                              | 0%                                    | 0%                              |
| Sub total                   | 0%                                        | 0%                                    | 0%                                     | 0%                                       | 0%                              | 0%                                  | 0%                              | 0%                                    | 0%                              |

Figura I.5: Resultados de evaluación de madurez en gestión de proyectos por procesos de apoyo.

En las entrevistas efectuadas a los ejecutivos, principalmente, se detectó que en la VPO no existen formalmente las Buenas Prácticas asociadas a la gestión de programas, a pesar de que se organizan ciertas actividades de grupos de proyectos de una manera orientada a obtener beneficios en la gestión de los costos.

Otra de las necesidades detectadas, fue la de adquirir la capacidad de gestionar el doble de proyectos.Además, los entrevistados declararon explícitamente que existe la necesidad de implementar procesos de gestión de programas (estrategias y acciones para generar sinergia entre proyectos).

Dado lo anterior, se recomienda la instauración del concepto Programa en la organización, que incluye:

- la formación de profesionales como Jefes de Programa,
- estructuración de equipos de trabajo orientados a programas,
- definición y documentación de los procesos de gestión de programas adecuados a las necesidades de la empresa,
- la generación de una "cultura de programas" en las personas involucradas (profesionales, técnicos y administrativos) en las actividades de los programas, entre otras actividades.

## **I.2.5. Proyectos: resultados por grupo de procesos**

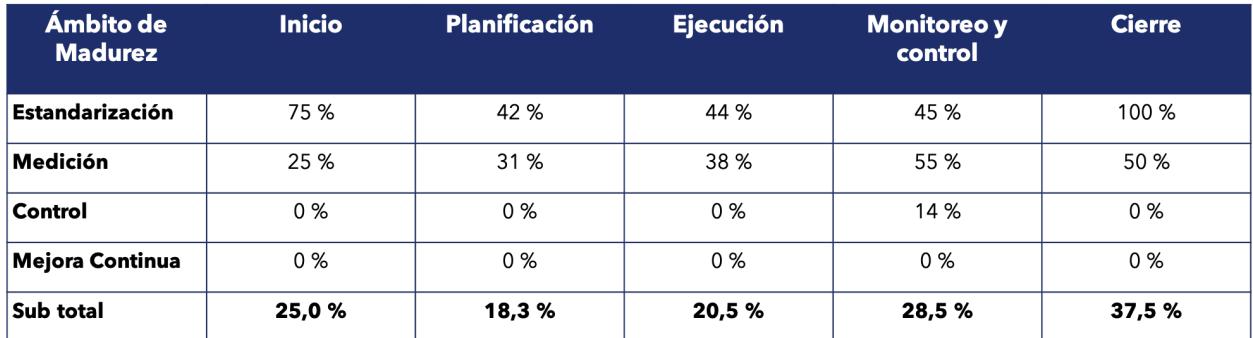

Figura I.6: Resultados de evaluación de madurez en gestión de proyectos por grupo de procesos.

### **I.2.6. Proyectos: resultados por área de conocimiento**

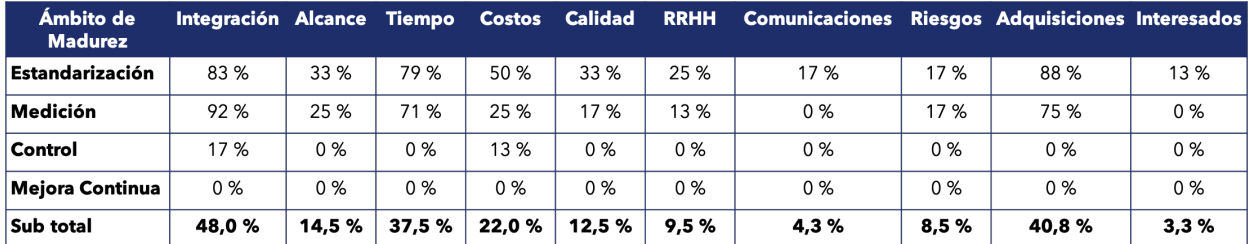

Figura I.7: Resultados de evaluación de madurez en gestión de proyectos por área de conocimiento.

Las mediciones iniciales de madurez en cuanto al dominio de proyectos en las organizaciones varían en el rango del 5% al 20%. El total obtenido por Transelec es 22,1%.

## **I.3. Modelo de Madurez de Kezner**

Conforme al modelo de Kerzner (Project Management Maturity Model, PMMM o KPM3), Transelec se encuentra en el Nivel 2 (Procesos comunes), en el cual se definen los procesos de dirección de proyectos y se dan a conocer a la organización.

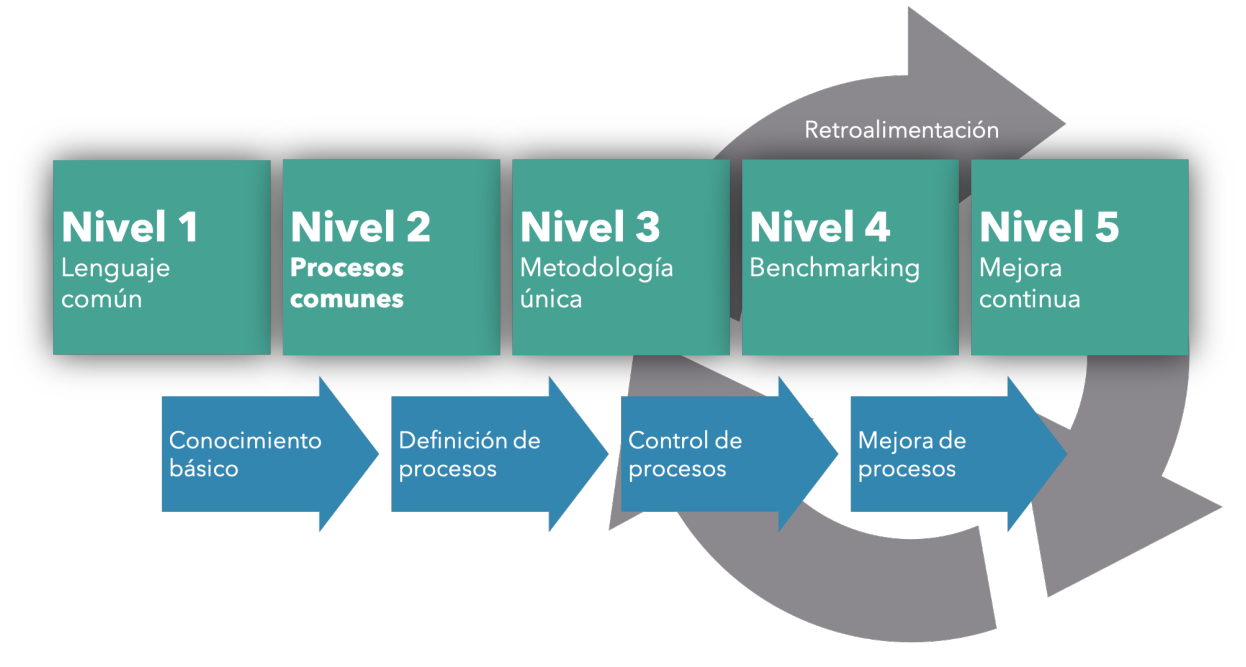

Figura I.8: Modelo de Madurez de Kezner.

## **I.4. Propuestas de mejora**

#### **I.4.1. Método**

Dentro de los elementos del ciclo de gestión de la mejora, existen cinco procesos que son discretos y no necesariamente secuenciales:

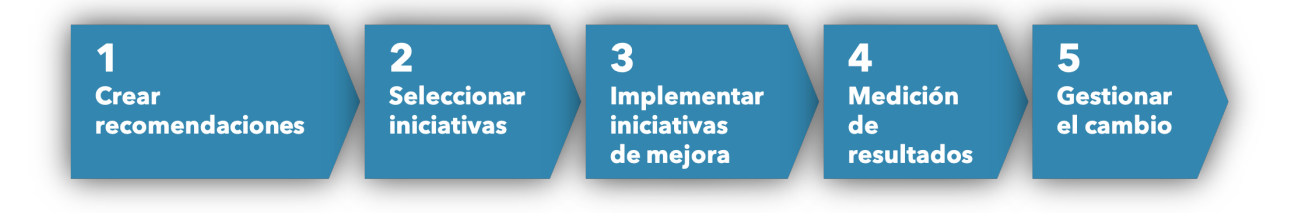

Figura I.9: Método para propuestas de mejora.

Para efectos del estudio, se abordaron los procesos de crear recomendaciones y seleccionar iniciativas.

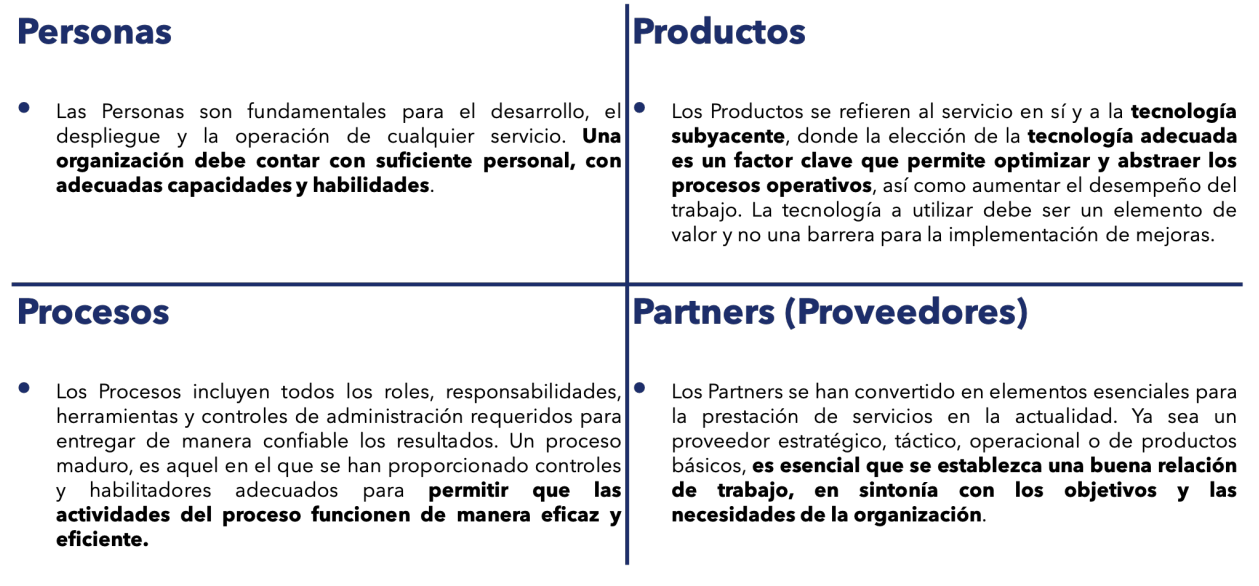

Figura I.10: Ámbitos de trabajo.

#### a. **Personas**

Las Personas son fundamentales para el desarrollo, el despliegue y la operación de cualquier servicio. Una organización debe contar con suficiente personal, con adecuadas capacidades y habilidades.

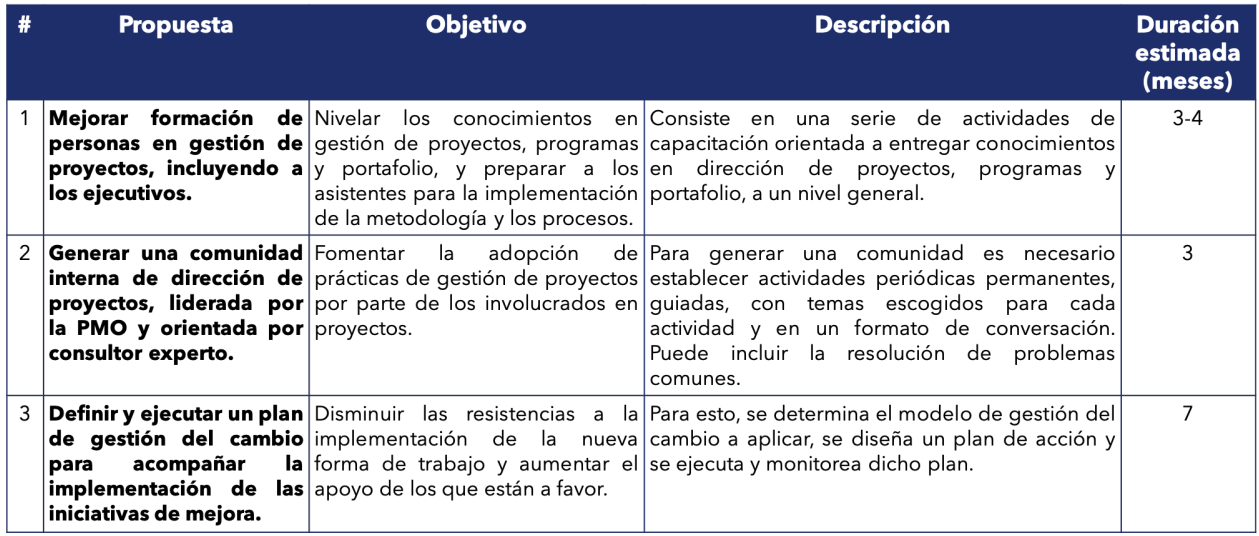

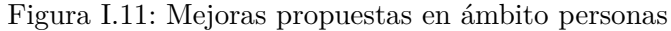

#### b. **Procesos**

Los Procesos toman una o más entradas y las convierten en salidas definidas. Incluyen todos los roles, responsabilidades, herramientas y controles de administración requeridos para entregar de manera confiable los resultados. Un proceso maduro es aquel en el que se han proporcionado controles y habilitadores adecuados para permitir que las

actividades del proceso funcionen de manera eficaz y eficiente. Independientemente de que sean automatizados o manuales, es vital implementar los procesos apropiados.

|   | <b>Objetivo</b><br><b>Propuesta</b>                                                                                                    |                                                                                                    | <b>Descripción</b>                                                                                                    | <b>Duración</b><br>estimada |
|---|----------------------------------------------------------------------------------------------------|----------------------------------------------------------------------------------------------------|----------------------------------------------------------------------------------------------------|-----------------------------|
|   |                                                                                                    |                                                                                                    |                                                                                                    | (meses)                     |
|   | Diseñar una metodología Establecer<br>de<br>dirección<br>proyectos<br>adaptable                                                          | los<br>de necesarios<br>para<br>de éxito                                                                                                    | procesos Consiste en identificar los procesos de gestión<br>gestionar necesarios, documentarlos en un formato<br>específica exitosamente los proyectos de la estándar y definir las métricas para medirlos y<br>para Transelec, flexible y VPO, incluyendo los indicadores controlarlos. Incluye la preparación de una Guía<br>Metodológica, documento que resume los<br>aspectos más importantes de la metodología                                                                                                    | $3 - 4$                     |
| 5 | Implementar<br>metodología<br>dirección de proyectos<br>los proyectos de acuerdo a los componen.<br>indicadores<br>que<br>se<br>definido |                                                                                                    | la Poner en práctica la metodología Difundir la metodología, ponerla en práctica y<br><b>de</b> diseñada y medir resultados de empezar a medir y controlar los procesos que la<br>hayan Incluye medir la adherencia a la metodología por<br>parte de los involucrados en los proyectos                                                                                                    | 6                           |
|   | Diseñar e implementar Establecer<br>la VPO                                                                                               | los<br>y portafolios                                                                                                    | principios Se genera un documento que establece el<br><b>políticas y visión de la</b> generales que se deben cumplir alcance de las políticas, su objetivo, las<br>gestión de proyectos en en la VPO, en relación con la responsabilidades clave, los requerimientos para<br>Gestión de proyectos, programas su cumplimiento y las políticas generales para la<br>VPO y específicas para cada ámbito                                                                                                    | 2                           |
| 7 | una PMO para la VPO<br>con funciones de apoyo<br>y de control                                                                            | cumpla<br>las<br>con<br>relación<br>con<br>los<br>programas y portafolio                                                                                                    | <b>Diseñar e implementar</b> Habilitar en la VPO una PMO que Se diseña un modelo general de la PMO,<br>funciones considerando alternativas, que incluye misión,<br>necesarias para que se cumplan visión, objetivos, alcance, lista de servicios a<br>los objetivos de la VPO en otorgar, la organización interna y metodologías,<br>proyectos, procesos, técnicas y herramientas. Luego se<br>diseña la PMO en detalle, los indicadores clave y<br>las metas asociadas; se define la estrategia de<br>implantación de la PMO y actividades de gestión<br>del cambio. Se acompaña la implantación con<br>soporte y coaching a los integrantes de la PMO. | $6 - 7$                     |
| 8 | Diseñar e implementar la<br>gestión de programas                                                                                         | Otorgar a la organización<br>capacidad<br>qestionar<br>$de^{\dagger}$<br>de<br>manera coordinada proyectos, *<br>subprogramas y otras actividades $\star$<br>que tengan relación entre sí, de<br>modo de obtener beneficios que *<br>no se podrían conseguir si se *<br>gestionan en forma separada                                              | la El plan consiste en etapas secuenciales para:<br>Introducir el concepto<br>Definir estructura de gobierno de programas<br>Definir procesos fundamentales de gestión<br>de programas<br>Piloto de programa<br>Ajustes a los procesos<br>Despliegue                                                                                                    | $12 - 13$                   |
| 9 | de portafolio, incluyendo capacidad<br>indicadores<br>del portafolio                                                                     | de<br>qestionar<br>el  *<br>$de $ portafolio<br>proyectos<br>$de^{\dagger*}$<br>de<br>rendimiento y de riesgos reforma estandarizada y enfocada *<br>en el valor y beneficio que éste<br>brinda<br>sus<br>objetivos *<br>$\mathsf{a}$<br>estratégicos, disminuyendo<br>$\log  *$<br>optimizando<br>riesgos<br>$\log  *$<br><b>Y</b><br>recursos. | <b>Rediseño de la gestión</b> Proveer a la organización de la El plan consiste en etapas secuenciales para:<br>Introducir el concepto<br>Definir estructura de gobierno de portafolio<br>Definir procesos fundamentales de gestión<br>de portafolio<br>Ajustes a los procesos<br>Despliegue<br>Apoyo en el despliegue                                                                                                    | $3 - 4$                     |
|   | gestión de la demanda                                                                                                    | capacidad de gestionar de forma *<br>estándar la inclusión de nuevos<br>proyectos,<br>programas<br>$\mathsf{V}$<br>actividades en el portafolio.                                                                                                    | 10 <b>Definir e implementar la</b> Instaurar en la organización la El plan consiste en etapas secuenciales:<br>Identificar alcance<br>Definir el proceso<br>Ajustes/estandarización de proceso<br>Despliegue<br>Apoyo en el despliegue                                                                                                    | $6 - 7$                     |

Figura I.12: Mejoras propuestas en ámbito procesos

#### c. **Productos**

Los Productos se refieren al servicio en sí y a la tecnología subyacente, donde la elección de la tecnología adecuada es un factor clave que permite optimizar y abstraer los procesos operativos, así como aumentar el desempeño del trabajo. La tecnología a utilizar debe ser un elemento de valor y no una barrera para la implementación de mejoras.

| <b>Propuesta</b>                                                                               | <b>Objetivo</b>                                                                                                    | <b>Descripción</b>                                                                                                    | <b>Duración</b><br>estimada<br>(meses) |
|------------------------------------------------------------------------------------------------|----------------------------------------------------------------------------------------------------|----------------------------------------------------------------------------------------------------|----------------------------------------|
| herramientas<br>proyectos                                                                      | <b>los datos de los activos</b> y operación) y con la calidad y los procesos asociados<br>oportunos, correctos, completos) diseñar un plan<br>$(\star)$ | <b>Implementar procesos y</b> Asegurar que los datos de los Desarrollar por etapas: * Identificar los datos<br><b>para</b> activos están disponibles para necesarios * Establecer los atributos de calidad<br>garantizar la calidad de todos los involucrados (proyectos de los datos * Identificar los dueños de los datos<br><b>que pueden participar en</b> suficiente (son confiables, * Identificar mejoras a la calidad de los datos y<br>* Ejecutar el plan de mejora | 7                                      |
| computacional a todos capacidad<br>los<br>proyectos y mantener instantánea<br>datos de calidad | de l<br><b>involucrados en</b> comunicados de<br>a todos<br>involucrados en proyectos                                                                   | 12 <b>Habilitar la plataforma</b> Entregar a la organización la Consiste en identificar a los involucrados en<br>mantener proyectos, sus roles y perfiles, para desarrollar<br>manera las funciones en la herramienta computacional<br>los que les permita registrar y acceder a los datos<br>que requieran.                                                                                                    | 3                                      |

Figura I.13: Mejoras propuestas en ámbito productos

#### d. **Partners (Proveedores)**

Los Partners se han convertido en elementos esenciales para la prestación de servicios en la actualidad. Ya sea un proveedor estratégico, táctico, operacional o de productos básicos, es esencial que se establezca una buena relación de trabajo, en sintonía con los objetivos y las necesidades de la organización.

| <b>Propuesta</b> | <b>Objetivo</b>                                                                                                    | <b>Descripción</b>                                                                                                    | <b>Duración</b><br>estimada<br>(meses) |
|------------------|----------------------------------------------------------------------------------------------------|----------------------------------------------------------------------------------------------------|----------------------------------------|
| estratégico"     | 13 <b>Diseñar e implementar la</b> Dotar a la organización de un Se debe desarrollar:<br>gestión de proveedores grupo de proveedores que a identificar atributos del<br>relaciones con la empresa,<br>necesarias para que las tareas que  *<br>se les encomienden sean exitosas | proveedor<br>con mirada de "aliado presenten la calidad de clasificarlo de acuerdo a resultados<br>productos, servicios, atención y $\vert{}^*$ Generar contratos tipo que promuevan la<br>alianza estratégica<br>Diseñar e implementar<br>los<br>procesos<br>asociados a la gestión de proveedores | $10 - 11$                              |

Figura I.14: Mejoras propuestas en ámbito proveedores

#### **I.4.3. Habilitadores Organizacionales: Fortalezas y Oportunidades**

- a. La organización reconoce el valor de la gestión de proyectos.
- b. Existe un equipo de trabajo en la VP que puede liderar las mejoras en la gestión.
- c. Se cuenta con una herramienta automatizada implementada de apoyo a la gestión de proyectos.
- d. El patrocinio de los proyectos es fuerte y estratégico,
- e. Se cuenta con profesionales capacitados y que pueden ser perfeccionados en la gestión de proyectos, programas y portafolios.
- f. Existe una gestión de portafolio, si bien no completamente estandarizada, ya se encuentra en gran medida implementada.
- g. Se percibe una cultura y clima laboral receptivo a propuestas de mejora que permitan de forma práctica apoyar el aumento de la eficiencia del trabajo que se realiza.
- h. La organización reconoce la efectividad del apoyo de soluciones tecnológicas en la gestión.
- i. La herramienta tecnológica para la gestión de proyectos permite la implementación de mejoras.
- j. La organización entiende que fortalecer la gestión de proyectos organizacional es beneficioso, de manera que al obtener una mayor madurez se consigue un mayor rendimiento de los proyectos, entendiendo por rendimiento el resultado en relación al cumplimiento en plazo, costos, uso de recursos, satisfacción de los clientes, entre otros parámetros.